## $\rm \AA$ lgebra Lineal

Dr. Félix Calderon Solorio

20 de abril de 2024

# Índice general

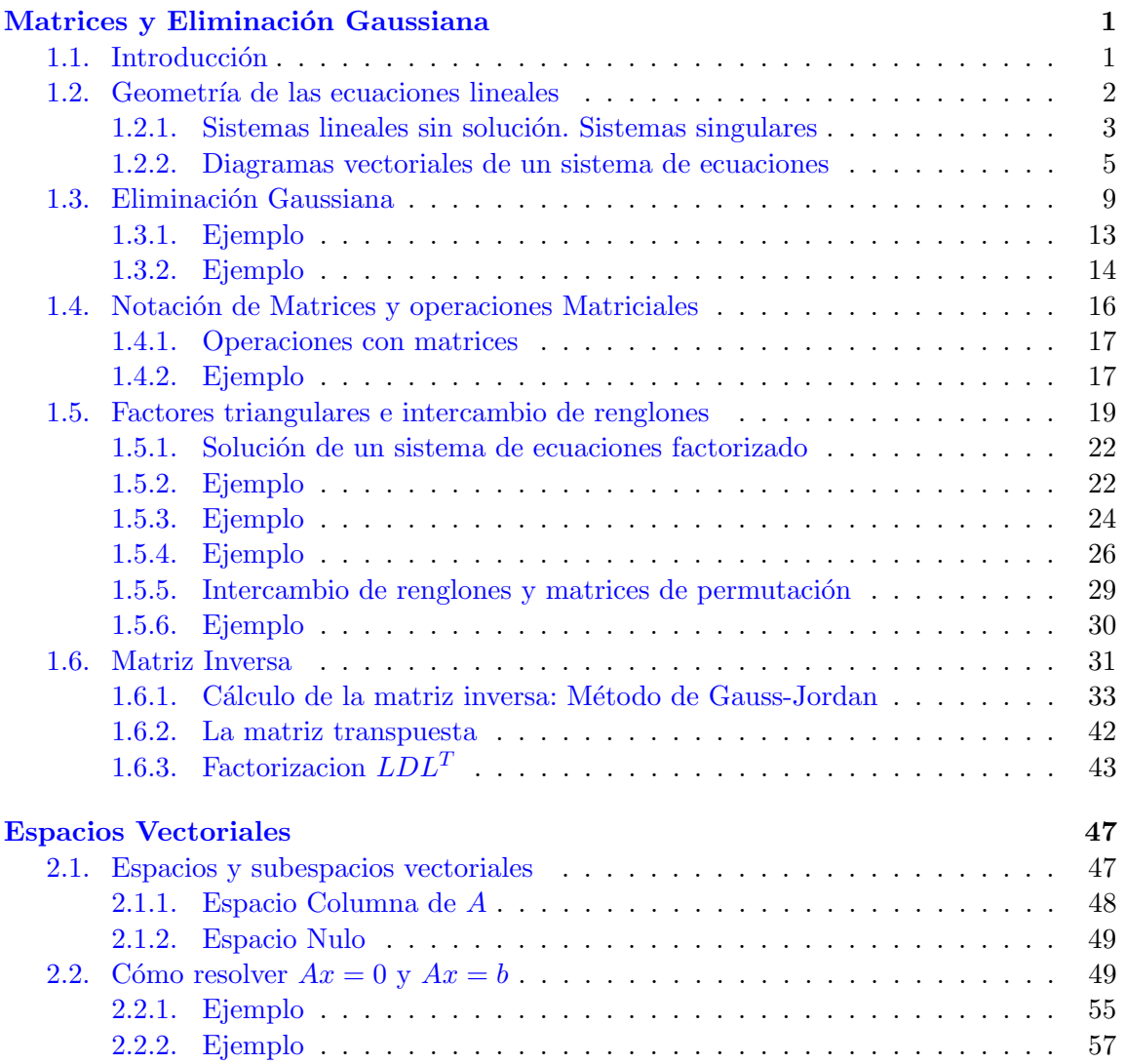

### $\acute{I}$ NDICE $\acute{I}$ GENERAL

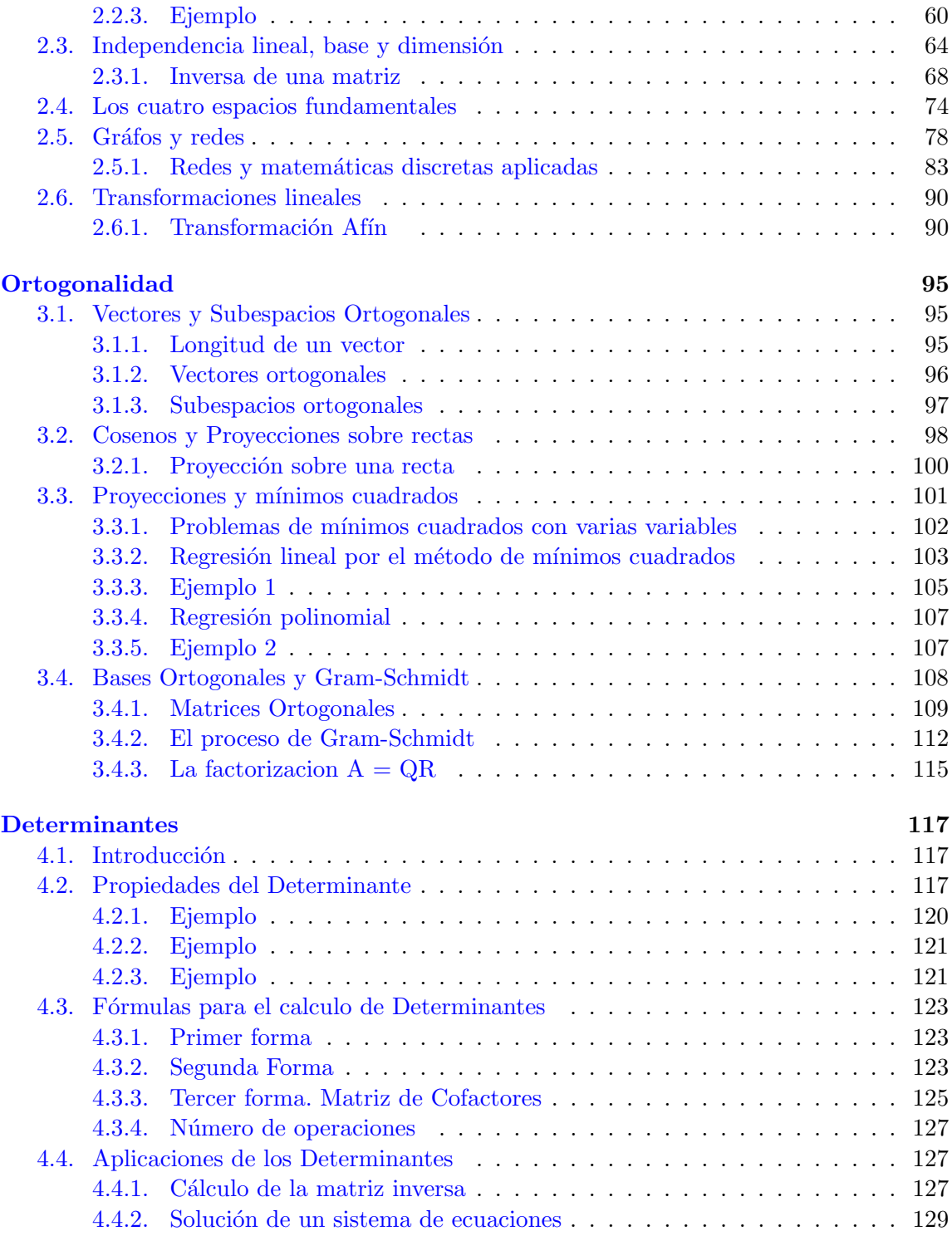

### $\acute{I}$ NDICE $\acute{I}$ GENERAL

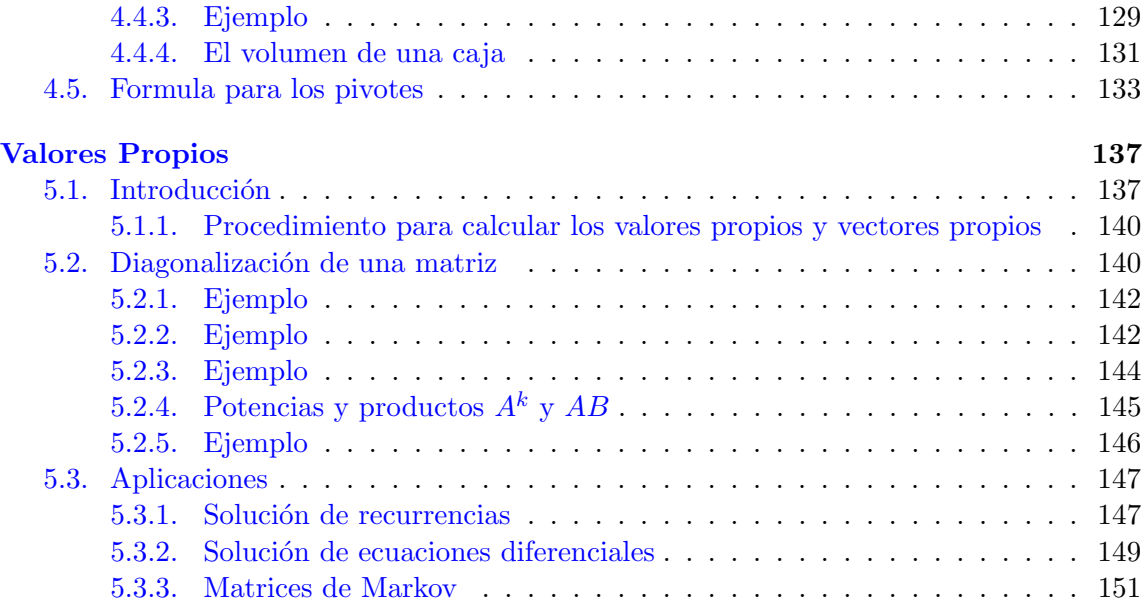

## <span id="page-4-0"></span>Matrices y Eliminación Gaussiana

### <span id="page-4-1"></span>1.1. Introducción

Para comenzar con este tema plateamos el siguiente acertijo.

Una pequeña bandada de pájaros esta repartida entre dos hilos de alta tensión. Si se pasa una del hilo de la izquierda al de la derecha, en los dos cables habr´a el mismo n´umero de pájaros. Pero sí ocurre al revés, se pasa un pájaro del hilo de la derecha al de la izquierda habra el doble de pájaros en el hilo de la izquierda que en el de la derecha. ¿Cuántos pájaros hay inicialmente en cada hilo?

Para resolver el problema vamos a definir x como el número de pájaros en el hilo de la izquierda y  $y$  el número de pájaros a la derecha.

Podemos plantear el siguiente sistema de ecuaciones

Para el primer parte del enunciado  $x - 1 = y + 1$  y la segunda parte  $x + 1 = 2(y + 1)$ . Lo cual da lugar al siguiente sistema de ecuaciones:

$$
x - y = 2
$$

$$
x - 2y = -3
$$

Una manera de resolver el sistema de ecuaciones es aplicando el método de sumas y restas. Para este caso sumamos ambas ecuaciones y tenemos la solución para una de las ecuaciones:

$$
x - y = 2
$$
  
\n
$$
-
$$
  
\n
$$
x - 2y = -3
$$
  
\n
$$
(x - x) + (-y + 2y) = (2 + 3)
$$
  
\n
$$
y = 5
$$

Para calcular el valor de  $x$  sustituimos en la primer ecuación:

$$
x = 2 + y = 2 + 5 = 7
$$

<span id="page-5-0"></span>Lo que significa que inicialmente en el hilo izquierdo había 5 pájaros y en el derecho había 7.

### 1.2. Geometría de las ecuaciones lineales

Las ecuaciones lineales son aquellas que representan una línea recta en el espació. En el caso de dos dimensiones esta ecuación representa una linea recta, en dos dimensiones un plano y en tres dimensiones o más un hiperplano.

Por ejemplo si tomamos las ecuaciones de la sección anterior y la gráficamos

$$
x - y = 2
$$

$$
x - 2y = -3
$$

para ello hacemos la tabla

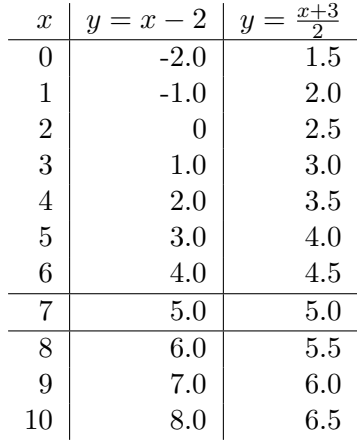

Note que para el valor de  $x = 7$  ambas ecuaciones dan como resultado  $y = 5$ . En la Figura [1.1](#page-6-0) se muestra la gráfica de las dos ecuaciones donde se puede ver que estas se cruzan en los punto de coordenadas [7, 5].

<span id="page-5-1"></span>En general diremos que un sistema de ecuaciones en dos dimensiones tiene solución si las rectas se cruzan en algún punto. En tres dimensiones son tres planos los que se cruzan y en N dimensiones son N los hyperplanos que se cruzan.

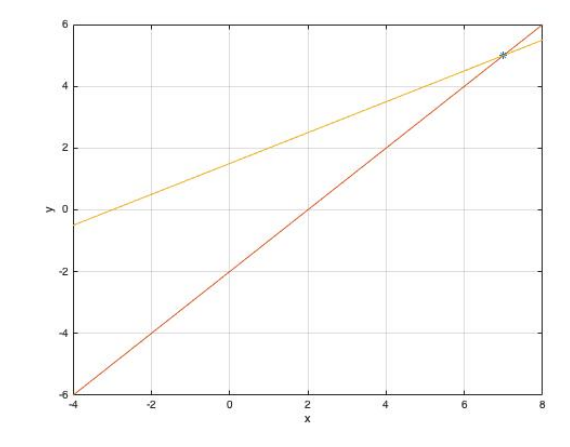

Figura 1.1: Ejemplo de solución gráfica para un sistema de ecuaciones

### <span id="page-6-0"></span>1.2.1. Sistemas lineales sin solución. Sistemas singulares

Consideremos el sistema de ecuaciones

$$
x + 2y = 2
$$

$$
3x + 6y = 12
$$

La Figura [1.2](#page-7-0) muestra las gráficas de estas líneas. Note en la Figura 1.2 que se muestran dos l´ıneas paralelas, lo cual significa que las l´ıneas no se interceptan en ning´un punto.

Para este sistema de ecuaciones podemos notar que la segunda ecuación es 3 veces la ecuación 1

$$
3(x+2y) = 3(2)
$$
  

$$
3x + 6y = 3(2) + 6
$$

En este caso el sistema de ecuaciones no tiene solución dado que las dos ecuaciones son paralelas.

En general podemos ver para la primer ecuación  $x + 2y = b$  existe un número infinito de rectas que son paralelas para valores de  $b = 1, 2, 3, 4, \ldots$ . Para este caso vamos a dibujar algunos ejemplos. La Figura [1.3](#page-7-1) muestra las lineas rectas paralelas a la ecuación para valores de  $b = 1, 2, 3$  y 4

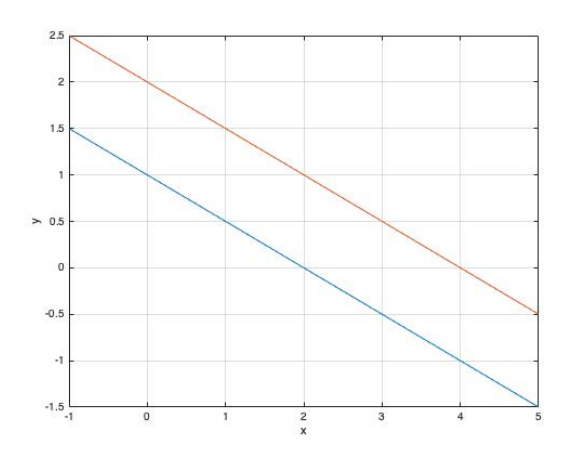

<span id="page-7-0"></span>Figura 1.2: Ejemplo de un sistema singular de ecuaciones

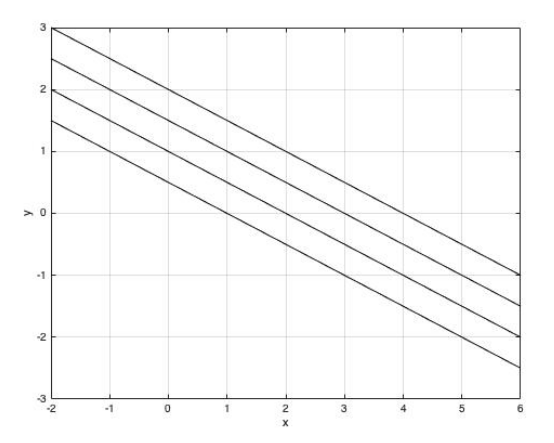

<span id="page-7-1"></span>Figura 1.3: Lineas paralelas a la ecuación  $2x+y=b$  correspondientes a un sistema singular

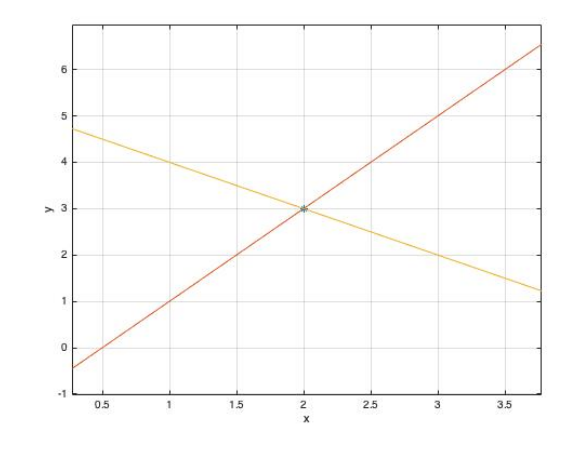

Figura 1.4: Solución del sistema

<span id="page-8-1"></span>Esta condición puede ser detectada al momento de realizar el método de sumas y restas al que denominaremos Eliminación Gaussiana. Así por ejemplo:

$$
\alpha(x + 2y) = \alpha b
$$
  
\n
$$
-\alpha x + 2\alpha y = b_2
$$
  
\n
$$
-\alpha x + 2\alpha y = b_2
$$
  
\n
$$
0x + 0y = \alpha - b_2
$$

### <span id="page-8-0"></span>1.2.2. Diagramas vectoriales de un sistema de ecuaciones

Consideremos un sistema de ecuaciones

$$
2x - y = 1
$$

$$
x + y = 5
$$

Cuya solución gráfica es $x = 2$  y  $y = 3$  de acuerdo como se muestra en la Figura [1.4.](#page-8-1) Este sistema de ecuaciones lo podemos escribir como

$$
x\left[\begin{array}{c}2\\1\end{array}\right]+y\left[\begin{array}{c}-1\\1\end{array}\right]=\left[\begin{array}{c}1\\5\end{array}\right]
$$

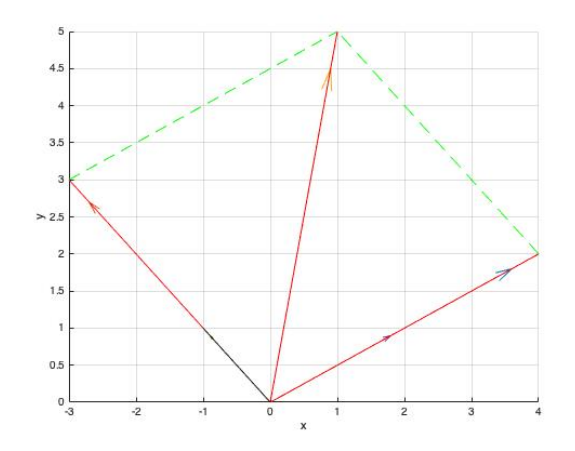

Figura 1.5: Diagrama vectorial de solución del sistema de ecuaciones

<span id="page-9-0"></span>Considerando lo valores de  $x \, y \, y$  podemos escribir

$$
x\begin{bmatrix} 2 \\ 1 \end{bmatrix} + y \begin{bmatrix} -1 \\ 1 \end{bmatrix} = \begin{bmatrix} 1 \\ 5 \end{bmatrix}
$$

$$
2\begin{bmatrix} 2 \\ 1 \end{bmatrix} + 3\begin{bmatrix} -1 \\ 1 \end{bmatrix} = \begin{bmatrix} 1 \\ 5 \end{bmatrix}
$$

$$
\begin{bmatrix} 4 \\ 2 \end{bmatrix} + \begin{bmatrix} -3 \\ 3 \end{bmatrix} = \begin{bmatrix} 1 \\ 5 \end{bmatrix}
$$

La Figura [1.5](#page-9-0) muestra el diagrama vectorial donde se grafican los vectores correspondientes a la solución del sistema de ecuaciones. Note que se crea un paralelogramo cuya área es diferente de cero.

En el caso de tener un sistema de ecuaciones linealmente dependiente

$$
x\left[\begin{array}{c}2\\6\end{array}\right]+y\left[\begin{array}{c}1\\3\end{array}\right]=\left[\begin{array}{c}b_1\\b_2\end{array}\right]
$$

Note que el vector que multiplica a  $x$  es dos veces el vector que multiplica a la  $y$ . El diagrama vectorial se muestra en la Figura [1.6,](#page-10-0) note en esta figura que los vectores son paralelos.

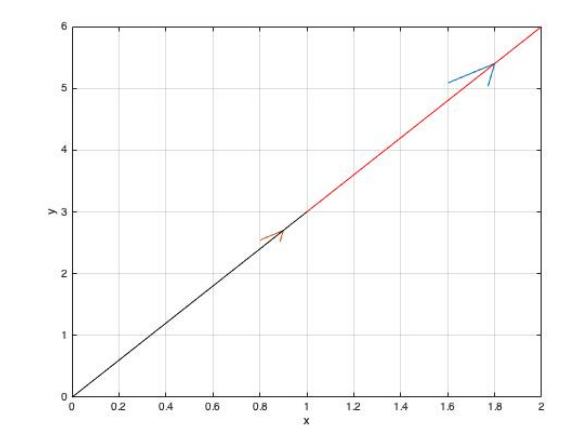

<span id="page-10-0"></span>Figura 1.6: Diagrama vectorial de un sistema de ecuaciones singular (Sin solución)

### Angulo entre vectores ´

Dados los vectores  $x = [x_1, x_2, x_3, ..., x_N]$  y  $y = [y_1, y_2, y_3, ..., y_N]$  ambos con N elementos, podemos calcular el ángulo entre ellos utilizando la siguiente definición del producto escalar de vectores.

$$
x^T y = |x||y| \cos(\theta)
$$

$$
cos(\theta) = \frac{x_1y_1 + x_2y_2 + x_3y_3 + \dots + x_Ny_N}{\sqrt{x_1^2 + x_2^2 + x_3^2 + \dots + x_N^2}\sqrt{y_1^2 + y_2^2 + y_3^2 + \dots + y_N^2}}
$$

#### Ejemplo

Consideremos $x=[1,2]^T$ y  $y=[3,5]^T$ 

 $\blacksquare$  Calcular el ángulo del vector x.

$$
\alpha = tg^{-1}\left(\frac{2}{1}\right) = 1.107148 \ rad
$$

 $\blacksquare$  Calcular el ángulo del vector y.

$$
\beta = t g^{-1} \left(\frac{5}{3}\right) = 1.030376 \ rad
$$

 $\blacksquare$  Calcular el ángulo entre los vectores x y y.

 $\theta = \alpha - \beta = 1.107148 - 1.030376 = 0.076772 rad$ 

Calcular el ´angulo entre los vectores utilizando el producto escalar

$$
\cos(\theta) = \frac{1 \times 3 + 2 \times 5}{\sqrt{1^2 + 2^2} \sqrt{3^2 + 5^2}} = \frac{13}{\sqrt{5}\sqrt{34}}
$$

$$
\theta = \cos^{-1}\left(\frac{13}{\sqrt{5}\sqrt{34}}\right) = 0.076772 \ rad
$$

### Ejemplo

Determinar el angulo entre los vectores  $x = [1, 2, -1]$  y  $y = [2, 5, -3]$ 

$$
\cos(\theta) = \frac{1 \times 2 + 2 \times 5 + (-1) \times (-3)}{\sqrt{1^2 + 2^2 + (-1)^2} \sqrt{2^2 + 5^2 + (-3)^2}} = \frac{15}{\sqrt{6}\sqrt{38}}
$$

$$
\cos(\theta) = 0.993399
$$

$$
\theta = 0.114960 \ rad
$$

### Ejemplo

Mostrar que dos vectores paralelos el ángulo entre ellos es cero

### Demostración

Dado  $x = [x_1, x_2, x_3, \dots, x_N]$  un vector paralelo es el vector x multiplicado por un escalar  $\alpha$  es decir  $y = \alpha x$ . El ángulo entre ellos es:

<span id="page-11-0"></span>
$$
cos(\theta) = \frac{x_1 \times \alpha x_1 + x_2 \times \alpha x_2 + \dots + x_N \times \alpha x_N}{\sqrt{x_1^2 + x_2^2 + \dots + x_N^2} \sqrt{\alpha^2 x_1^2 + \alpha^2 x_2^2 + \dots + \alpha^2 x_N^2}} =
$$

$$
cos(\theta) = \frac{\alpha (x_1^2 + x_2^2 + \dots + x_N^2)}{\sqrt{x_1^2 + x_2^2 + \dots + x_N^2} \alpha \sqrt{x_1^2 + x_2^2 + \dots + x_N^2}}
$$

$$
cos(\theta) = \frac{\alpha (x_1^2 + x_2^2 + \dots + x_N^2)}{\alpha (x_1^2 + x_2^2 + \dots + x_N^2)} = 1
$$

### 1.3. Eliminación Gaussiana

Comenzaremos planteando un sistema de ecuaciones

<span id="page-12-0"></span>
$$
2u + v + w = 5\tag{1.1}
$$

$$
4u - 6v = -2 \tag{1.2}
$$

$$
-2u + 7v + 2w = 9 \tag{1.3}
$$

Para este sistema vamos a multiplicar la ecuación  $(1.1)$  por -2 y sumarla a la ecuación  $(1.2)$ para eliminar la variable  $u$  de ambas ecuaciones. El resultado de la operación es:

<span id="page-12-1"></span>−2(2u + v + w) = (−2)(5) 4u − 6v = −2 − − − − − − − − − − − − −8v − 2w = −12

Ahora multiplicamos la ecuación  $(1.1)$  por  $(1)$  y la sumamos a la ecuación  $(1.3)$ 

(1)(2u + v + w) = (1)(5) −2u + 7v + 2w = 9 − − − − − − − − − − − − 8v + 3w = 14

Si escribimos las ecuaciones calculadas notaremos que tenemos un sistema equivalente dado como

$$
2u + v + w = 5 \tag{1.4}
$$

$$
-8v - 6w = -12 \tag{1.5}
$$

$$
8v + 3w = 14 \tag{1.6}
$$

donde las ecuaciones  $(1.5)$  y  $(1.6)$  no depende de la variable u. Si sumamos las ecuaciones [\(1.5\)](#page-12-1) y [\(1.6\)](#page-12-1) tendremos un sistema equivalente al que denominaremos sistema triangular superior.

$$
2u + v + w = 5\n-8v - 6w = -12\nw = 2
$$
\n(1.7)

Para este sistema triangular superior la variable  $w$  queda libre y simplemente tomará el valor de 2, las otras variables las podemos calcular aplicando un procedimiento al que denominaremos sustitución hacia atrás.

$$
\begin{bmatrix} 2u + v + w \\ -8v - 2w \\ w \end{bmatrix} = \begin{bmatrix} 5 \\ -12 \\ 2 \end{bmatrix}
$$

Para solucionar aplicamos sustitución hacia atras:

$$
w = 2
$$

$$
v = \frac{-12 + 2w}{-8} = \frac{-12 + 2(2)}{-8} = 1
$$

$$
u = \frac{5 - v - w}{2} = \frac{5 - (1) - (2)}{2} = 1
$$

Este procedimiento lo podemos hacer de una manera mas compacta si disponemos los coeficientes de cada variable en un arreglo como el siguiente

$$
\begin{bmatrix} -2 & 2 & 1 & 1 & 5 \ 4 & -6 & 0 & -2 \ -2 & 7 & 2 & 9 \end{bmatrix} = \begin{bmatrix} 2 & 1 & 1 & 5 \ 0 & -8 & -2 & -12 \ -2 & 7 & 2 & 9 \end{bmatrix}
$$

$$
\begin{bmatrix} 1 & 2 & 1 & 1 \ 0 & -8 & -2 \ -2 & 7 & 2 & 9 \end{bmatrix} = \begin{bmatrix} 2 & 1 & 1 & 5 \ 0 & -8 & -2 & -12 \ 0 & 8 & 3 & 14 \end{bmatrix}
$$

Para la segunda ecuación como pivote

$$
\left[\begin{array}{ccc|c}1 & 2 & 1 & 1 & 5\\1 & 0 & -8 & -2 & -12\\0 & 8 & 3 & 14\end{array}\right] = \left[\begin{array}{ccc|c}2 & 1 & 1 & 5\\0 & -8 & -2 & -12\\0 & 0 & 1 & 2\end{array}\right]
$$

### 1.3. ELIMINACIÓN GAUSSIANA  $11$

#### Ejemplo de un sistema singular

Cuando tenemos un sistema de ecuaciones en el cual los N hyperplanos no se interceptan en un punto diremos que el sistema es singular. Una manera notar esto es utilizando la Eliminación Gaussiana. Consideremos el sistema

$$
u + v + w = 1
$$
  
\n
$$
2u + 2v + 5w = 4
$$
  
\n
$$
4u + 4v + 8w = -2
$$

Este sistema en forma matricial lo podemos representar como

$$
\left[\begin{array}{ccc|c} 1 & 1 & 1 & 1 & 1 \\ 2 & 2 & 5 & 4 & 4 \\ 4 & 4 & 8 & -2 & 4 \end{array}\right]
$$

Para resolver hacemos

$$
\begin{bmatrix} -2 & 1 & 1 & 1 & 1 \\ 2 & 2 & 5 & 4 \\ 4 & 4 & 8 & -2 \end{bmatrix} = \begin{bmatrix} 1 & 1 & 1 & 1 \\ 0 & 0 & 3 & 2 \\ 4 & 4 & 8 & -2 \end{bmatrix}
$$

$$
\begin{bmatrix} -4 & 1 & 1 & 1 & 1 \\ 0 & 0 & 3 & 2 \\ 4 & 4 & 8 & -2 \end{bmatrix} = \begin{bmatrix} 1 & 1 & 1 & 1 \\ 0 & 0 & 3 & 2 \\ 0 & 0 & 4 & -6 \end{bmatrix}
$$

Note que el sistema no tendrá solución dado que hay dos ecuaciones antagónicas  $3w = 2$  $y = -6$  lo que implica que no es posible cumplir con estas. Para que el sistema tenga solución es requisito tener una matriz triangular superior con números diferentes de cero en la diagonal.

Para este sistema de ecuaciones tenemos

$$
u \begin{bmatrix} 1 \\ 2 \\ 4 \end{bmatrix} + v \begin{bmatrix} 1 \\ 2 \\ 4 \end{bmatrix} + w \begin{bmatrix} 1 \\ 5 \\ 8 \end{bmatrix} = \begin{bmatrix} 1 \\ 4 \\ -2 \end{bmatrix}
$$

Note que el primer vector es exactamente el segundo vector de la matriz, lo que implica una dependencia lineal y como consecuencia el sistema de ecuaciones no tiene solución. Gráficamente significa que dos de los planos del sistema son paralelos tal como se muestra en la Figura [1.7](#page-17-0) a).

#### Ejemplo de un sistema no-sigular

Consideremos el sistema de ecuaciones

$$
\begin{bmatrix} 1 & 1 & 1 \\ 2 & 2 & 5 \\ 4 & 6 & 8 \end{bmatrix} \begin{bmatrix} u \\ v \\ w \end{bmatrix} = \begin{bmatrix} 1 \\ 4 \\ -2 \end{bmatrix}
$$
\n
$$
\begin{bmatrix} 1 & 1 & 1 \\ 2 & 2 & 5 \\ 4 & 6 & 8 & -2 \end{bmatrix}
$$

Para resolver hacemos

$$
\begin{bmatrix} -2 & 1 & 1 & 1 & 1 \ 2 & 2 & 5 & 4 \ 4 & 6 & 8 & -2 \end{bmatrix} = \begin{bmatrix} 1 & 1 & 1 & 1 \ 0 & 0 & 3 & 2 \ 4 & 6 & 8 & -2 \end{bmatrix}
$$

$$
\begin{bmatrix} -4 & 1 & 1 & 1 & 1 \ 0 & 0 & 3 & 2 \ 4 & 6 & 8 & -2 \end{bmatrix} = \begin{bmatrix} 1 & 1 & 1 & 1 \ 0 & 0 & 3 & 2 \ 0 & 2 & 4 & -6 \end{bmatrix}
$$

En este momento tenemos que el privote  $A_{2,2} = 0$  y la Eliminación Gaussiana produce una división por cero. Sin embargo el sistema tiene solución como se puede ver en la Figura [1.7](#page-17-0) b). Para resolver hacemos un intercambio de renglones.

$$
\left[\begin{array}{ccc|c} 1 & 1 & 1 & 1 & 1 \\ 0 & 2 & 4 & -6 \\ 0 & 0 & 3 & 2 \end{array}\right]
$$

Con la matriz triangular superior construida, tenemos la solución al sistema la cual se lleva a cabo aplicando sustitución hacia atrás.

$$
u + v + w = 1
$$
  
\n
$$
2v + 4w = -6
$$
  
\n
$$
3w = 2
$$

De la última ecuación tenemos

 $w = 2/3$ 

de la segunda ecuación

$$
v = \frac{-6 - 4w}{2} = \frac{-6 - 4(2/3)}{2} = -13/3
$$

Para la primer ecuación

$$
u = 1 - v - w
$$

$$
u = 1 - 2/3 - (-13/3) = 14/3
$$

### <span id="page-16-0"></span>1.3.1. Ejemplo

Dado el sistema de ecuaciones

$$
u + 3v + 4w = 10
$$
  
\n
$$
3u + 9v + 12w = 20
$$
  
\n
$$
6u + 18v + 24w = 15
$$

Calculamos la solución utilizando el método de Eliminación Gaussiana.

Comenzamos tomando como pivote la ecuación 1

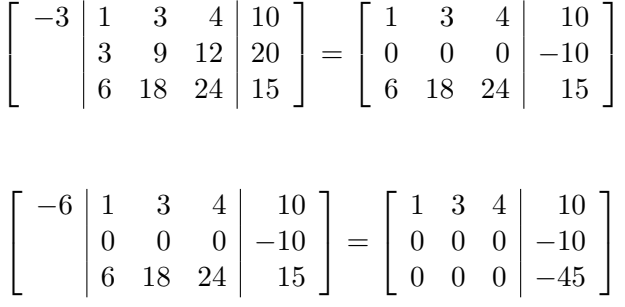

<span id="page-16-1"></span>Como resultado de la Eliminación Gaussiana tenemos que el sistema no tiene solución. Podemos ver que las tres columnas de la matriz A tienen cero lo que significa que tenemos tres planos paralelos los cuales no se interceptan. La Figura [1.7](#page-17-0) c) muestra una gráfica de como se ven estos tres planos.

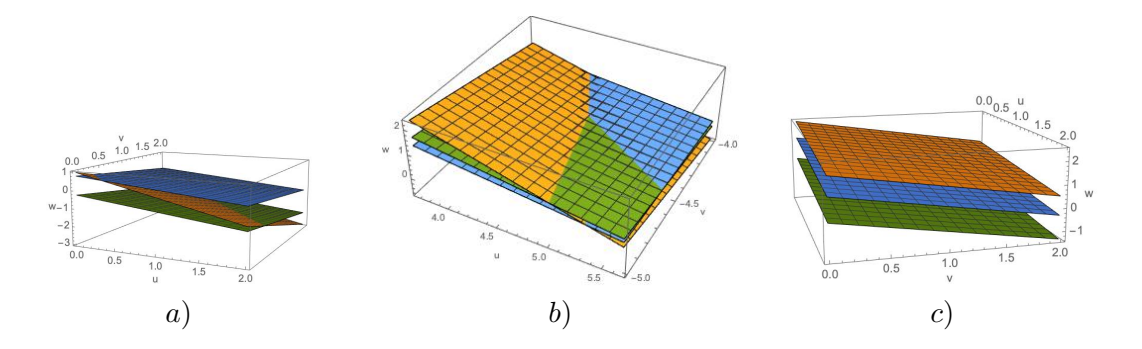

Figura 1.7: Ejemplo de solución gráfica para un sistema de ecuaciones. a) dos planos paralelos, b) tres planos que se interceptan en un punto y c) tres planos paralelos

### 1.3.2. Ejemplo

Utilizando Eliminación Gaussiana calcular la solución del sistema de ecuaciones

<span id="page-17-0"></span> $4u + 2v + w - t = 10$  $2u + 6v + 2w + t = 21$  $u + 2v + 10w - 3t = 15$  $-u + v - 3w + 7t = 12$ 

En forma matricial el sistema de ecuaciones puede escribirse como:

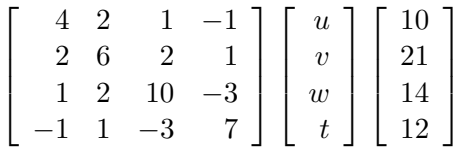

Comenzamos tomando como pivote la ecuación 1

$$
\begin{bmatrix} -\frac{1}{2} & 4 & 2 & 1 & -1 & | & 10 \\ 2 & 6 & 2 & 1 & | & 21 \\ 1 & 2 & 10 & -3 & | & 14 \\ -1 & 1 & -3 & 7 & | & 12 \end{bmatrix} = \begin{bmatrix} 4 & 2 & 1 & -1 & | & 10 \\ 0 & 5 & \frac{3}{2} & \frac{3}{2} & | & 16 \\ 1 & 2 & 10 & -3 & | & 14 \\ -1 & 1 & -3 & 7 & | & 12 \end{bmatrix}
$$

$$
\begin{bmatrix} -\frac{1}{4} & 4 & 2 & 1 & -1 & | & 10 \\ 0 & 5 & \frac{3}{2} & \frac{3}{2} & | & 16 \\ 1 & 2 & 10 & -3 & | & 14 \\ -1 & 1 & -3 & 7 & | & 12 \end{bmatrix} = \begin{bmatrix} 4 & 2 & 1 & -1 & | & 10 \\ 0 & 5 & \frac{3}{2} & \frac{3}{2} & | & 16 \\ 0 & \frac{3}{2} & \frac{35}{4} & -\frac{11}{4} & | & \frac{23}{2} \\ -1 & 1 & -3 & 7 & | & 12 \end{bmatrix}
$$

### 1.3. ELIMINACIÓN GAUSSIANA

$$
\begin{bmatrix} \frac{1}{4} & 4 & 2 & 1 & -1 & 10 \\ 0 & 5 & \frac{3}{2} & \frac{3}{2} & 16 \\ 0 & \frac{3}{2} & \frac{39}{4} & -\frac{11}{4} & \frac{23}{2} \\ -1 & 1 & -3 & 7 & 12 \end{bmatrix} = \begin{bmatrix} 4 & 2 & 1 & -1 & 10 \\ 0 & 5 & \frac{3}{2} & \frac{3}{2} & 16 \\ 0 & \frac{3}{2} & \frac{39}{4} & -\frac{11}{4} & \frac{23}{2} \\ 0 & \frac{3}{2} & -\frac{11}{4} & \frac{27}{4} & \frac{29}{2} \end{bmatrix}
$$

Tomando como pivote la ecuación 2

$$
\begin{bmatrix}\n-\frac{3}{10} & 4 & 2 & 1 & -1 & 10 \\
0 & 5 & \frac{3}{2} & \frac{3}{2} & 16 \\
0 & \frac{3}{2} & \frac{36}{4} & -\frac{11}{4} & \frac{23}{2} \\
0 & \frac{3}{2} & -\frac{11}{4} & \frac{27}{4} & \frac{29}{2}\n\end{bmatrix} = \begin{bmatrix}\n4 & 2 & 1 & -1 & 10 \\
0 & 5 & \frac{3}{2} & \frac{3}{2} & 16 \\
0 & 0 & \frac{93}{10} & -\frac{16}{5} & \frac{67}{10} \\
0 & \frac{3}{2} & -\frac{11}{4} & \frac{27}{4} & \frac{29}{2}\n\end{bmatrix}
$$
\n
$$
\begin{bmatrix}\n0 & 4 & 2 & 1 & -1 & 10 \\
- \frac{3}{10} & 0 & 5 & \frac{3}{2} & \frac{3}{2} & 16 \\
0 & 0 & \frac{93}{10} & -\frac{16}{5} & \frac{67}{10} \\
0 & 0 & \frac{93}{10} & -\frac{16}{5} & \frac{67}{10} \\
0 & 0 & \frac{3}{2} & -\frac{14}{4} & \frac{27}{4} & \frac{29}{2}\n\end{bmatrix} = \begin{bmatrix}\n4 & 2 & 1 & -1 & 10 \\
0 & 5 & \frac{3}{2} & \frac{3}{2} & \frac{3}{2} \\
0 & 0 & \frac{93}{10} & -\frac{16}{5} & \frac{67}{10} \\
0 & 0 & -\frac{16}{5} & \frac{63}{10} & \frac{67}{10}\n\end{bmatrix}
$$

Finalmente tomamos como pivote la ecuación 3

$$
\left[\begin{array}{c|c}4 & 2 & 1 & -1 & 10\\0 & 5 & \frac{3}{2} & \frac{3}{2} & 16\\ \frac{32}{93} & 0 & 0 & \frac{93}{10} & -\frac{16}{5} & \frac{67}{10}\\0 & 0 & -\frac{16}{5} & \frac{63}{10} & \frac{97}{10}\end{array}\right] = \left[\begin{array}{ccc|c}4 & 2 & 1 & -1 & 10\\0 & 5 & \frac{3}{2} & \frac{3}{2} & 16\\0 & 0 & \frac{93}{10} & -\frac{16}{5} & \frac{67}{10}\\0 & 0 & 0 & \frac{95}{186} & \frac{2233}{186}\end{array}\right]
$$

A partir del sistema triangular superior planteamos la sustitución hacia atras

$$
4x_1 + 2x_2 + x_3 - x_4 = 10
$$
  
\n
$$
5x_2 + \frac{3x_3}{2} + \frac{3x_4}{2} = 16
$$
  
\n
$$
\frac{93x_3}{10} - \frac{16x_4}{5} = \frac{67}{10}
$$
  
\n
$$
\frac{967x_4}{186} = \frac{2233}{186}
$$

De la ecuación tenemos  $\,$ 

$$
x_4 = \frac{2233}{967}
$$

para la ecuación 3

$$
x_3 = \frac{\frac{67}{10} + \frac{16}{5}x_4}{\frac{93}{10}} = \frac{\frac{67}{10} + \frac{16}{5}(\frac{2233}{967})}{\frac{93}{10}} = \frac{1495}{967}
$$

para la ecuación 2

$$
x_2 = \frac{16 - \frac{3}{2}x_3 - \frac{3}{2}x_4}{5} = \frac{16 - \frac{3}{2}(\frac{1495}{967}) - \frac{3}{2}(\frac{2233}{967})}{5} = \frac{1985}{967}
$$

para la ecuación 1

$$
x_1 = \frac{10 - 2x_2 - x_3 + x_4}{4} = \frac{10 - 2\frac{1985}{967} - \frac{1495}{967} + \frac{2233}{967}}{4} = \frac{1617}{967}
$$

El vector solución para el sistema de ecuaciones es:

$$
x = \begin{bmatrix} \frac{1617}{967} \\ \frac{1985}{967} \\ \frac{1465}{967} \\ \frac{2233}{967} \end{bmatrix}
$$

1  $\parallel$  $\mathbf{I}$  $\perp$ 

### <span id="page-19-0"></span>1.4. Notación de Matrices y operaciones Matriciales

Dado un sistema de ecuaciones

$$
2u + v + w = 5\n4u - 6v = -2\n-2u + 7v + 2w = 9
$$
\n(1.8)

Una manera alterna de representarlo es mediante el uso de Matrices. Una matriz la definimos como un arreglo de números, así por ejemplo diremos que un vector (matriz de una columna) de incognitas x esta definido como

$$
x = \left[ \begin{array}{c} u \\ v \\ w \end{array} \right] = \left[ \begin{array}{c} 1 \\ 1 \\ 2 \end{array} \right]
$$

<span id="page-19-1"></span>Los coeficientes de las ecuaciones lo colocamos en una matriz A dada por

$$
A = \begin{bmatrix} 2 & 1 & 1 \\ 4 & -6 & 0 \\ -2 & 7 & 2 \end{bmatrix} = \begin{bmatrix} a_{1,1} & a_{1,2} & a_{1,3} \\ a_{2,1} & a_{2,2} & a_{2,3} \\ a_{3,1} & a_{3,2} & a_{3,3} \end{bmatrix}
$$

### 1.4.1. Operaciones con matrices

#### Suma y Resta

Dadas las matrices A de tamaño  $N \times M$  y B de tamaño  $R \times C$ 

$$
A = \begin{bmatrix} A_{1,1} & A_{1,2} & \cdots & A_{1,M} \\ A_{2,1} & A_{2,2} & \cdots & A_{2,M} \\ \vdots & \vdots & \ddots & \vdots \\ A_{N,1} & A_{N,2} & \cdots & A_{N,M} \end{bmatrix}
$$

$$
B = \begin{bmatrix} B_{1,1} & B_{1,2} & \cdots & B_{1,C} \\ B_{2,1} & B_{2,2} & \cdots & B_{2,C} \\ \vdots & \vdots & \ddots & \vdots \\ B_{R,1} & B_{R,2} & \cdots & B_{R,C} \end{bmatrix}
$$

La suma existe si ambas matrices tienen el mismo tamaño. Esto quiere decir que debe tener el mismos número de renglones  $N = R$  y el mismo número de columnas  $M = C$ . La suma y/o resta de matrices produce una matriz C de tamaño  $N \times M$  donde cada uno de los elementos se calcula mediante

$$
C_{i,j} = A_{i,j} \pm B_{i,j}
$$

### <span id="page-20-0"></span>1.4.2. Ejemplo

Calcular la suma de las matrices

$$
\begin{bmatrix} 1 & 2 & 4 \ -2 & 3 & 10 \end{bmatrix}_{2\times3} + \begin{bmatrix} -2 & 2 & 8 \ 0 & 1 & 5 \end{bmatrix}_{2\times3} = \begin{bmatrix} (1-2) & (2+2) & (4+8) \ (-2+0) & (3+1) & (10+5) \end{bmatrix} = \begin{bmatrix} -1 & 4 & 12 \ -2 & 4 & 15 \end{bmatrix}_{2\times3}
$$

$$
\begin{bmatrix} 1 & 2 \ -2 & 3 \end{bmatrix}_{2\times2} - \begin{bmatrix} -2 & 2 \ 0 & 1 \end{bmatrix}_{2\times2} = \begin{bmatrix} (1-2) & (2+2) \ (-2+0) & (3+1) \end{bmatrix} = \begin{bmatrix} -1 & 4 & 12 \ -2 & 4 & 15 \end{bmatrix}_{2\times3}
$$

#### Multiplicación de una constante por un vector

Dada una constante  $\alpha$  y un vector x la multiplicación se lleva a cabo como

$$
\alpha x = \alpha \begin{bmatrix} x_1 \\ x_2 \\ \vdots \\ x_N \end{bmatrix} = \begin{bmatrix} \alpha x_1 \\ \alpha x_2 \\ \vdots \\ \alpha x_N \end{bmatrix}
$$

#### Multiplicación de un renglón por una columna

Dado el renglón  $x$  y el vector  $y$  la multiplicación se lleva a cabo haciendo

$$
xy = [2, 1, 1] \begin{bmatrix} u \\ v \\ w \end{bmatrix} = 2u + v + w
$$

#### Multiplicación en General

Dado las matrices A y B el producto de matrices  $C = A \times B$  se calcula como:

$$
AB = \begin{bmatrix} A_{1,1} & A_{1,2} & A_{1,3} & A_{1,4} \\ A_{2,1} & A_{2,2} & A_{2,3} & A_{2,4} \\ A_{3,1} & A_{3,2} & A_{3,3} & A_{3,4} \end{bmatrix}_{3 \times 4} \begin{bmatrix} B_{1,1} & B_{1,2} \\ B_{2,1} & B_{2,2} \\ B_{3,1} & B_{3,2} \\ B_{4,1} & B_{4,2} \end{bmatrix}_{4 \times 2} = \begin{bmatrix} C_{1,1} & C_{1,2} \\ C_{2,1} & C_{2,2} \\ C_{3,1} & C_{3,2} \end{bmatrix}_{3 \times 2}
$$

Note que el elemento  $C_{3,2}$  de la matriz resultante, se calcula como el producto del tercer renglón de la matriz  $A$  por la segunda columna de la matriz  $B$ .

$$
C_{3,2} = A_{3,1}B_{1,2} + A_{3,2}B_{2,2} + A_{3,3}B_{3,2} + A_{3,4}B_{4,2}
$$

Para que este producto exista el número de columnas de la matriz A debe ser igual al n´umero de renglones de la matriz B. En forma compacta cada elemento de la matriz C lo calculamos como:

$$
C_{i,j} = \sum_{k=1}^{M} A_{i,k} B_{k,j}
$$

Entonces el producto de matrices existe si y solo si el número de columna  $M$  de la matriz A es igual al número de renglones R de la matriz  $C$  y el tamaño de la matriz resultante

es el número de renglones  $N$  de la matriz  $A$  por el número de columnas  $C$  de la matriz B.

### Ejemplo 1

Hacer la multiplicación de las matrices

$$
\begin{bmatrix} 1 & 1 & 6 \ 3 & 0 & 1 \ 1 & 1 & 4 \end{bmatrix}_{3 \times 3} \times \begin{bmatrix} 2 \ 5 \ 0 \end{bmatrix}_{3 \times 1} = \begin{bmatrix} 1 \times 2 + 1 \times 5 + 6 \times 0 \\ 3 \times 2 + 0 \times 5 + 1 \times 0 \\ 1 \times 2 + 1 \times 5 + 4 \times 0 \end{bmatrix}_{3 \times 1} = \begin{bmatrix} 7 \\ 6 \\ 7 \end{bmatrix}_{3 \times 1}
$$

### Ejemplo 2

Calcular la multiplicación de la matrices

$$
\left[\begin{array}{cc} 3 & -4 \\ 2 & 10 \end{array}\right]_{2\times 2} \left[\begin{array}{cc} 1 & 2 & 4 \\ 6 & -2 & 1 \end{array}\right]_{2\times 3} = \left[\begin{array}{cc} -21 & 14 & 8 \\ 62 & -16 & 18 \end{array}\right]_{2\times 3}
$$

### <span id="page-22-0"></span>1.5. Factores triangulares e intercambio de renglones

Consideremos el sistema de ecuaciones

$$
2u + v + w = 5
$$

$$
4u - 6v = -2
$$

$$
-2u + 7v + 2w = 4
$$

El cual tiene una matriz de coeficientes A igual a

$$
A = \left[ \begin{array}{rrr} 2 & 1 & 1 \\ 4 & -6 & 0 \\ -2 & 7 & 2 \end{array} \right]
$$

Vamos a realizar el procedimiento de eliminación Gaussiana de una forma un poco diferente, donde la podemos llevar a cabo utilizando multiplicación de matrices.

Para esto tenemos que multiplicar la ecuación 1 por  $(-2)$  y sumarla a la ecuación 2.

$$
\begin{bmatrix} -2 & 2 & 1 & 1 \ 1 & 4 & -6 & 0 \ 0 & -2 & 7 & 2 \end{bmatrix} = \begin{bmatrix} 1 & 0 & 0 \ -2 & 1 & 0 \ 0 & 0 & 1 \end{bmatrix} \begin{bmatrix} 2 & 1 & 1 \ 4 & -6 & 0 \ -2 & 7 & 2 \end{bmatrix} = \begin{bmatrix} 2 & 1 & 1 \ 0 & -8 & -2 \ -2 & 7 & 2 \end{bmatrix}
$$

Posteriormente multiplicamos la ecuación 1 por 1 y la sumamos a la ecuación 3

$$
\begin{bmatrix} 1 & 2 & 1 & 1 \ 0 & 0 & -8 & -2 \ 1 & -2 & 7 & 2 \end{bmatrix} = \begin{bmatrix} 1 & 0 & 0 \ 0 & 1 & 0 \ 1 & 0 & 1 \end{bmatrix} \begin{bmatrix} 2 & 1 & 1 \ 0 & -8 & -2 \ -2 & 7 & 2 \end{bmatrix} = \begin{bmatrix} 2 & 1 & 1 \ 0 & -8 & -2 \ 0 & 8 & 3 \end{bmatrix}
$$

Finalmente multiplicamos la ecuación 2 por 1 y la sumamos a la ecuación 3

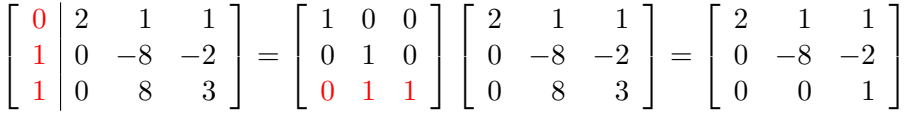

Note que podemos hacer todo el procedimiento haciendo la siguiente multiplicacion:

$$
\begin{bmatrix} 1 & 0 & 0 \ 0 & 1 & 0 \ 0 & 1 & 1 \end{bmatrix} \begin{bmatrix} 1 & 0 & 0 \ 0 & 1 & 0 \ 1 & 0 & 1 \end{bmatrix} \begin{bmatrix} 1 & 0 & 0 \ -2 & 1 & 0 \ 0 & 0 & 1 \end{bmatrix} \begin{bmatrix} 2 & 1 & 1 \ 4 & -6 & 0 \ -2 & 7 & 2 \end{bmatrix} = \begin{bmatrix} 2 & 1 & 1 \ 0 & -8 & -2 \ 0 & 0 & 1 \end{bmatrix}
$$

$$
G^{-1}F^{-1}E^{-1}A = U
$$

Para este sistema podemos plantear una forma inversa de realizar el proceso, esto es dado la matriz triangular superior U determinar la matriz A. Veamos la siguiente propiedad para cada uno de los pasos que hicimos previamente para calcular la matriz triangular superior. Comenzaremos por el último paso:

$$
\begin{bmatrix} 1 & 0 & 0 \ 0 & 1 & 0 \ 0 & 1 & 1 \end{bmatrix} \begin{bmatrix} 2 & 1 & 1 \ 0 & -8 & -2 \ 0 & 8 & 3 \end{bmatrix} = \begin{bmatrix} 2 & 1 & 1 \ 0 & -8 & -2 \ 0 & 0 & 1 \end{bmatrix}
$$

$$
\begin{bmatrix} 1 & 0 & 0 \ 0 & 1 & 0 \ 0 & -1 & 1 \end{bmatrix} \begin{bmatrix} 1 & 0 & 0 \ 0 & 1 & 0 \ 0 & 1 & 1 \end{bmatrix} \begin{bmatrix} 2 & 1 & 1 \ 0 & -8 & -2 \ 0 & 8 & 3 \end{bmatrix} = \begin{bmatrix} 1 & 0 & 0 \ 0 & 1 & 0 \ 0 & -1 & 1 \end{bmatrix} \begin{bmatrix} 2 & 1 & 1 \ 0 & -8 & -2 \ 0 & 0 & 1 \end{bmatrix}
$$

$$
\begin{bmatrix} 2 & 1 & 1 \ 0 & -8 & -2 \ 0 & 8 & 3 \end{bmatrix} = \begin{bmatrix} 1 & 0 & 0 \ 0 & 1 & 0 \ 0 & -1 & 1 \end{bmatrix} \begin{bmatrix} 2 & 1 & 1 \ 0 & -8 & -2 \ 0 & 0 & 1 \end{bmatrix}
$$

Para el paso intermedio:

$$
\begin{bmatrix} 1 & 0 & 0 \ 0 & 1 & 0 \ 1 & 0 & 1 \end{bmatrix} \begin{bmatrix} 2 & 1 & 1 \ 0 & -8 & -2 \ -2 & 7 & 2 \end{bmatrix} = \begin{bmatrix} 2 & 1 & 1 \ 0 & -8 & -2 \ 0 & 8 & 3 \end{bmatrix}
$$

$$
\begin{bmatrix} 1 & 0 & 0 \ 0 & 1 & 0 \ -1 & 0 & 1 \end{bmatrix} \begin{bmatrix} 1 & 0 & 0 \ 0 & 1 & 0 \ 1 & 0 & 1 \end{bmatrix} \begin{bmatrix} 2 & 1 & 1 \ 0 & -8 & -2 \ -2 & 7 & 2 \end{bmatrix} = \begin{bmatrix} 1 & 0 & 0 \ 0 & 1 & 0 \ -1 & 0 & 1 \end{bmatrix} \begin{bmatrix} 2 & 1 & 1 \ 0 & -8 & -2 \ 0 & 8 & 3 \end{bmatrix}
$$

$$
\begin{bmatrix} 2 & 1 & 1 \ 0 & -8 & -2 \ -2 & 7 & 2 \end{bmatrix} = \begin{bmatrix} 1 & 0 & 0 \ 0 & 1 & 0 \ -1 & 0 & 1 \end{bmatrix} \begin{bmatrix} 2 & 1 & 1 \ 0 & -8 & -2 \ 0 & 8 & 3 \end{bmatrix}
$$

Para el primer paso tendemos

$$
\begin{bmatrix} 1 & 0 & 0 \ -2 & 1 & 0 \ 0 & 0 & 1 \end{bmatrix} \begin{bmatrix} 2 & 1 & 1 \ 4 & -6 & 0 \ -2 & 7 & 2 \end{bmatrix} = \begin{bmatrix} 2 & 1 & 1 \ 0 & -8 & -2 \ -2 & 7 & 2 \end{bmatrix}
$$

$$
\begin{bmatrix} 1 & 0 & 0 \ 2 & 1 & 0 \ 0 & 0 & 1 \end{bmatrix} \begin{bmatrix} 1 & 0 & 0 \ -2 & 1 & 0 \ 0 & 0 & 1 \end{bmatrix} \begin{bmatrix} 2 & 1 & 1 \ 4 & -6 & 0 \ -2 & 7 & 2 \end{bmatrix} = \begin{bmatrix} 1 & 0 & 0 \ 2 & 1 & 0 \ 0 & 0 & 1 \end{bmatrix} \begin{bmatrix} 2 & 1 & 1 \ 0 & -8 & -2 \ -2 & 7 & 2 \end{bmatrix}
$$

$$
\begin{bmatrix} 2 & 1 & 1 \ 4 & -6 & 0 \ -2 & 7 & 2 \end{bmatrix} = \begin{bmatrix} 1 & 0 & 0 \ 2 & 1 & 0 \ 0 & 0 & 1 \end{bmatrix} \begin{bmatrix} 2 & 1 & 1 \ 0 & -8 & -2 \ -2 & 7 & 2 \end{bmatrix}
$$

Con esto tenemos que podemos a partir de la matriz triangular U calcular la matriz A haciendo:

$$
\begin{bmatrix} 1 & 0 & 0 \ 2 & 1 & 0 \ 0 & 0 & 1 \end{bmatrix} \begin{bmatrix} 1 & 0 & 0 \ 0 & 1 & 0 \ -1 & 0 & 1 \end{bmatrix} \begin{bmatrix} 1 & 0 & 0 \ 0 & -1 & 1 \ 0 & -1 & 1 \end{bmatrix} \begin{bmatrix} 2 & 1 & 1 \ 0 & -8 & -2 \ 0 & 0 & 1 \end{bmatrix} = \begin{bmatrix} 2 & 1 & 1 \ 4 & -6 & 0 \ -2 & 7 & 2 \end{bmatrix}
$$
  
\n
$$
EFGU = A
$$
  
\n
$$
\begin{bmatrix} 1 & 0 & 0 \ 2 & 1 & 0 \ -1 & -1 & 1 \end{bmatrix} \begin{bmatrix} 2 & 1 & 1 \ 0 & -8 & -2 \ 0 & 0 & 1 \end{bmatrix} = \begin{bmatrix} 2 & 1 & 1 \ 4 & -6 & 0 \ -2 & 7 & 2 \end{bmatrix}
$$

$$
LU = A
$$

Llevar a cabo este procedimiento es simplemente aplicar la Eliminación Gaussiana, teniendo cuidado de guardar los pesos por los cuales se multiplica cada ecuación en la matriz triangular inferior  $L$ . La matriz triangular inferior  $L$  tendrá ceros arriba de la diagonal, unos en la diagonal y los elementos bajo la diagonal será el peso  $w$  por el cual se multiplica el j-ésimo renglo para sumarlo con el i-ésima renglón sin hacer cambio de signo, esto quiere decir  $L_{i,j} = w$ .

#### <span id="page-25-0"></span>1.5.1. Solución de un sistema de ecuaciones factorizado

Si tenemos que una matriz A pudo ser factorizada en dos matrices  $L y U$  es posible llevar a cabo la solución del sistema dada las matrices  $L$  y  $U$ . Así tenemos que para resolver el sistema de ecuaciones  $Ax = b$  tenemos que hacer

$$
Ax = b
$$

$$
LUx = b
$$

Para resolver definimos un sistema triangular superior  $Ux = y$ 

$$
L(Ux) = b
$$

y un sistema triangular inferior.

$$
Ly = b
$$

Para resolver primero resolvemos el sistema triangular inferior  $Ly = b$  y con los valores de y calculamos el sistema triangular superior  $Ux = y$ . El sistema triangular inferior se resuelve con sustitución hacia adelante y el sistema triangula superior con sustitución hacia atrás.

#### <span id="page-25-1"></span>1.5.2. Ejemplo

Dado el sistema de ecuaciones

$$
2x_1 - x_2 = 1
$$

$$
x_1+x_2=5
$$

a) Hacer la representación matricial del sistema de ecuaciones

$$
\left[\begin{array}{cc} 2 & -1 \\ 1 & 1 \end{array}\right] \left[\begin{array}{c} x_1 \\ x_2 \end{array}\right] = \left[\begin{array}{c} 1 \\ 5 \end{array}\right]
$$

$$
Ax = b
$$

b) Calcular la descomposición triangular LU

$$
\left[\begin{array}{c} -\frac{1}{2} & 2 & -1 \\ 1 & 1 & 1 \end{array}\right] = \left[\begin{array}{cc} 1 & 0 & 2 & -1 \\ \frac{1}{2} & 1 & 0 & \frac{3}{2} \end{array}\right]
$$

Podemos reconocer la matriz triangular inferior

$$
L = \left[ \begin{array}{cc} 1 & 0 \\ \frac{1}{2} & 1 \end{array} \right]
$$

y la matriz triangular superior

$$
U = \left[ \begin{array}{cc} 2 & -1 \\ 0 & \frac{3}{2} \end{array} \right]
$$

c) Calcular la solución del sistema triangular inferior

$$
Ly = b
$$
  

$$
y_1 = 1
$$
  

$$
\frac{y_1}{2} + y_2 = 5
$$
  

$$
y_2 = 5 - \frac{y_1}{2} = 5 - \frac{1}{2}
$$

El vector solución  $y$  es:

 $y=\begin{pmatrix}1\\9\end{pmatrix}$ 9 2  $\setminus$  d) Calcular la solución del sistema triangular superior

$$
Ux=y
$$

$$
2x_1 - x_2 = 1
$$

$$
\frac{3x_2}{2} = \frac{9}{2}
$$

2

El valor de  $x_2$ es

$$
x_2 = \frac{\frac{9}{2}}{\frac{3}{2}} = 3
$$

$$
x_1 = \frac{1+x_2}{2} = \frac{1+3}{2} = 2
$$

Finalmente la solución del sistema  $Ax = b$ es:

$$
x=\left[\begin{array}{c}2\\3\end{array}\right]
$$

### <span id="page-27-0"></span>1.5.3. Ejemplo

Dado el sistema de ecuaciones

$$
\begin{bmatrix} 2 & 1 & 1 \\ 4 & -6 & 0 \\ -2 & 7 & 2 \end{bmatrix} \begin{bmatrix} x_1 \\ x_2 \\ x_3 \end{bmatrix} = \begin{bmatrix} 5 \\ -2 \\ 9 \end{bmatrix}
$$

Comenzamos con la primer ecuación

$$
\begin{bmatrix} -2 & 2 & 1 & 1 \ 4 & -6 & 0 \ -2 & 7 & 2 \end{bmatrix} = \begin{bmatrix} 1 & 0 & 0 & 2 & 1 & 1 \ 2 & 1 & 0 & 0 & -8 & -2 \ 0 & 0 & 1 & -2 & 7 & 2 \end{bmatrix}
$$

$$
\begin{bmatrix} 1 & 2 & 1 & 1 \ 0 & -8 & -2 \ -2 & 7 & 2 \end{bmatrix} = \begin{bmatrix} 1 & 0 & 0 & 2 & 1 & 1 \ 2 & 1 & 0 & 0 & -8 & -2 \ -1 & 0 & 1 & 0 & 8 & 3 \end{bmatrix}
$$

Para la segunda ecuación

$$
\left[\begin{array}{ccc|c}1 & 2 & 1 & 1\\0 & -8 & -2\\0 & 8 & 3\end{array}\right] = \left[\begin{array}{ccc|c}1 & 0 & 0 & 2 & 1 & 1\\2 & 1 & 0 & 0 & -8 & -2\\-1 & -1 & 1 & 0 & 0 & 1\end{array}\right]
$$

El sistema triangular inferior a resolver es

$$
\begin{bmatrix} 1 & 0 & 0 \\ 2 & 1 & 0 \\ -1 & -1 & 1 \end{bmatrix} \begin{bmatrix} y_1 \\ y_2 \\ y_3 \end{bmatrix} = \begin{bmatrix} 5 \\ -2 \\ 9 \end{bmatrix}
$$

Para la primer ecuación

 $y_1 = 5$ 

Para la segunda ecuación

$$
2y_1 + y_2 = -2
$$

$$
y_2 = -2 - 2y_1 = -2 - 2(5) = -12
$$

Para la última ecuación

$$
-y_1 - y_2 + y_3 = 9
$$

$$
y_3 = 9 + y_1 + y_2 = 9 + (5) + (-12) = 2
$$

La solución del sistema es:

$$
y = \left[ \begin{array}{c} 5 \\ -12 \\ 2 \end{array} \right]
$$

Como segundo paso resolvemos el sistema triangular superior  $Ux = y$ 

$$
\begin{bmatrix} 2 & 1 & 1 \\ 0 & -8 & -2 \\ 0 & 0 & 1 \end{bmatrix} \begin{bmatrix} x_1 \\ x_2 \\ x_3 \end{bmatrix} = \begin{bmatrix} 5 \\ -12 \\ 2 \end{bmatrix}
$$

Para la última ecuación tenemos

 $x_3 = 2$ 

Para la segunda ecuación

$$
-8x_2 - 2x_3 = -12
$$

$$
x_2 = \frac{-12 + 2x_3}{-8} = \frac{-12 + 2(2)}{-8} = 1
$$

Finalmente para la primer ecuación

$$
2x_1 + x_2 + x_3 = 5
$$

$$
x_1 = \frac{5 - x_2 - x_3}{2} = \frac{5 - (1) - (2)}{2} = 1
$$

La solución del sistema de ecuaciones es:

$$
x = \left[\begin{array}{c}1\\1\\2\end{array}\right]
$$

### <span id="page-29-0"></span>1.5.4. Ejemplo

Calcular la solución del sistema de ecuaciones

$$
\begin{bmatrix} 4 & 2 & 1 & -1 \\ 2 & 6 & 2 & 1 \\ 1 & 2 & 10 & -3 \\ -1 & 1 & -3 & 7 \end{bmatrix} \begin{bmatrix} x_1 \\ x_2 \\ x_3 \\ x_4 \end{bmatrix} = \begin{bmatrix} 1 \\ -2 \\ 4 \\ 3 \end{bmatrix}
$$

Comenzamos por hacer la factorización  ${\rm LU}$ tomando como pivote la primer ecuación

$$
\begin{bmatrix}\n-\frac{1}{2} & 4 & 2 & 1 & -1 \\
2 & 6 & 2 & 1 \\
1 & 2 & 10 & -3 \\
-1 & 1 & -3 & 7\n\end{bmatrix} = \begin{bmatrix}\n1 & 0 & 0 & 0 & 4 & 2 & 1 & -1 \\
\frac{1}{2} & 1 & 0 & 0 & 0 & 5 & \frac{3}{2} & \frac{3}{2} \\
0 & 0 & 1 & 0 & 1 & 2 & 10 & -3 \\
0 & 0 & 0 & 1 & -1 & 1 & -3 & 7\n\end{bmatrix}
$$
\n
$$
\begin{bmatrix}\n-\frac{1}{4} & 4 & 2 & 1 & -1 \\
0 & 5 & \frac{3}{2} & \frac{3}{2} \\
1 & 2 & 10 & -3 & 7\n\end{bmatrix} = \begin{bmatrix}\n1 & 0 & 0 & 0 & 4 & 2 & 1 & -1 \\
\frac{1}{2} & 1 & 0 & 0 & 0 & 5 & \frac{3}{2} & \frac{3}{2} \\
\frac{1}{4} & 0 & 1 & 0 & 0 & \frac{3}{2} & \frac{39}{4} & -\frac{11}{4} \\
0 & 0 & 5 & \frac{3}{2} & \frac{3}{2} & \frac{3}{2} \\
0 & 0 & \frac{3}{2} & \frac{3}{4} & -\frac{11}{4} & 0\n\end{bmatrix} = \begin{bmatrix}\n1 & 0 & 0 & 0 & 4 & 2 & 1 & -1 \\
\frac{1}{2} & 1 & 0 & 0 & 0 & 5 & \frac{3}{2} & \frac{3}{2} \\
\frac{1}{2} & 1 & 0 & 0 & 0 & 5 & \frac{3}{2} & \frac{3}{2} \\
\frac{1}{2} & 1 & 0 & 0 & 0 & 5 & \frac{3}{2} & \frac{3}{2} \\
0 & 0 & \frac{3}{2} & \frac{39}{4} & -\frac{11}{4} & 0 & 1 & 0 \\
0 & -1 & 1 & -3 & 7\n\end{bmatrix} = \begin{bmatrix}\n1 & 0 & 0 & 0 & 4 & 2 & 1 & -1 \\
\frac{1}{2} & 1 & 0 & 0 & 0 & 4 & 2 & 1 & -1 \\
\frac{1}{2} & 1 & 0 & 0 & 0 & 5 & \frac{3}{2} &
$$

Tomando como pivote la segunda ecuación tenemos

$$
\begin{bmatrix}\n-\frac{3}{10} & 4 & 2 & 1 & -1 \\
0 & 5 & \frac{3}{2} & \frac{3}{2} \\
0 & \frac{3}{2} & -\frac{11}{4} & \frac{27}{4}\n\end{bmatrix} = \begin{bmatrix}\n1 & 0 & 0 & 0 & 4 & 2 & 1 & -1 \\
\frac{1}{2} & 1 & 0 & 0 & 0 & 5 & \frac{3}{2} & \frac{3}{2} \\
\frac{1}{2} & \frac{3}{10} & 1 & 0 & 0 & 0 & \frac{93}{20} & -\frac{16}{5} \\
-\frac{1}{4} & 0 & 0 & 1 & 0 & \frac{3}{2} & -\frac{11}{4} & \frac{27}{4}\n\end{bmatrix}
$$
\n
$$
\begin{bmatrix}\n-\frac{3}{10} & 4 & 2 & 1 & -1 \\
0 & 5 & \frac{3}{2} & -\frac{3}{4} & \frac{3}{2} \\
0 & 0 & \frac{93}{2} & -\frac{16}{5} \\
0 & \frac{3}{2} & -\frac{11}{4} & \frac{27}{4}\n\end{bmatrix} = \begin{bmatrix}\n1 & 0 & 0 & 0 & 4 & 2 & 1 & -1 \\
\frac{1}{2} & 1 & 0 & 0 & 0 & 5 & \frac{3}{2} & \frac{3}{2} \\
\frac{1}{2} & 1 & 0 & 0 & 0 & 5 & \frac{3}{2} & \frac{3}{2} \\
\frac{1}{2} & \frac{1}{2} & 1 & 0 & 0 & 0 & \frac{93}{20} & -\frac{16}{5} \\
-\frac{1}{4} & \frac{3}{10} & 1 & 0 & 0 & 0 & -\frac{16}{5} & \frac{63}{10}\n\end{bmatrix}
$$

Tomando como pivote la tercer ecuación

$$
\left[\begin{array}{c|cccc} 4 & 2 & 1 & -1 \\ 0 & 5 & \frac{3}{2} & \frac{3}{2} \\ \frac{32}{93} & 0 & 0 & \frac{93}{10} & -\frac{16}{5} \\ 0 & 0 & -\frac{16}{5} & \frac{63}{10} \end{array}\right] = \left[\begin{array}{cc|cccc} 1 & 0 & 0 & 0 & 4 & 2 & 1 & -1 \\ \frac{1}{2} & 1 & 0 & 0 & 0 & 5 & \frac{3}{2} & \frac{3}{2} \\ \frac{1}{2} & \frac{3}{10} & 1 & 0 & 0 & 0 & \frac{93}{10} & -\frac{16}{5} \\ -\frac{1}{4} & \frac{3}{10} & -\frac{32}{93} & 1 & 0 & 0 & 0 & \frac{967}{186} \end{array}\right]
$$

Resolvemos el sistema triangular inferior ${\cal L}y=b$ 

$$
y_1 = 1
$$
  

$$
y_2 = -2 - \frac{y_1}{2} = -2 - \frac{1}{2} = \frac{-5}{2}
$$
  

$$
y_3 = 4 - \frac{y_1}{4} - \frac{3y_2}{10} = 4 - \frac{1}{4} - \frac{3(\frac{-5}{2})}{10} = \frac{9}{2}
$$
  

$$
y_4 = 3 + \frac{y_1}{4} - \frac{3y_2}{10} + \frac{32y_3}{93} = 3 + \frac{1}{4} - \frac{3}{10} \left(\frac{-5}{2}\right) + \frac{32}{93} \left(\frac{9}{2}\right) = \frac{172}{31}
$$

Finalmente resolvemos el sistema triangular superior  $Ux = y$  para los valores de y calculados previamente

Para la cuarta ecuación

$$
\frac{967x_4}{186} = \frac{172}{31}
$$

$$
x_4 = \frac{1032}{963}
$$

Para la tercer ecuación

$$
\frac{93x_3}{10} - \frac{16x_4}{5} = \frac{9}{2}
$$

$$
x_3 = \frac{\frac{9}{2} + \frac{16}{5}x_4}{-\frac{93}{10}} = \frac{\frac{9}{2} + \frac{16}{5}(\frac{1032}{963})}{-\frac{93}{10}} = \frac{823}{967}
$$

Para la segunda ecuación

$$
5x_2 + \frac{3x_3}{2} + \frac{3x_4}{2} = -\frac{5}{2}
$$

$$
x_2 = \frac{-\frac{5}{2} - \frac{3}{2}x_3 - \frac{3}{2}x_4}{5} = \frac{-\frac{5}{2} - \frac{3}{2}(\frac{823}{967}) - \frac{3}{2}(\frac{9}{2})}{5} = \frac{-1040}{967}
$$

Finalmente para la primer ecuación

 $4x_1 + 2x_2 + x_3 - x_4 = 1$ 

$$
x_1 = \frac{1 - 2x_2 - x_3 + x_4}{4} = \frac{1 - 2\left(\frac{-1040}{967}\right) - \left(\frac{823}{967}\right) + \left(\frac{1032}{967}\right)}{4} = \frac{814}{967}
$$

Lo que da como resultado

$$
x = \begin{bmatrix} \frac{814}{967} \\ -\frac{1040}{967} \\ \frac{823}{967} \\ \frac{1032}{967} \end{bmatrix}
$$

#### <span id="page-32-0"></span>1.5.5. Intercambio de renglones y matrices de permutación

Ahora es necesario enfrentar un problema que se ha evitado hasta el momento: el número que se espera utilizar como pivote puede ser cero. Esto puede ocurrir en medio de un calculo, así por ejemplo si consideramos el sistema de ecuaciones:

$$
\left[\begin{array}{cc} 0 & 2 \\ 3 & 4 \end{array}\right] \left[\begin{array}{c} u \\ v \end{array}\right] = \left[\begin{array}{c} b_1 \\ b_2 \end{array}\right]
$$

La dificultad es evidente; ningún múltiplo de la primera ecuación elimina el coeficiente 3. Podemos notar que esto se resuelve haciendo un intercambio de renglones

$$
3u + 4v = b_2
$$
  

$$
2v = b_1
$$

Para expresar esto en términos matriciales, se requiere de una matriz de permutación P que produce el intercambio de renglones, la cual se obtiene al intercambiar los renglones de la matriz indentidad:

$$
P = \begin{bmatrix} 0 & 1 \\ 1 & 0 \end{bmatrix}
$$

$$
P(Ax) = P(b)
$$

$$
\left[\begin{array}{cc} 0 & 1 \\ 1 & 0 \end{array}\right] \left[\begin{array}{cc} 0 & 2 \\ 4 & 3 \end{array}\right] \left[\begin{array}{c} u \\ v \end{array}\right] = \left[\begin{array}{cc} 0 & 1 \\ 1 & 0 \end{array}\right] \left[\begin{array}{c} b_1 \\ b_2 \end{array}\right]
$$

Dando lugar a un sistema

$$
\left[\begin{array}{cc} 4 & 3 \\ 0 & 2 \end{array}\right] \left[\begin{array}{c} u \\ v \end{array}\right] = \left[\begin{array}{c} b_2 \\ b_1 \end{array}\right]
$$

Una matriz de permutación  $P$  tiene los mismos renglones que la identidad (en algún orden). En cada renglón y columna hay un simple 1. La matriz de permutación mas común en la identidad  $P = I$ .

Hay  $n! = n \times (n-1) \times (n-2) \times (n-3) \cdots \times 1$  permutaciones en una matriz. Las permutaciones posibles en una matriz de  $3 \times 3$  son 6 y se muestran a continuación:

$$
I = \begin{bmatrix} 1 & 0 & 0 \\ 0 & 1 & 0 \\ 0 & 0 & 1 \end{bmatrix} P_{21} = \begin{bmatrix} 0 & 1 & 0 \\ 1 & 0 & 0 \\ 0 & 0 & 1 \end{bmatrix} P_{31} = \begin{bmatrix} 0 & 0 & 1 \\ 0 & 1 & 0 \\ 1 & 0 & 0 \end{bmatrix}
$$

$$
P_{32} = \begin{bmatrix} 1 & 0 & 0 \\ 0 & 0 & 1 \\ 0 & 1 & 0 \end{bmatrix} P_{32} P_{21} = \begin{bmatrix} 0 & 1 & 0 \\ 0 & 0 & 1 \\ 1 & 0 & 0 \end{bmatrix} P_{21} P_{32} = \begin{bmatrix} 0 & 0 & 1 \\ 1 & 0 & 0 \\ 0 & 1 & 0 \end{bmatrix}
$$

### <span id="page-33-0"></span>1.5.6. Ejemplo

Considere la matriz

$$
A = \left[ \begin{array}{rrr} 1 & 1 & 1 \\ 1 & 1 & 3 \\ 2 & 5 & 8 \end{array} \right]
$$

Al tomar como pivote la primer ecuación tenemos como resultado

$$
\begin{bmatrix} -1 & 1 & 1 & 1 \\ 1 & 1 & 3 \\ 2 & 5 & 8 \end{bmatrix} = \begin{bmatrix} 1 & 0 & 0 & 1 & 1 & 1 \\ 1 & 1 & 0 & 0 & 0 & 2 \\ 0 & 0 & 1 & 2 & 5 & 8 \end{bmatrix}
$$

$$
\begin{bmatrix} -2 & 1 & 1 & 1 \\ 0 & 0 & 2 \\ 2 & 5 & 8 \end{bmatrix} = \begin{bmatrix} 1 & 0 & 0 & 1 & 1 & 1 \\ 1 & 1 & 0 & 0 & 0 & 2 \\ 2 & 0 & 1 & 0 & 3 & 6 \end{bmatrix}
$$

#### 1.6. MATRIZ INVERSA 31

Para la segunda ecuación tomando como pivote  $A_{2,2}$  tenemos que este es cero y el factor por qué debemos multiplicar es  $3/0$  lo implica una división entre cero. Para este caso lo podemos resolver haciendo un cambio de renglones entre en la matriz triangular superior  $U$  de la siguiente forma:

$$
L = \begin{bmatrix} 1 & 0 & 0 \\ 2 & 0 & 1 \\ 1 & 1 & 0 \end{bmatrix} U = \begin{bmatrix} 1 & 1 & 1 \\ 0 & 3 & 6 \\ 0 & 0 & 2 \end{bmatrix}
$$

$$
LU = \begin{bmatrix} 1 & 1 & 1 \\ 2 & 2 & 4 \\ 1 & 4 & 7 \end{bmatrix}
$$

Note que el caso de la matriz triangular inferior el cambio de renglón trae como consecuencia que esta pierda su estructura y el producto de  $LU \neq A$ .

Para que se conserve la igualdad solo es necesario hacer el cambio en la columna correspondiente al pivote de la matriz  $L$ . Así el resultado es :

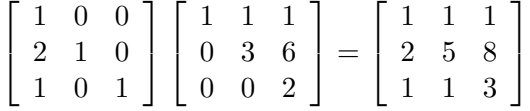

La matriz de permutación para este caso es:

$$
P = \left[ \begin{array}{ccc} 1 & 0 & 0 \\ 0 & 0 & 1 \\ 0 & 1 & 0 \end{array} \right]
$$

### <span id="page-34-0"></span>1.6. Matriz Inversa

La inversa de una matriz de tamaño  $N \times N$  es otra matriz del mismo tamaño. La inversa de una matriz A se denota por  $A^{-1}$  a la cual se le denomina matriz inversa. La propiedad fundamental es sencilla. Si se multiplica por A y luego se multiplica por  $A^{-1}$  regresamos al princincio.

Si tenemos que

entonces

$$
A^{-1}b = x
$$

lo que significa que  $A^{-1}Ax = x$ . La matriz inversa  $A^{-1}$  multiplicada por la matriz A es la matriz indentidad I. No todas la matrices tienen inversa, si un sistema de ecuaciones no tiene solución entonces no existirá la matriz la matriz inversa de A. Una inversa en imposible cuando  $Ax = 0$  para un vector  $x \neq 0$ .

La inversa de la matriz A es una matriz B tal que  $BA = I$  y  $AB = I$ . Hay cuando mucho una B y ésta se denota por  $A^{-1}$ .

$$
A^{-1}A = I
$$

$$
AA^{-1} = I
$$

y

1. La inversa existe si y solo si la eliminación Gaussiana produce  $N$  pivotes (se permite intercambiar los renglones)

2.- La matriz A no puede tener dos matrices inversas diferentes.

Prueba: Suponga  $BA = I$  y que  $AC = I$ 

$$
BAC = BAC
$$

$$
B(AC) = (BA)C
$$

$$
BI = IC
$$

por lo tanto

 $B = C$ 

3.- Si A es invertible la solución de  $Ax = b$  es  $x = A^{-1}b$ 

4.- Supongamos que x es un vector diferente de cero tal que  $Ax = 0$ . Entonces A no tiene inversa

5.- Una matriz de 2 × 2 es invertible si y solo si ad − bc es diferente de cero

$$
\left[\begin{array}{cc} a & b \\ c & d \end{array}\right]^{-1} = \frac{1}{ad - bc} \left[\begin{array}{cc} d & -b \\ -c & a \end{array}\right]^{-1}
$$
#### 1.6. MATRIZ INVERSA 33

6.- Una matriz diagonal tiene una matriz inversa

$$
A = \begin{bmatrix} d_1 & & & \\ & d_2 & & \\ & & \vdots & \\ & & & d_N \end{bmatrix} A^{-1} = \begin{bmatrix} \frac{1}{d_1} & & & \\ & \frac{1}{d_2} & & \\ & & \vdots & \\ & & & \frac{1}{d_N} \end{bmatrix}
$$

7.- El producto AB de matrices invertible es invertible por  $B^{-1}A^{-1}$ . Prueba

$$
(AB)(B^{-1}A^{-1}) = A(BB^{-1})A^{-1}
$$
  

$$
AIA^{-1} = AA^{-1} = I
$$

### 1.6.1. Cálculo de la matriz inversa: Método de Gauss-Jordan

Considere la ecuación  $AA^{-1} = I$ . Si tomamos una columna a la vez, tal que calculemos cada columna de  $A^{-1} = [x_1, x_2, \dots, x_N]$ . La primer columna de la matriz inversa  $A^{-1}$  es multiplicada por A para dar la primer columna de la identidad  $Ax_1 = e_1$ . Similarmente  $Ax_2 = e_2$  y así sucesivamente para la N columnas de la matriz inversa  $Ax_N = e_N$ , donde los vectores  $e_s$  son las cada una de las  $N$  columnas de la matriz identidad  $I$ .

Consideremos una matriz A de tamaño  $3 \times 3$  podemos escribie

$$
AA^{-1} = \begin{bmatrix} 2 & 1 & 1 \\ 4 & -6 & 0 \\ -2 & 7 & 2 \end{bmatrix} \begin{bmatrix} x_1 & x_2 & x_3 \\ x_3 & x_4 & x_5 \end{bmatrix} = \begin{bmatrix} e_1 & e_2 & e_3 \\ e_1 & e_2 & e_3 \end{bmatrix} = \begin{bmatrix} 1 & 0 & 0 \\ 0 & 1 & 0 \\ 0 & 1 & 0 \end{bmatrix}
$$

Esto es equivalente a resolver 3 sistema de ecuaciones. Para resolverlo utilizamos descomposición triangula LU

$$
A = LU
$$

$$
\begin{bmatrix} 2 & 1 & 1 \ 4 & -6 & 0 \ -2 & 7 & 2 \end{bmatrix} = \begin{bmatrix} 1 & 0 & 0 \ 2 & 1 & 0 \ -1 & -1 & 1 \end{bmatrix} \begin{bmatrix} 2 & 1 & 1 \ 0 & -8 & -2 \ 0 & 0 & 1 \end{bmatrix}
$$

Calculamos la solución del sistema  $LUx_1 = e_1$  con  $e_1 = [1, 0, 0]^T$  aplicando sustitución hacia adelante:

$$
y_1 = 1
$$
  

$$
y_2 = 0 - 2y_1 = 0 - 2(1) = -2
$$
  

$$
y_3 = 0 + y_1 + y_2 = (1) + (-2) = -1
$$

y posteriormente sustitución hacia atras:

$$
x_{1,3} = y_3 = -1
$$

$$
x_{1,2} = \frac{y_2 + 2x_{1,3}}{-8} = \frac{-2 + 2(-1)}{-8} = \frac{1}{2}
$$

$$
x_{1,1} = \frac{y_1 - x_{1,2} - x_{1,3}}{2} = \frac{1 - (1/2) - (-1)}{2} = \frac{3}{4}
$$

Con esto tenemos la primer columna de la matriz inversa es $x_1 = [3/4, 1/2, -1]$ .

Para la segunda columna de la matriz resolvemos el sistema  $LUx_2 = b_2$  con  $b_2 = [0, 1, 0]^T$ aplicando sustitución hacia adelante

$$
y_1 = 0
$$
  

$$
y_2 = 1 - 2y_1 = 0 - 2(0) = 1
$$
  

$$
y_3 = 0 + y_1 + y_2 = 0 + (1) + (0) = 1
$$

y sustitución hacia atrás:

$$
x_{2,3} = y_3 = 1
$$

$$
x_{2,2} = \frac{y_2 + 2x_{2,3}}{-8} = \frac{1 + 2(1)}{-8} = -\frac{3}{8}
$$

$$
x_{2,1} = \frac{y_1 - x_{2,2} - x_{2,3}}{2} = \frac{1 - (-3/8) - (1)}{2} = -\frac{5}{16}
$$

La segunda columna de la matriz inversa es  $x_2 = [-3/8, -1/4, 1]^T$ .

Finalmente resolvemos el sistema de ecuaciones  $LUx_3 = e_3$  aplicando sustitución hacia adelante

$$
y_1 = 0
$$
  

$$
y_2 = 0 - 2y_1 = 0 - 2(0) = 0
$$
  

$$
y_3 = 1 + y_1 + y_2 = 1 + (0) + (0) = 1
$$

y sustitución hacia atrás:

$$
x_{3,3} = y_3 = 1
$$

$$
x_{3,2} = \frac{y_2 + 2x_{3,3}}{-8} = \frac{-0 + 2(1)}{-8} = -\frac{1}{4}
$$

$$
x_{3,1} = \frac{y_1 - x_{3,2} - x_{3,3}}{2} = \frac{1 - (-1/4) - (1)}{2} = -\frac{3}{8}
$$

La tercer columna de la matriz inversa  $x_3 = [-3/8, -1/4, 1]^T$ .

Agrupando la soluciones tenemos que la matriz inversa es:

$$
A^{-1} = \begin{bmatrix} 3/4 & -5/16 & -3/8 \\ 1/2 & -3/8 & -1/4 \\ -1 & 1 & 1 \end{bmatrix}
$$

### Método de Gauss-Jordan

Para realizar el Método de Gauss-Jordan considerando que tenemos un sistema de ecuaciones  $Ax = b$  vamos a suponer que :

$$
Ax = Ib
$$

$$
\begin{bmatrix} A_{1,1} & A_{1,2} & \dots & A_{1,N} \\ A_{2,1} & A_{2,2} & \dots & A_{2,N} \\ \vdots & \vdots & \ddots & \vdots \\ A_{N,1} & A_{N,2} & \dots & A_{N,N} \end{bmatrix} \begin{bmatrix} x_1 \\ x_2 \\ \vdots \\ x_N \end{bmatrix} = \begin{bmatrix} 1 & 0 & \dots & 0 \\ 0 & 1 & \dots & 0 \\ \vdots & \vdots & \ddots & \vdots \\ 0 & 0 & \dots & 1 \end{bmatrix} \begin{bmatrix} b_1 \\ b_2 \\ \vdots \\ b_N \end{bmatrix}
$$

<span id="page-39-0"></span>La cual puede representarse como:

$$
\begin{bmatrix}\nA_{1,1} & A_{1,2} & \dots & A_{1,N} \\
A_{2,1} & A_{2,2} & \dots & A_{2,N} \\
\vdots & \vdots & \ddots & \vdots \\
A_{N,1} & A_{N,2} & \dots & A_{N,N}\n\end{bmatrix}\n\begin{bmatrix}\n1 & 0 & \dots & 0 & b_1 \\
0 & 1 & \dots & 0 & b_2 \\
\vdots & \vdots & \ddots & \vdots & \vdots \\
0 & 0 & \dots & 1 & b_N\n\end{bmatrix}
$$
\n(1.9)

El objetivo del método de Gauss-Jordan es tener una representación

 $Ix = A^{-1}b$ 

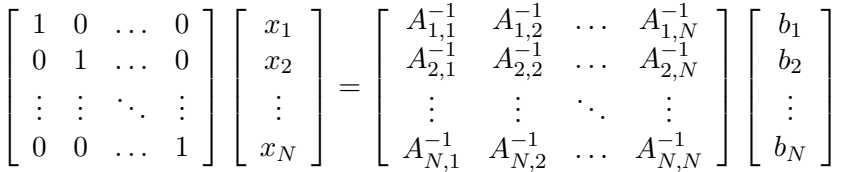

<span id="page-39-1"></span>la cual puede representarse como:

$$
\begin{bmatrix} 1 & 0 & \cdots & 0 & A_{1,1}^{-1} & A_{1,2}^{-1} & \cdots & A_{1,N}^{-1} & b_1 \\ 0 & 1 & \cdots & 0 & A_{2,1}^{-1} & A_{2,2}^{-1} & \cdots & A_{2,N}^{-1} & b_2 \\ \vdots & \vdots & \ddots & \vdots & \vdots & \vdots & \ddots & \vdots & \vdots \\ 0 & 0 & \cdots & 1 & A_{N,1}^{-1} & A_{N,2}^{-1} & \cdots & A_{N,N}^{-1} & b_N \end{bmatrix}
$$
(1.10)

El método de Gauss-Jordan consiste en pasar de la formulación  $(1.9)$  a la formulación  $(1.10)$  aplicando varios pasos de eliminación Gaussiana y dividiendo cada ecuación pivote por su elemento pivote  $A_{N,N}$  para tener siempre unos en la diagonal.

### Ejemplo

Determinar la matriz inversa y la solución del sistema de ecuaciones dado como:

$$
\left[\begin{array}{cc} 2 & -1 \\ 1 & 1 \end{array}\right] \left[\begin{array}{c} x_1 \\ x_2 \end{array}\right] = \left[\begin{array}{c} 1 \\ 5 \end{array}\right]
$$

La representación en forma de tabla del sistema de ecuaciones es:

#### 1.6. MATRIZ INVERSA 37

$$
\left[\begin{array}{cc|c}2 & -1 & 1 & 0 & 1\\1 & 1 & 0 & 1 & 5\end{array}\right]
$$

Comenzamos poniendo un 1 en el elemento pivote  $\mathcal{A}_{1,1},$  para esto dividimos multiplicamos el primer renglón por  $\frac{1}{2}$ .

 $R_1 = (1/2)R_1$ 

$$
\begin{bmatrix} \frac{1}{2} & 2 & -1 & 1 & 0 & 1 \\ 1 & 1 & 0 & 1 & 5 \end{bmatrix} = \begin{bmatrix} 1 & -\frac{1}{2} & \frac{1}{2} & 0 & \frac{1}{2} \\ 1 & 1 & 0 & 1 & 5 \end{bmatrix}
$$

Para el resto de los renglones aplicamos la eliminación Gaussiana, multiplicando el primer renglón por −1 y lo sumamos al segundo renglón para obtener un cero en el elemento  $A_{2,2}=0$ 

$$
R_2 \leftarrow R_2 + (1/2)R_1
$$

$$
\begin{bmatrix} -1 & 1 & -\frac{1}{2} & \frac{1}{2} & 0 & \frac{1}{2} \\ 1 & 1 & 0 & 1 & 5 \end{bmatrix} = \begin{bmatrix} 1 & -\frac{1}{2} & \frac{1}{2} & 0 & \frac{1}{2} \\ 0 & \frac{3}{2} & -\frac{1}{2} & 1 & \frac{9}{2} \end{bmatrix}
$$

Para la segunda ecuación tenemos que hacer  $A_{2,2} = 1$  multiplicando el segundo renglón por  $\frac{2}{3}$ 

 $R_2 \leftarrow (2/3)R_2$ 

$$
\left[\begin{array}{c|c} 1 & -\frac{1}{2} & \frac{1}{2} & 0 & \frac{1}{2} \\ \frac{2}{3} & 0 & \frac{3}{2} & -\frac{1}{2} & 1 & \frac{9}{2} \end{array}\right] = \left[\begin{array}{cc|c} 1 & -\frac{1}{2} & \frac{1}{2} & 0 & \frac{1}{2} \\ 0 & 1 & -\frac{1}{3} & \frac{2}{3} & 3 \end{array}\right]
$$

hacemos el elemento  $A_{1,2} = 0$  multiplicando el segundo renglón por  $\frac{1}{2}$  y lo sumamos la primer renglón.

$$
R_1 \leftarrow R_1 + (1/2)R_2
$$
\n
$$
\begin{bmatrix} 1 & -\frac{1}{2} & \frac{1}{2} & 0 & \frac{1}{2} \\ \frac{1}{2} & 0 & 1 & -\frac{1}{3} & \frac{2}{3} \\ 0 & 0 & 1 & -\frac{1}{3} & \frac{2}{3} \end{bmatrix} = \begin{bmatrix} 1 & 0 & \frac{1}{3} & \frac{1}{3} & 2 \\ 0 & 1 & -\frac{1}{3} & \frac{3}{3} & 3 \end{bmatrix}
$$

Con esto obtenemos que

$$
\begin{array}{l} x_1 = 2 \\ x_2 = 3 \end{array}
$$

y la matriz inversa

$$
A^{-1} = \begin{bmatrix} \frac{1}{3} & \frac{1}{3} \\ -\frac{1}{3} & \frac{2}{3} \end{bmatrix}
$$

### Ejemplo

Dado el sistema de ecuaciones

$$
\begin{bmatrix} 2 & 1 & 1 \\ 4 & -6 & 0 \\ -2 & 7 & 2 \end{bmatrix} \begin{bmatrix} x_1 \\ x_2 \\ x_3 \end{bmatrix} = \begin{bmatrix} 5 \\ -2 \\ 9 \end{bmatrix}
$$

Calcular la solución del sistema de ecuaciones y la matriz inversa del sistema utilizando el método de Gauss-Jordan.

Hacemos 1 el elemento en el renglón 1 columna 1 multiplicando el primer renglón por 1/2

$$
\begin{bmatrix} \frac{1}{2} & 2 & 1 & 1 & 1 & 0 & 0 & 0 & 5 \ 4 & -6 & 0 & 0 & 1 & 0 & -2 & 0 \ -2 & 7 & 2 & 0 & 0 & 1 & 9 \end{bmatrix} = \begin{bmatrix} 1 & \frac{1}{2} & \frac{1}{2} & \frac{1}{2} & 0 & 0 & \frac{5}{2} \\ 4 & -6 & 0 & 0 & 1 & 0 & -2 \\ -2 & 7 & 2 & 0 & 0 & 1 & 9 \end{bmatrix}
$$

Ponemos un cero en el renglón 2 columna 1 multiplicado el primer renglón por  $(-4)$  y lo sumamos al renglón 2

$$
\begin{bmatrix} -4 & 1 & \frac{1}{2} & \frac{1}{2} & \frac{1}{2} & 0 & 0 & \frac{5}{2} \\ 4 & -6 & 0 & 0 & 1 & 0 & -2 \\ -2 & 7 & 2 & 0 & 0 & 1 & 9 \end{bmatrix} = \begin{bmatrix} 1 & \frac{1}{2} & \frac{1}{2} & \frac{1}{2} & 0 & 0 & \frac{5}{2} \\ 0 & -8 & -2 & -2 & 1 & 0 & -12 \\ -2 & 7 & 2 & 0 & 0 & 1 & 9 \end{bmatrix}
$$

$$
\begin{bmatrix} 2 & 1 & \frac{1}{2} & \frac{1}{2} & \frac{1}{2} & \frac{1}{2} & 0 & 0 \\ 0 & -8 & -2 & -2 & 1 & 0 & -12 \\ -2 & 7 & 2 & 0 & 0 & 1 & 9 \end{bmatrix} = \begin{bmatrix} 1 & \frac{1}{2} & \frac{1}{2} & \frac{1}{2} & 0 & 0 & \frac{5}{2} \\ 0 & -8 & -2 & -2 & 1 & 0 & -12 \\ 0 & 8 & 3 & 1 & 0 & 1 & 14 \end{bmatrix}
$$

Ponemos un 1 en el renglón 2 columna 2 multiplicando el segundo renglón por  $-1/8$ 

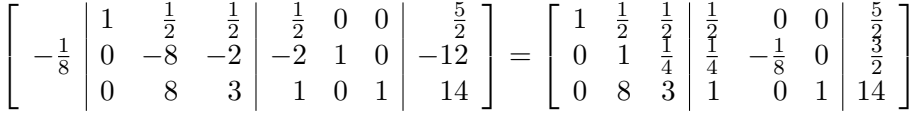

Ponemos cero en el primer renglón segunda columna multiplicando por  $(-1/2)$  el segundo renglón y lo sumamos al primer renglón

$$
\begin{bmatrix} -\frac{1}{2} & 1 & \frac{1}{2} & \frac{1}{2} & \frac{1}{2} & 0 & 0 & \frac{5}{2} \\ 0 & 1 & \frac{1}{4} & \frac{1}{4} & -\frac{1}{8} & 0 & \frac{3}{2} \\ 0 & 8 & 3 & 1 & 0 & 1 & 14 \end{bmatrix} = \begin{bmatrix} 1 & 0 & \frac{3}{8} & \frac{3}{8} & \frac{1}{16} & 0 & \frac{7}{4} \\ 0 & 1 & \frac{1}{4} & \frac{1}{4} & -\frac{1}{8} & 0 & \frac{3}{2} \\ 0 & 8 & 3 & 1 & 0 & 1 & 14 \end{bmatrix}
$$

Ponemos un cero en el tercer renglón segunda columna multiplicando el segundo renglón por  $(-8)$  y sumando con el tercer renglón

$$
\begin{bmatrix} -8 & 1 & 0 & \frac{3}{8} & \frac{3}{8} & \frac{1}{16} & 0 & \frac{7}{4} \\ 0 & 1 & \frac{1}{4} & \frac{1}{4} & -\frac{1}{8} & 0 & \frac{3}{2} \\ 0 & 8 & 3 & 1 & 0 & 1 & 14 \end{bmatrix} \begin{bmatrix} \frac{7}{4} \\ \frac{3}{2} \\ 14 \end{bmatrix} = \begin{bmatrix} 1 & 0 & \frac{3}{8} & \frac{3}{8} & \frac{1}{16} & 0 & \frac{7}{4} \\ 0 & 1 & \frac{1}{4} & \frac{1}{4} & -\frac{1}{8} & 0 & \frac{3}{2} \\ 0 & 0 & 1 & -1 & 1 & 1 & 2 \end{bmatrix} \begin{bmatrix} \frac{7}{4} \\ \frac{3}{2} \\ \frac{2}{2} \end{bmatrix}
$$

Ponemos 1 en el renglón 3 columna 3 multiplicando el tercer renglón por (1)

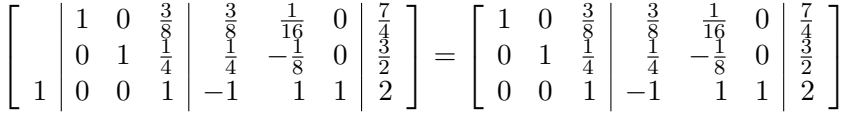

Ponemos un cero en el primer renglón tercera columna multiplicando el tercer renglón por  $(-3/8)$  y lo sumamos con el primer renglón

$$
\left[\begin{array}{c|c}1 & 0 & \frac{3}{8} & \frac{3}{8} & \frac{1}{16} & 0 & \frac{7}{4} \\ 0 & 1 & \frac{1}{4} & \frac{1}{4} & -\frac{1}{8} & 0 & \frac{3}{2} \\ -\frac{3}{8} & 0 & 0 & 1 & -1 & 1 & 1 \end{array}\right] = \left[\begin{array}{ccc|c}1 & 0 & 0 & \frac{3}{4} & -\frac{5}{16} & -\frac{3}{8} & 1 \\ 0 & 1 & \frac{1}{4} & \frac{1}{4} & -\frac{1}{8} & 0 & \frac{3}{2} \\ 0 & 0 & 1 & -1 & 1 & 1 & 2 \end{array}\right]
$$

Ponemos un cero en el segundo renglón tercer columna multiplicando por  $(-1/4)$  el tercer renglón y lo sumamos al segundo renglón

$$
\begin{bmatrix} 1 & 0 & 0 & \frac{3}{4} & -\frac{5}{16} & -\frac{3}{8} & 1 \\ 0 & 1 & \frac{1}{4} & \frac{1}{4} & -\frac{1}{8} & 0 & \frac{3}{2} \\ -\frac{1}{4} & 0 & 0 & 1 & -1 & 1 & 1 \end{bmatrix} \begin{bmatrix} 1 & 0 & 0 & \frac{3}{4} & -\frac{5}{16} & -\frac{3}{8} & 1 \\ 0 & 1 & 0 & \frac{1}{2} & -\frac{3}{8} & -\frac{1}{4} & 1 \\ 0 & 0 & 1 & -1 & 1 & 1 & 2 \end{bmatrix}
$$

La solución del sistema de ecuaciones es  $x_1 = 1, x_2 = 1$  y  $x_3 = 2$  con una matriz inversa

$$
A^{-1} = \begin{bmatrix} \frac{3}{4} & -\frac{5}{16} & -\frac{3}{8} \\ \frac{1}{2} & -\frac{3}{8} & -\frac{1}{4} \\ -1 & 1 & 1 \end{bmatrix}
$$

# Ejemplo

Dada la matrix A

$$
A = \left[ \begin{array}{rrr} 1 & 1 & 1 \\ 1 & 1 & 3 \\ 2 & 5 & 8 \end{array} \right]
$$

Determinar la matriz inversa  $A^{-1}$ .

Pivote  $n=1$ 

 $R_1 = R_1$ 

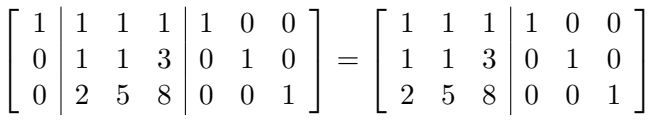

$$
R_2 \leftarrow R_2 + (-1)R_1
$$

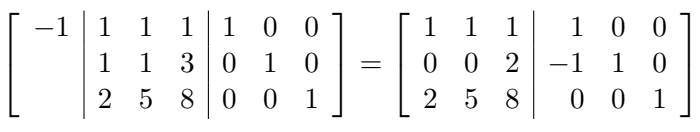

$$
R_3 \leftarrow R_3 + (-2)R_1
$$

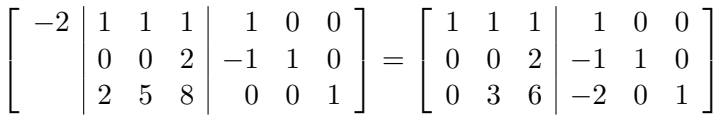

Pivote en  $n = 2$ 

 $R_2 = (1/0)R_2$  No es posible

$$
\left[\begin{array}{c|c|c}\n1 & 1 & 1 & 1 & 0 & 0 \\
\hline\n0 & 0 & 0 & 2 & -1 & 1 & 0 \\
0 & 3 & 6 & -2 & 0 & 1\n\end{array}\right]
$$

hacemos un cambio de las ecuaciones en los renglones 2 y 3.

$$
\left[\begin{array}{rrr|r} 1 & 1 & 1 & 1 & 0 & 0 \\ 0 & 3 & 6 & -2 & 0 & 1 \\ 0 & 0 & 2 & -1 & 1 & 0 \end{array}\right]
$$

Pivote en  $n = 2$  $R_2 \leftarrow \frac{1}{3}R_2$ 

$$
\begin{bmatrix} 1 & 1 & 1 & 1 & 0 & 0 \ 1 & 0 & 3 & 6 & -2 & 0 & 1 \ 0 & 0 & 2 & -1 & 1 & 0 \end{bmatrix} = \begin{bmatrix} 1 & 1 & 1 & 1 & 0 & 0 \ 0 & 1 & 2 & -\frac{2}{3} & 0 & \frac{1}{3} \ 0 & 0 & 2 & -1 & 1 & 0 \end{bmatrix}
$$

$$
R_1 \leftarrow R_1 + (-1)R_2
$$

$$
\left[\begin{array}{c|cccc} -1 & 1 & 1 & 1 & 1 & 0 & 0 \\ 0 & 1 & 2 & -\frac{2}{3} & 0 & \frac{1}{3} \\ 0 & 0 & 2 & -1 & 1 & 0 \end{array}\right] = \left[\begin{array}{ccc|cccc} 1 & 0 & -1 & \frac{5}{3} & 0 & -\frac{1}{3} \\ 0 & 1 & 2 & -\frac{3}{3} & 0 & \frac{1}{3} \\ 0 & 0 & 2 & -1 & 1 & 0 \end{array}\right]
$$

 $R_3 \leftarrow R_3 + (0)R_2$ 

$$
\begin{bmatrix} 0 & 1 & 0 & -1 & \frac{5}{3} & 0 & -\frac{1}{3} \\ 0 & 0 & 1 & 2 & -\frac{2}{3} & 0 & \frac{1}{3} \\ 0 & 0 & 2 & -1 & 1 & 0 \end{bmatrix} = \begin{bmatrix} 1 & 0 & -1 & \frac{5}{3} & 0 & -\frac{1}{3} \\ 0 & 1 & 2 & -\frac{2}{3} & 0 & \frac{1}{3} \\ 0 & 0 & 2 & -1 & 1 & 0 \end{bmatrix}
$$

Pivote tercer renglón

$$
R_3 \leftarrow \frac{1}{2} R_3
$$
\n
$$
\begin{bmatrix}\n1 & 0 & -1 & \frac{5}{3} & 0 & -\frac{1}{3} \\
0 & 1 & 2 & -\frac{3}{3} & 1 & \frac{1}{3} \\
\frac{1}{2} & 0 & 0 & 2 & -1 & 1\n\end{bmatrix} = \begin{bmatrix}\n1 & 0 & -1 & \frac{5}{3} & 0 & -\frac{1}{3} \\
0 & 1 & 2 & -\frac{3}{3} & 0 & \frac{1}{3} \\
0 & 0 & 1 & -\frac{1}{2} & \frac{1}{2} & 0\n\end{bmatrix}
$$
\n
$$
R_1 \leftarrow R_1 + (1)R_3
$$
\n
$$
\begin{bmatrix}\n1 & 0 & -1 & \frac{5}{3} & 0 & -\frac{1}{3} \\
0 & 1 & 2 & -\frac{2}{3} & 0 & \frac{1}{3} \\
1 & 0 & 0 & 1 & -\frac{1}{2} & \frac{1}{2} & 0\n\end{bmatrix} = \begin{bmatrix}\n1 & 0 & 0 & \frac{7}{6} & \frac{1}{2} & -\frac{1}{3} \\
0 & 1 & 2 & -\frac{2}{3} & 0 & \frac{1}{3} \\
0 & 0 & 1 & -\frac{1}{2} & \frac{1}{2} & 0\n\end{bmatrix}
$$
\n
$$
R_2 \leftarrow R_2 + (-2)R_3
$$
\n
$$
\begin{bmatrix}\n0 & 1 & 0 & 0 & \frac{7}{6} & \frac{1}{2} & -\frac{1}{3} \\
0 & 1 & 2 & -\frac{2}{3} & 0 & \frac{1}{3} \\
-\frac{2}{3} & 0 & \frac{1}{3} & -\frac{1}{3} \\
0 & 0 & 1 & 2 & -\frac{2}{3} & 0\n\end{bmatrix} = \begin{bmatrix}\n1 & 0 & 0 & \frac{7}{6} & \frac{1}{2} & -\frac{1}{3} \\
0 & 1 & 0 & \frac{7}{6} & \frac{1}{2} & -\frac{1}{3} \\
0 & 1 & 0 & \frac{7}{3} & -\frac{1}{3} \\
\end{bmatrix}
$$

$$
\begin{bmatrix} 0 & 0 & 1 & 2 & -\frac{3}{3} & 0 & \frac{3}{3} \\ -2 & 0 & 0 & 1 & -\frac{1}{2} & \frac{1}{2} & 0 \end{bmatrix} - \begin{bmatrix} 0 & 1 & 0 & \frac{3}{3} & -1 & \frac{3}{3} \\ 0 & 0 & 1 & -\frac{1}{2} & \frac{1}{2} & 0 \end{bmatrix}
$$

1

 $\vert$  =

 $\overline{1}$ 

La matriz inversa con los renglones cambiados es

 $\overline{1}$ 

1  $\overline{1}$ 

 $\overline{1}$ 

1  $\frac{1}{2}$  0

$$
\bar{A}^{-1} = \left[\begin{array}{ccc} \frac{7}{6} & \frac{1}{2} & -\frac{1}{3} \\ \frac{1}{3} & -1 & \frac{1}{3} \\ -\frac{1}{2} & \frac{1}{2} & 0 \end{array}\right]
$$

y la matriz inversa es:

$$
A^{-1} = \begin{bmatrix} \frac{7}{6} & \frac{1}{2} & -\frac{1}{3} \\ -\frac{1}{2} & \frac{1}{2} & 0 \\ \frac{1}{3} & -1 & \frac{1}{3} \end{bmatrix}
$$

### 1.6.2. La matriz transpuesta

La matriz transpuesta de A, se denota como  $A<sup>T</sup>$  y se construye colocando los renglones de la matriz  $A$  como columnas de la matriz  $A<sup>T</sup>$ . Por ejemplo si

$$
A = \left[ \begin{array}{rrr} 2 & 1 & 4 \\ 0 & 0 & 3 \end{array} \right]
$$

su matriz transpuesta es

$$
A^T = \left[ \begin{array}{cc} 2 & 0 \\ 1 & 0 \\ 4 & 3 \end{array} \right]
$$

El general la matriz transpuesta de una matriz A de tamaño  $N \times M$  es una matriz  $A<sup>T</sup>$  de tamaño $M \times N$ y cada elemento se calcula como

$$
A_{c,r}^T = A_{r,c}
$$

Propiedades

La transpuesta del producto de matrices es

$$
(AB)^T = B^T A^T
$$

#### Ejemplo

Dadas las matrices A y B mostrar que  $(AB)^T = B^T A^T$ 

La transpuesta de  $A^{-1}$  es

$$
(A^{-1})^T = (A^T)^{-1}
$$

### Matrices Simétricas

Una matriz simétrica es una matriz que es igual a su propia transpuesta  $A^T = A$ 

# 1.6.3. Factorizacion  $LDL<sup>T</sup>$

Suponga que la matriz A es una matriz cuadrada y simétrica ( $N \times N$  y  $A = A^T$ ) puede factorizarse en  $A = LDU$  donde L es una matriz triangular inferior D es una matriz diagonal y  $U = L^T$ .

Dada la matriz $A$  calcular su sus factores  $LDL^T$ 

$$
A = \begin{bmatrix} 10 & -2 & 1 \\ -2 & 5 & -4 \\ 1 & -4 & 6 \end{bmatrix}
$$

Si resolvemos con descomposición triangular LU tenemos que hacer

Comenzamos tomando como pivote la ecuación 1

$$
R_2 \leftarrow R_2 + (-1/10)R_1
$$

$$
\begin{bmatrix} \frac{1}{5} & 10 & -2 & 1 \\ -2 & 5 & -4 \\ 1 & -4 & 6 \end{bmatrix} = \begin{bmatrix} 1 & 0 & 0 & 10 & -2 & 1 \\ -\frac{1}{5} & 1 & 0 & 0 & \frac{23}{5} & -\frac{19}{5} \\ 0 & 0 & 1 & 1 & -4 & 6 \end{bmatrix}
$$

 $R_3 \leftarrow R_3 + (19/23)R_1$ 

$$
\begin{bmatrix} -\frac{1}{10} & 10 & -2 & 1 \ 0 & \frac{23}{5} & -\frac{19}{5} \\ 1 & -4 & 6 \end{bmatrix} = \begin{bmatrix} 1 & 0 & 0 & 10 & -2 & 1 \ -\frac{1}{5} & 1 & 0 & 0 & \frac{23}{5} & -\frac{19}{5} \\ -\frac{1}{10} & 0 & 1 & 0 & -\frac{19}{5} & \frac{59}{10} \end{bmatrix}
$$

Tomando como pivote la ecuación 2

 $R_3 \leftarrow R_3 + (19/23)R_2$ 

$$
\begin{bmatrix} 19 \\ \frac{19}{23} \\ 0 \end{bmatrix} \begin{bmatrix} 10 & -2 & 1 \\ 0 & \frac{23}{5} & -\frac{19}{5} \\ 0 & -\frac{19}{5} & \frac{59}{10} \end{bmatrix} = \begin{bmatrix} 1 & 0 & 0 & 10 & -2 & 1 \\ -\frac{1}{5} & 1 & 0 & 0 & \frac{23}{5} & -\frac{19}{5} \\ \frac{1}{10} & -\frac{19}{23} & 1 & 0 & 0 & \frac{127}{46} \end{bmatrix}
$$

La descomposición triangular queda

$$
LU = \begin{bmatrix} 1 & 0 & 0 \\ -\frac{1}{5} & 1 & 0 \\ \frac{1}{10} & -\frac{19}{23} & 1 \end{bmatrix} \begin{bmatrix} 10 & -2 & 1 \\ 0 & \frac{23}{5} & -\frac{19}{5} \\ 0 & 0 & \frac{127}{46} \end{bmatrix}
$$

y la descomposición triangular  $LDL<sup>T</sup>$  es:

$$
LDL^{T} = \begin{bmatrix} 1 & 0 & 0 \ -\frac{1}{5} & 1 & 0 \ \frac{1}{10} & -\frac{19}{23} & 1 \end{bmatrix} \begin{bmatrix} 10 & 0 & 0 \ 0 & \frac{23}{5} & 0 \ 0 & 0 & \frac{127}{46} \end{bmatrix} \begin{bmatrix} 1 & -\frac{1}{5} & \frac{1}{10} \\ 0 & 1 & -\frac{19}{23} \\ 0 & 0 & 1 \end{bmatrix}
$$

Aplicando las propiedades de la matriz podemos hacer el mismo proceso aplicando solamente eliminación Gaussiana

Comenzamos tomando como pivote la ecuación 1

 $R_2 \leftarrow R_2 + (-1/10)R_1$ 

$$
\begin{bmatrix} \frac{1}{5} & 10 & -2 & 1 \\ -2 & 5 & -4 & 0 \\ 1 & -4 & 6 \end{bmatrix} = \begin{bmatrix} 10 & -2 & 1 \\ 0 & \frac{23}{5} & -\frac{19}{5} \\ 1 & -4 & 6 \end{bmatrix}
$$

 $R_3 \leftarrow R_3 + (19/23)R_1$ 

$$
\begin{bmatrix} -\frac{1}{10} & 10 & -2 & 1 \ 0 & \frac{23}{5} & -\frac{19}{5} \\ 1 & -4 & 6 \end{bmatrix} = \begin{bmatrix} 10 & -2 & 1 \ 0 & \frac{23}{5} & -\frac{19}{5} \\ 0 & -\frac{19}{5} & \frac{59}{10} \end{bmatrix}
$$

Tomando como pivote la ecuación  $\sqrt{2}$ 

 $R_3 \leftarrow R_3 + (19/23)R_2$ 

$$
\left[\begin{array}{cc}19\\ \frac{19}{23}\end{array}\middle|\begin{array}{cc}10 & -2 & 1\\ 0 & \frac{23}{5} & -\frac{19}{5}\\ 0 & -\frac{19}{5} & \frac{59}{10}\end{array}\right] = \left[\begin{array}{cc}10 & -2 & 1\\ 0 & \frac{23}{5} & -\frac{19}{5}\\ 0 & 0 & \frac{127}{46}\end{array}\right]
$$

La matriz $U$ la podemos de descomponer en  ${\cal D} {\cal L}^T$ 

$$
U = \begin{bmatrix} 10 & -2 & 1 \\ 0 & \frac{23}{5} & -\frac{19}{5} \\ 0 & 0 & \frac{127}{46} \end{bmatrix} = \begin{bmatrix} 10 & 0 & 0 \\ 0 & \frac{23}{5} & 0 \\ 0 & 0 & \frac{127}{46} \end{bmatrix} \begin{bmatrix} 1 & -1 & 1 \\ 0 & 1 & -\frac{19}{23} \\ 0 & 0 & 1 \end{bmatrix}
$$

La factorización completa  $LDL^T$ queda

$$
LDL^{T} = \begin{bmatrix} 1 & 0 & 0 \ -\frac{1}{5} & 1 & 0 \ \frac{1}{10} & -\frac{19}{23} & 1 \end{bmatrix} \begin{bmatrix} 10 & 0 & 0 \ 0 & \frac{23}{5} & 0 \ 0 & 0 & \frac{127}{46} \end{bmatrix} \begin{bmatrix} 1 & -\frac{1}{5} & \frac{1}{10} \\ 0 & 1 & -\frac{19}{23} \\ 0 & 0 & 1 \end{bmatrix}
$$

# $\label{eq:1} \begin{split} \text{MATRICES} \ Y \text{ ELIMINACIÓN GAUSSIANA} \end{split}$

# Espacios Vectoriales

Comenzaremos por definir lo que significa la combinación lineal de vectores. Consideremos que tenemos N vectores  $v_1, v_2, v_3, \ldots, v_n$  y cada uno de los vectores  $v_i$  esta en un espacio  $\mathbb{R}^m$ , la combinación lineal se expresa como

$$
v = c_1v_1 + c_2v_2 + c_3v_3 + \dots + c_nv_n
$$

donde  $c_i$  son valores constantes constantes.

Si consideramos el sistema de  $m$  ecuaciones con  $n$  incógnitas

$$
Ax = b
$$

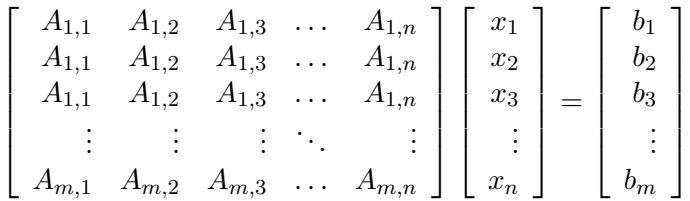

Si cada columna de la matriz A es un vector con m elementos entonces podemos decir que el sistema de ecuaciones es una combinación lineal de las columna de la matriz A.

$$
x_1v_1 + x_2v_2 + x_3v_3 + \dots + x_Nv_N = b
$$

# 2.1. Espacios y subespacios vectoriales

Un espacio vectorial es un conjunto no vacío  $V$  de objetos, llamados vectores, en el que se han definido dos operaciones: la suma y el producto por un escalar (número real) sujetas a

los diez axiomas que se dan a continuación. Los axiomas deben ser válidos para todos los vectores u, v y w en V y todos los escalares  $\alpha$  y  $\beta$  reales.

Llamamos  $u + v$  a la suma de vectores en V, y  $\alpha v$  al producto de un número real  $\alpha$  por un vector  $v \in V$ .

- 1.  $u + v \in V$
- 2.  $u + v = v + u$
- 3.  $(u + v) + w = u + (v + w)$
- 4. Existe un vector nulo  $0V \in V$  tal que  $v + 0V = v$
- 5. Para cada v en V, existe un opuesto  $(-v) \in V$  tal que  $v + (-v) = 0$
- 6.  $\alpha v \in V$
- 7.  $\alpha(u + v) = \alpha u + \alpha v$
- 8.  $(\alpha + \beta)v = \alpha v + \beta v$

$$
9. \ \alpha(\beta v) = (\alpha \beta)v
$$

10.  $1v = v$ 

Un subespacio de un espacio vectorial es un conjunto no vacío que satisface los requisitos de un espacio vectorial: Las combinaciones lineales permanecen en el subespacio.

i) si se suman dos vectores cualesquiera en el subespacio,  $x + y$  está en el subespacio ii) Si cualquier vector x en el subespacio se multiplica por cualquier escalar c, cx esta en el subespacio.

#### 2.1.1. Espacio Columna de A

El espacio column contiene a todas las combinaciones lineales de las columnas de A y es un subespacio  $\mathbb{R}^m$ . Denotamos al espacio columna de A como  $C(A)$ .

Por ejemplo dado el sistema de ecuaciones

$$
\left[\begin{array}{cc} 1 & 0 \\ 5 & 4 \\ 2 & 4 \end{array}\right] \left[\begin{array}{c} u \\ v \end{array}\right] = \left[\begin{array}{c} b_1 \\ b_2 \\ b_3 \end{array}\right]
$$

El espacio columna  $C(A)$  queda expresado por

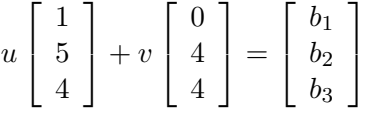

Esto significa que para un sistema de ecuaciones  $Ax = b$  el sistema tiene al menos una solución si  $b$  puede ser expresado como una combinación lineal de los vectores del espacio columna de la matriz A.

#### 2.1.2. Espacio Nulo

El espacio nulo de una matriz consta de todos los vectores x tales que  $Ax = 0$ . Este espacio se denota por  $N(A)$ . El espacio nulo es un subespacio de  $\mathbb{R}^n$ , justo como el espacio columna era un subespacio de  $\mathbb{R}^m$ .

Consideremos la matriz B

$$
B = \left[ \begin{array}{rrr} 1 & 0 & 1 \\ 5 & 4 & 9 \\ 2 & 4 & 6 \end{array} \right]
$$

Para calcular el espacio nulo podemos ver que la tercer columna resulta ser la suma de las columna 1 y 2.

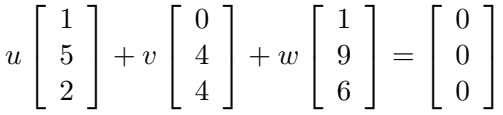

podemos ver que una solución es  $u = 1$ ,  $v = 1$  y  $w = -1$ , pero existen más de uno. En general tenemos que cualquier solución es  $u = c$ ,  $v = c$  y  $w = -c$  donde c es un valor constante. Note que el espacio nulo  $N(B)$  de la matriz B es una linea recta dado que c puede tomar cualquier valor en R

# 2.2. Cómo resolver  $Ax = 0$  y  $Ax = b$

Para una matriz invertible el espacio nulo sólo contiene a  $x = 0$ . El espacio columna es todo el espacio donde  $Ax = b$  tiene solución para cualquier b. Las nuevas preguntas surgen

cuando el espacio nulo contiene más que al vector vero  $y/o$  el espacio columna contiene menos que todos los vectores:

1. Cualquier vector  $x_n$  es el espacio nulo puede sumarse a una solución particular  $x_p$ . Las soluciones de todas las ecuaciones lineales tienen esta forma  $x = x_p + x_n$ :

Solución completa de  $Ax_p = b$  y  $Ax = 0$  producen  $A(x_p + x_n) = b$ 

2. Cuando el espacio columna no contiene a toda  $b$  en  $\mathbb{R}^m$ , se requieren las condiciones  $b$ para hacer soluble el sistema  $Ax = b$ .

Como ejemplo tenemos

$$
\left[\begin{array}{cc} 1 & 1 \\ 2 & 2 \end{array}\right] \left[\begin{array}{c} x_1 \\ x_2 \end{array}\right] = \left[\begin{array}{c} b_1 \\ b_2 \end{array}\right]
$$

No hay solución a menos que  $b_2 = 2b_1$ 

Cuando  $b_2 = 2b_1$ , hay una infinidad de soluciones. Una solución particular de  $x_1 + x_2 = 2$ y  $2x_1 + 2x_2 = 4$  es  $x_p = [1, 1]^T$ . El espacio nulo de A se muestra en la figura [2.1](#page-54-0) y contiene a  $[-1, 1]$  y todos los múltiplos de este  $c[-1, 1]^T$ . La solución completa para el sistema

$$
\left[\begin{array}{cc} 1 & 1 \\ 2 & 2 \end{array}\right] \left[\begin{array}{c} x_1 \\ x_2 \end{array}\right] = \left[\begin{array}{c} 2 \\ 4 \end{array}\right]
$$

es

$$
x = x_p + x_n = \begin{bmatrix} 1 \\ 1 \end{bmatrix} + c \begin{bmatrix} -1 \\ 1 \end{bmatrix}
$$

#### Forma escalonada  $U$  y forma reducida por renglones  $R$

Haremos la reducción de una matriz  $A$  de tamaño 3

$$
A = \left[ \begin{array}{rrr} 1 & 3 & 3 & 2 \\ 2 & 6 & 9 & 7 \\ -1 & -3 & 3 & 4 \end{array} \right]
$$

Tomamos como pivote el elemento  $a_{1,1} = 1$ 

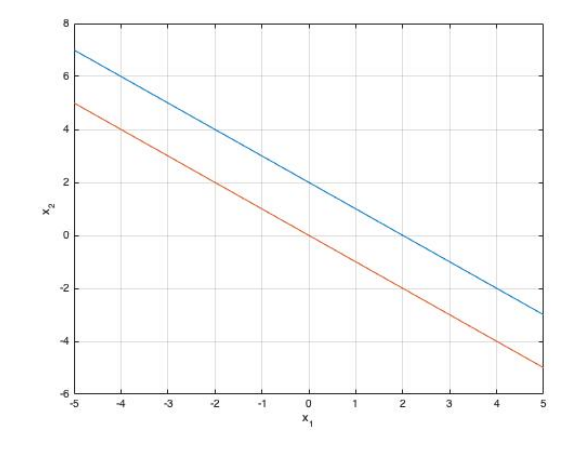

Figura 2.1: Espacio Vectorial

<span id="page-54-0"></span>Hacemos  $R_2 \leftarrow R_2 + (-2)R_1$ 

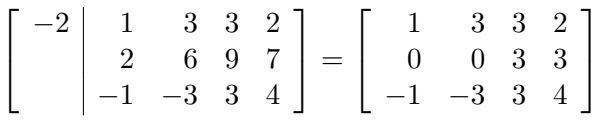

Hacemos  $R_3 \leftarrow R_3 + (1)R_1$ 

$$
\begin{bmatrix} 1 & 1 & 3 & 3 & 2 \\ 0 & 0 & 3 & 3 \\ -1 & -3 & 3 & 4 \end{bmatrix} = \begin{bmatrix} 1 & 3 & 3 & 2 \\ 0 & 0 & 3 & 3 \\ 0 & 0 & 6 & 6 \end{bmatrix}
$$

Considerando la ecuación dos con pivote en $a_{2,3} = 2$ y hacemos $R_3 \leftarrow R_3 + (-2)R_2$ 

$$
\begin{bmatrix} 1 & 3 & 3 & 2 \ 0 & 0 & 3 & 3 \ 0 & 0 & 6 & 6 \end{bmatrix} = \begin{bmatrix} 1 & 3 & 3 & 2 \ 0 & 0 & 3 & 3 \ 0 & 0 & 0 & 0 \end{bmatrix}
$$

Con esto obtenemos una matriz escalonada a la que denominamos  $U$ 

$$
U = \left[ \begin{array}{rrr} 1 & 3 & 3 & 2 \\ 0 & 0 & 3 & 3 \\ 0 & 0 & 0 & 0 \end{array} \right]
$$

Esta forma escalonada  $U,$  siempre puede obtenerse, con cero bajo de los pivotes:

1. Los pivotes son los primeros elementos diferentes de cero en los renglones.

2. Abajo de cada pivote hay una columna de ceros, obtenida por eliminación.

3. Cada pivote está a la derecha del privote en el renglón de arriba. Esto produce el patrón escalonado y los renglones cero aparecen al último.

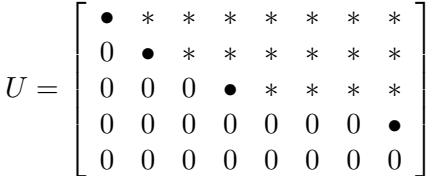

Si tenemos una matriz triangular superior, también existe una matriz triangular inferior  $L$ dada como

$$
L = \left[ \begin{array}{rrr} 1 & 0 & 0 \\ 2 & 1 & 0 \\ -1 & 2 & 1 \end{array} \right]
$$

tal que  $A = LU$ .

Para cualquier matriz A de tamaño  $m \times n$  existe una matriz de permutación P, una matriz triangular L con diagonal unitaria y una matriz U escalonada de tamaño  $m \times n$  tales que

$$
PA = LU
$$

Es posible simplificar la matriz  $U$ , con la finalidad de simplificar la matriz. Para esto tomamos como referencia la ecuación 2 y ponemos en la columna pivote un 1 en el pivote y cero en los demás elementos de la columna. Para realizar esto utilizamos el método de Gauss-Jordan.

Hacemos  $R_2 \leftarrow (1/3)R_2$ 

$$
\left[\begin{array}{c|cccc}1 & 3 & 3 & 2\\ \frac{1}{3} & 0 & 0 & 3 & 3\\ 0 & 0 & 0 & 0\end{array}\right] = \left[\begin{array}{cccc}1 & 3 & 3 & 2\\ 0 & 0 & 1 & 1\\ 0 & 0 & 0 & 0\end{array}\right]
$$

Hacemos  $R_1 \leftarrow R_1 + (-3)R_2$ 

### 2.2. CÓMO RESOLVER  $AX = 0$  Y  $AX = B$  53

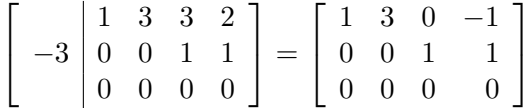

<span id="page-56-0"></span>En general aplicando el m´etodo de Gauss-Jordan sobre los pivotes obtendremos una matriz escalonada con una forma como la ecuación  $(2.11)$ . Las variables pivotes quedarán identificadas por un vector de ceros con solo un 1 en el pivote. Las columnas que no cumplan con esto serán llamadas variable libres.

$$
R = \begin{bmatrix} 1 & 0 & * & 0 & * & * & * & 0 \\ 0 & 1 & * & 0 & * & * & * & 0 \\ 0 & 0 & 0 & 1 & * & * & * & 0 \\ 0 & 0 & 0 & 0 & 0 & 0 & 1 \\ 0 & 0 & 0 & 0 & 0 & 0 & 0 \end{bmatrix}
$$
(2.11)

Para calcular el espacio nulo de nuestra matriz hacemos

$$
Rx = \begin{bmatrix} 1 & 3 & 0 & -1 \\ 0 & 0 & 1 & 1 \\ 0 & 0 & 0 & 0 \end{bmatrix} \begin{bmatrix} \mathbf{u} \\ v \\ \mathbf{w} \\ y \end{bmatrix} = \begin{bmatrix} 0 \\ 0 \\ 0 \\ 0 \end{bmatrix}
$$

Para esta matriz las variable pivotes se muestran en negritas y corresponden a u y w y las variables libres son  $v$  y  $y$ . Para encontrar el espacio nulo hacemos:

 $u + 3v - y = 0$  produce  $u = -3v + y$ 

 $w + y = 0$  produce  $w = -y$ 

Con esto podemos escribir que el espacio nulo queda es

$$
x = \begin{bmatrix} -3v + y \\ v \\ -y \\ y \end{bmatrix} = v \begin{bmatrix} -3 \\ 1 \\ 0 \\ 0 \end{bmatrix} + y \begin{bmatrix} 1 \\ 0 \\ -1 \\ 0 \end{bmatrix}
$$

Note que tenemos un sub-espacio bidimensional dado que las variables libres son dos.

Suponga que la eliminación Gaussiana reduce  $Ax = b$  a  $Ux = c$  y  $Rx = d$  con r renglones pivotes y  $r$  columnas pivote. Definimos el rango de estas matrices como  $r$ . Los últimos  $m-r$  renglones de U y R son cero, de modo que hay una solución si y solo si los últimos  $m - r$  renglones de c y d también son cero.

La solución completa es  $x = x_p + x_n$ . Una solución particular  $x_p$  tiene iguales a cero las variables libres. Sus variables pivote son los primeros  $r$  elementos de  $d$ , por lo cual  $Rx_p = d$ 

Las soluciones del espacio nulo  $x_n$  son combinaciones de  $n-r$  soluciones especiales, con una variable libre igual a 1. Las variables pivote en esa solución especial, pueden encontrarse en la columna correspondiente de R (con signo imvertido).

#### Como resolver  $Ax = b$ ,  $Ux = c$  y  $Rx = d$

Para resolver  $Ax = b$  tenemos que calcular la forma  $Ux = c$  utilizando EG. Así par nuestro ejemplo con  $b = [b1, b_2, b_3]^T$  al calcular el sistema triangulas superior  $Ux = c$  tenemos

$$
\begin{bmatrix} 1 & 3 & 0 & -1 \\ 0 & 0 & 1 & 1 \\ 0 & 0 & 0 & 0 \end{bmatrix} \begin{bmatrix} u \\ v \\ w \\ y \end{bmatrix} = \begin{bmatrix} b_1 \\ b_2 - 2b_1 \\ b_3 - 2b_2 + 5b_1 \end{bmatrix}
$$

En este caso el sistema será inconsistente si  $b_3 - 2b_2 + 5b_1 \neq 0$ , esto significa que tendremos soluciones si y solo si  $b_3 - 2b_2 + 5b_1 = 0$ .

Por ejemplo con el objetivo de cumplir  $b_3 - 2b_2 + 5b_1 = 0$  se escoge  $b = [1, 5, 5]^T$ 

$$
\left[\begin{array}{rrr}1 & 3 & 3 & 2\\2 & 6 & 9 & 7\\-1 & -3 & 3 & 4\end{array}\right]\left[\begin{array}{c}u\\v\\w\\y\end{array}\right] = \left[\begin{array}{c}1\\5\\5\end{array}\right]
$$

La eliminación Gaussiana produce un sistema  $Ux = c$ 

$$
\left[\begin{array}{ccc} 1 & 3 & 3 & 2 \\ 0 & 0 & 3 & 3 \\ 0 & 0 & 0 & 0 \end{array}\right] \left[\begin{array}{c} u \\ v \\ w \\ y \end{array}\right] = \left[\begin{array}{c} 1 \\ 3 \\ 0 \end{array}\right]
$$

La última ecuación es  $0 = 0$  como era de esperarse.

# 2.2. CÓMO RESOLVER  $AX = 0$  Y  $AX = B$  55

La sustitución hacia atras proporciona

$$
3w + 3y = 3
$$
  
 
$$
u + 3v + 3w + 2y = 1
$$
  
 
$$
0
$$
  
 
$$
w = 1 - y
$$
  
 
$$
u = -2 - 3v + y
$$

Existe una infinidad de soluciones donde  $v y y$  son libres  $y u y w$  no lo son. La solución completa del sistema es

$$
x = x_p + x_n = \begin{bmatrix} u \\ v \\ w \\ y \end{bmatrix} = \begin{bmatrix} -2 \\ 0 \\ 1 \\ 0 \end{bmatrix} + v \begin{bmatrix} -3 \\ 1 \\ 0 \\ 0 \end{bmatrix} + y \begin{bmatrix} 1 \\ 0 \\ -1 \\ 1 \end{bmatrix}
$$

Si tenemos la forma reducida  $Rx = d$  resultado de aplicar Gauss-Jordan al sistema  $Ax = b$ tenemos

$$
\left[\begin{array}{rrr} 1 & 3 & 0 & -1 \\ 0 & 0 & 1 & 1 \\ 0 & 0 & 0 & 0 \end{array}\right] \left[\begin{array}{c} u \\ v \\ w \\ y \end{array}\right] = \left[\begin{array}{c} -2 \\ 1 \\ 0 \end{array}\right]
$$

Del primer renglón tenemos  $u = -2 - 3v + y$  y del segundo renglón  $w = 1 - y$  lo cual nos da la solución

$$
x = x_p + x_n = \begin{bmatrix} u \\ v \\ w \\ y \end{bmatrix} = \begin{bmatrix} -2 \\ 0 \\ 1 \\ 0 \end{bmatrix} + v \begin{bmatrix} -3 \\ 1 \\ 0 \\ 0 \end{bmatrix} + y \begin{bmatrix} 1 \\ 0 \\ -1 \\ 1 \end{bmatrix}
$$

### 2.2.1. Ejemplo

Dada la matriz

$$
A = \left[ \begin{array}{cc} 1 & 1 \\ 2 & 2 \end{array} \right]
$$

a) Calcular el espacio nulo de la matriz.

Para calcular el espacio nulo utilizamos eliminacion Gaussiana haciendo:

$$
R_2 \leftarrow R_2 + (-2)R_1
$$

$$
\left[\begin{array}{c} -2 & 1 & 1 \\ 2 & 2 \end{array}\right] = \left[\begin{array}{cc} 1 & 1 \\ 0 & 0 \end{array}\right]
$$

Resolvemos el sistema

$$
Rx = \left[ \begin{array}{cc} 1 & 1 \\ 0 & 0 \end{array} \right] \left[ \begin{array}{c} x_1 \\ x_2 \end{array} \right] = \left[ \begin{array}{c} 0 \\ 0 \end{array} \right]
$$

Tenemos que la variable  $x_2$  es independiente y la variable  $x_1$  es dependiente por lo tanto

$$
x_1 + x_2 = 0 \qquad \rightarrow \qquad x_1 = -x_2
$$

En forma equivalente el espacio nulo queda como

$$
x_n = \left[ \begin{array}{c} -x_2 \\ x_2 \end{array} \right] = x_2 \left[ \begin{array}{c} -1 \\ 1 \end{array} \right]
$$

b) determinar las características del vector b para que el sistema  $Ax = b$  tenga solución

1

$$
\left[\begin{array}{cc} -2 & 1 & 1 & b_1 \\ 2 & 2 & b_2 \end{array}\right] = \left[\begin{array}{cc} 1 & 1 & b_1 \\ 0 & 0 & b_2 - 2b_1 \end{array}\right]
$$

Para que el sistema tenga solución y no existan inconsistencias tenemos que

$$
b_2 - 2b_1 = 0 \qquad \rightarrow \qquad b_2 = 2b_1
$$

c) Dado el vector  $b = [2, 4]^T$  cual es el espacio de soluciones

$$
\left[\begin{array}{cc|c}1&1&2\\0&0&0\end{array}\right]
$$

Aplicada la EG podemos ver que  $x_1 + x_2 = 2$  la cual podemos de donde calculamos  $x_1 = 2 - x_2$ 

$$
x = \begin{bmatrix} x_1 \\ x_2 \end{bmatrix} = \begin{bmatrix} 2 - x_2 \\ x_2 \end{bmatrix} = \begin{bmatrix} 2 \\ 0 \end{bmatrix} + x_2 \begin{bmatrix} -1 \\ 1 \end{bmatrix}
$$

c) Cual es el rango de la matriz A

Después de aplicada la EG podemos ver que tenemos un solo pivote por lo cual el rango de la Matriz es  $R = 1$  y el espacio de soluciones es unidimensional de acuerdo al inciso b)

# 2.2.2. Ejemplo

Dada la matriz A

$$
A = \left[ \begin{array}{rrr} 5 & 1 & 3 & 4 \\ 2 & 1 & 6 & 7 \\ 1 & 4 & 5 & 10 \end{array} \right]
$$

a) determinar el espacio nulo utilizando el método de Gauss-Jordan.

Tomando como pivote la primer ecuación  $n = 1$ 

Hacemos  $R_1 \leftarrow (1/5)R_1$ 

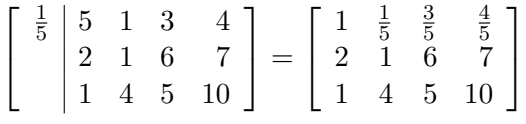

Hacemos  $R_2 \leftarrow R_2 + (-2)R_1$ 

$$
\begin{bmatrix} -2 & 1 & \frac{1}{5} & \frac{3}{5} & \frac{4}{5} \\ 2 & 1 & 6 & 7 \\ 1 & 4 & 5 & 10 \end{bmatrix} = \begin{bmatrix} 1 & \frac{1}{5} & \frac{3}{5} & \frac{4}{5} \\ 0 & \frac{3}{5} & \frac{24}{5} & \frac{27}{5} \\ 1 & 4 & 5 & 10 \end{bmatrix}
$$

Hacemos  $R_3 \leftarrow R_3 + (-1)R_1$ 

$$
\left[\begin{array}{c} -1 & 1 & \frac{1}{5} & \frac{3}{5} & \frac{4}{5} \\ 0 & \frac{3}{5} & \frac{24}{5} & \frac{27}{5} \\ 1 & 4 & 5 & 10 \end{array}\right] = \left[\begin{array}{ccc} 1 & \frac{1}{5} & \frac{3}{5} & \frac{4}{5} \\ 0 & \frac{3}{5} & \frac{24}{5} & \frac{27}{5} \\ 0 & \frac{19}{5} & \frac{22}{5} & \frac{46}{5} \end{array}\right]
$$

Tomando como pivote la segunda ecuación  $n = 2$ Hacemos $R_2 \leftarrow (5/3)R_1$ 

$$
\begin{bmatrix} 5 \ \frac{5}{3} & 0 & \frac{1}{2} & \frac{3}{24} & \frac{4}{27} \\ 0 & \frac{3}{2} & \frac{24}{5} & \frac{27}{5} \\ 0 & \frac{19}{5} & \frac{22}{5} & \frac{46}{5} \end{bmatrix} = \begin{bmatrix} 1 & \frac{1}{5} & \frac{3}{5} & \frac{4}{5} \\ 0 & 1 & 8 & 9 \\ 0 & \frac{19}{5} & \frac{22}{5} & \frac{46}{5} \end{bmatrix}
$$

Hacemos  $R_1 \leftarrow R_1 + (-1/5)R_2$ 

$$
\begin{bmatrix} 1 & \frac{1}{5} & \frac{3}{5} & \frac{4}{5} \\ 0 & 1 & 8 & 9 \\ 0 & \frac{19}{5} & \frac{22}{5} \end{bmatrix} = \begin{bmatrix} 1 & 0 & -1 & -1 \\ 0 & 1 & 8 & 9 \\ 0 & \frac{19}{5} & \frac{22}{5} & \frac{46}{5} \end{bmatrix}
$$

Hacemos  $R_3 \leftarrow R_3 + (-19/5)R_1$ 

$$
\begin{bmatrix} 0 & 1 & 0 & -1 & -1 \\ -\frac{19}{5} & 0 & 1 & 8 & 9 \\ 0 & 0 & \frac{19}{5} & \frac{22}{5} & \frac{46}{5} \end{bmatrix} = \begin{bmatrix} 1 & 0 & -1 & -1 \\ 0 & 1 & 8 & 9 \\ 0 & 0 & -26 & -25 \end{bmatrix}
$$

Tomando como pivote el tercer renglón  $n = 3$ 

Hacemos $R_3 \leftarrow (-1/26)R_3$ 

$$
\begin{bmatrix} 1 & 0 & -1 & -1 \ 0 & 1 & 8 & 9 \ -\frac{1}{26} & 0 & 0 & -26 & -25 \end{bmatrix} = \begin{bmatrix} 1 & 0 & -1 & -1 \ 0 & 1 & 8 & 9 \ 0 & 0 & 1 & \frac{25}{26} \end{bmatrix}
$$

Hacemos  $R_1 \leftarrow R_1 + (1)R_3$ 

$$
\begin{bmatrix} 1 & 0 & -1 & -1 \ 0 & 1 & 8 & 9 \ 1 & 0 & 0 & 1 & \frac{25}{26} \end{bmatrix} = \begin{bmatrix} 1 & 0 & 0 & -\frac{1}{26} \\ 0 & 1 & 8 & 9 \\ 0 & 0 & 1 & \frac{25}{26} \end{bmatrix}
$$

Hacemos  $R_2 \leftarrow R_2 + (-8)R_3$ 

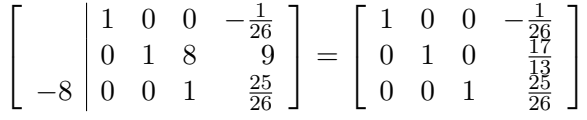

Dada la matriz $R$  resolvemos el sistema  $Rx=0$ 

$$
Rx = \begin{bmatrix} 1 & 0 & 0 & -\frac{1}{26} \\ 0 & 1 & 0 & \frac{17}{13} \\ 0 & 0 & 1 & \frac{23}{26} \end{bmatrix} \begin{bmatrix} x_1 \\ x_2 \\ x_3 \\ x_4 \end{bmatrix} = \begin{bmatrix} 0 \\ 0 \\ 0 \\ 0 \end{bmatrix}
$$

$$
x_1 - \frac{1}{26}x_4 = 0 \qquad \rightarrow \qquad x_1 = \frac{1}{26}x_4
$$

# 2.2. CÓMO RESOLVER  $AX = 0$  Y  $AX = B$  59

$$
x_2 + \frac{17}{13}x_4 = 0 \qquad \to \qquad x_2 = -\frac{17}{13}x_4
$$

$$
x_3 + \frac{25}{26}x_4 = 0 \qquad \to \qquad x_3 = -\frac{25}{26}x_4
$$

La solución del espacio nulo  $\boldsymbol{x}_n$  esta dada como

$$
x_n = \begin{bmatrix} x_1 \\ x_2 \\ x_3 \\ x_4 \end{bmatrix} = x_4 \begin{bmatrix} \frac{1}{26} \\ -\frac{17}{13} \\ -\frac{25}{26} \\ 1 \end{bmatrix}
$$

b) Utilizando Eliminación Gaussiana calcular el espacio de soluciones con  $b = [1, 1, 1]^T$ . Hacemos  $R_2 \leftarrow R_2 + (-2/5)R_1$ 

$$
\begin{bmatrix} -\frac{2}{5} & 5 & 1 & 3 & 4 & | & 1 \\ 2 & 1 & 6 & 7 & | & 1 \\ 1 & 4 & 5 & 10 & | & 1 \end{bmatrix} = \begin{bmatrix} 5 & 1 & 3 & 4 & | & 1 \\ 0 & \frac{3}{5} & \frac{24}{5} & \frac{27}{5} & | & \frac{3}{5} \\ 1 & 4 & 5 & 10 & | & 1 \end{bmatrix}
$$

Hacemos  $R_3 \leftarrow R_2 + (-1/5)R_1$ 

 $\sqrt{ }$  $\overline{1}$ 

$$
\begin{bmatrix} -\frac{1}{5} & 5 & 1 & 3 & 4 & 1 \\ 0 & \frac{3}{5} & \frac{24}{5} & \frac{27}{5} & \frac{3}{5} \\ 1 & 4 & 5 & 10 & 1 \end{bmatrix} = \begin{bmatrix} 5 & 1 & 3 & 4 & 1 \\ 0 & \frac{3}{5} & \frac{24}{5} & \frac{27}{5} \\ 0 & \frac{19}{5} & \frac{22}{5} & \frac{46}{5} \\ 0 & \frac{19}{5} & \frac{24}{5} & \frac{27}{5} \end{bmatrix} = \begin{bmatrix} 5 & 1 & 3 & 4 & 1 \\ 0 & \frac{3}{5} & \frac{24}{5} & \frac{27}{5} \\ 0 & \frac{3}{5} & \frac{24}{5} & \frac{27}{5} \\ 0 & \frac{3}{5} & \frac{24}{5} & \frac{27}{5} \\ 0 & 0 & -26 & -25 & -3 \end{bmatrix}
$$

Podemos ver que las variable pivotes son  $x_1, x_2$  y  $x_3$ , por lo tanto la variable independiente es  $x_4$ .

Aplicando sustitución hacia atras :

Para  $x_3$ 

$$
-26x_3 - 25x_4 = -3 \quad \text{o} \quad x_3 = \frac{3}{26} - \frac{25}{26}x_4
$$

Para  $x_2$ 

$$
\frac{3}{5}x_2 + \frac{24}{5}x_3 + \frac{27}{5}x_4 = \frac{3}{5} \quad \text{o} \quad x_2 = \frac{\frac{3}{5} - \frac{24}{5}x_3 - \frac{27}{5}x_4}{\frac{3}{5}}
$$
\n
$$
x_2 = 1 - 8x_3 - 9x_4 \quad \text{o} \quad x_2 = 1 - 8\left[\frac{3}{26} - \frac{25}{26}x_4\right] - 9x_4
$$
\n
$$
x_2 = \frac{2}{26} - \frac{17}{13}x_4
$$

y finalmente para  $x_1$ 

$$
5x_1 + x_2 + 3x_3 + 4x_4 = 1 \quad \text{o} \quad x_1 = \frac{1 - x_2 - 3x_3 - 4x_4}{5}
$$
\n
$$
x_1 = \frac{1}{5} - \frac{1}{5} \left[ \frac{2}{26} - \frac{17}{13} x_4 \right] - \frac{3}{5} \left[ \frac{3}{26} - \frac{25}{26} x_4 \right] - \frac{4}{5} x_4
$$
\n
$$
x_1 = \frac{3}{26} + \frac{1}{26} x_4
$$

El conjunto de soluciones es:

$$
x = \begin{bmatrix} \frac{3}{26} + \frac{1}{26}x_4 \\ \frac{2}{26} - \frac{17}{13}x_4 \\ \frac{3}{26} - \frac{25}{26}x_4 \\ x_4 \end{bmatrix} = \begin{bmatrix} \frac{3}{26} \\ \frac{2}{26} \\ \frac{3}{26} \\ 0 \end{bmatrix} + x_4 \begin{bmatrix} \frac{1}{26} \\ -\frac{17}{13} \\ -\frac{25}{26} \\ 1 \end{bmatrix}
$$

Note que la solución de  $x$  es la suma de la solución particular  $x_p$  y la solución del espacio nulo  $x_n$ .

c) Determinar la dimensión del subespacio de soluciones

Dado que solo tenemos un sola variable independiente la solución  $x$  esta en una dimensión. El rango de la matriz A es por lo tanto 2.

# 2.2.3. Ejemplo

Dado el sistema de ecuaciones

$$
\left[\begin{array}{rrr} 2 & 6 & 1 & 1 \\ 1 & 3 & 4 & 1/2 \\ 1 & 3 & 6 & 1/2 \end{array}\right] \left[\begin{array}{c} x_1 \\ x_2 \\ x_3 \\ x_4 \end{array}\right] = \left[\begin{array}{c} 5 \\ 3 \\ -1 \end{array}\right]
$$

a) Determinar el espacio nulo de la matriz utilizando el método de Gauss-Jordan

$$
\left[\begin{array}{cccc|c}\n2 & 6 & 1 & 1 & 5 \\
1 & 3 & 4 & 1/2 & 3 \\
1 & 3 & 6 & 1/2 & -1\n\end{array}\right]
$$

Hacemos  $R_1 \leftarrow (1/2)R_1$ 

$$
\left[\begin{array}{rrr|r} 1 & 3 & 1/2 & 1/2 & 5/2 \\ 1 & 3 & 4 & 1/2 & 3 \\ 1 & 3 & 6 & 1/2 & -1 \end{array}\right]
$$

Hacemos  $R_2 \leftarrow R_2 + (-1)R_1$ 

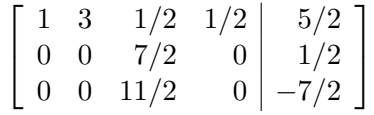

Tomamos como pivote el elemento  $a_{2,3}$ 

Hacemos $R_2 \leftarrow (2/7)R_2$ 

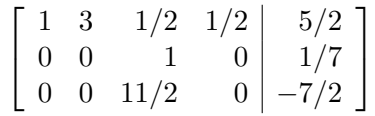

Hacemos  $R_1 \leftarrow R_1 + (-1/2)R_2$ 

$$
\left[\begin{array}{ccc|c} 1 & 3 & 0 & 1/2 & 17/7 \\ 0 & 0 & 1 & 0 & 1/7 \\ 0 & 0 & 11/2 & 0 & -7/2 \end{array}\right]
$$

Hacemos  $R_3 \leftarrow R_3 + (-11/2)R_2$ 

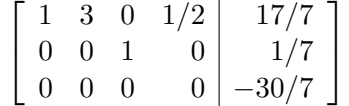

Note que existe una inconsistencia debido a que el valor  $b_3 = -30/7$  cuando debería ser cero. Esto significa que

$$
0x_1 + 0x_2 + 0x_3 + 0x_4 = -30/7
$$

condición imposible de cumplir.

Dado que las variables pivotes son  $x_1$  y  $x_3$  las variables independientes son  $x_2$  y  $x_4$  por lo tanto para calcular el espacio nulo tenemos que hacer:

$$
x_1 + 3x_2 + x_4/2 = 0 \qquad \to \qquad x_1 = -3x_2 - x_4/2
$$

 $x_3 = 0$ 

En forma vectorial tenemos

$$
x = \begin{bmatrix} x_1 \\ x_2 \\ x_3 \\ x_4 \end{bmatrix} = \begin{bmatrix} -3x_2 - x_4/2 \\ x_2 \\ 0 \\ x_4 \end{bmatrix} = x_2 \begin{bmatrix} -3 \\ 1 \\ 0 \\ 0 \end{bmatrix} + x_4 \begin{bmatrix} -1/2 \\ 0 \\ 0 \\ 1 \end{bmatrix}
$$

b) Determinar la forma del vector  $b$  para que el sistema tenga solución.

Para calcular la forma del vector, lo haremos con EG.

$$
\left[\begin{array}{cccc|c}\n2 & 6 & 1 & 1 & b_1 \\
1 & 3 & 4 & 1/2 & b_2 \\
1 & 3 & 6 & 1/2 & b_3\n\end{array}\right]
$$

Tomamos como pivote el elemento  $a_{1,1}$ .

Hacemos  $R_2 \leftarrow R_2 + (-1/2)R_1$ 

$$
\left[\begin{array}{ccc|c} 2 & 6 & 1 & 1 & b_1 \\ 0 & 0 & 7/2 & 0 & b_2 - b_1/2 \\ 1 & 3 & 6 & 1/2 & b_3 \end{array}\right]
$$

Hacemos  $R_3 \leftarrow R_3 + (-1/2)R_1$ 

$$
\left[\begin{array}{ccc|c}\n2 & 6 & 1 & 1 & b_1 \\
0 & 0 & 7/2 & 0 & b_2 - b_1/2 \\
0 & 0 & 11/2 & 0 & b_3 - b_1/2\n\end{array}\right]
$$

# 2.2. CÓMO RESOLVER  $AX = 0$  Y  $AX = B$  63

Tomamos como pivote el elemento  $a_{2,3}$ .

Hacemos  $R_3 \leftarrow R_3 + (-11/7)R_2$ 

$$
\left[\begin{array}{ccc|c}\n2 & 6 & 1 & 1 \\
0 & 0 & 7/2 & 0 \\
0 & 0 & 0 & 0\n\end{array}\right] \n\left.\begin{array}{c}\n\phantom{0}b_1 \\
\phantom{0}b_2 - b_1/2 \\
\phantom{0}b_3 - (11/7)b_2 + (2/7)b_1\n\end{array}\right]
$$

Para que el sistema tenga solución  $b_3 \leftarrow b_3 - (11/7)b_2 + (2/7)b_1 = 0$ , con los datos dados tenemos $b_3 \leftarrow -30/7$ 

c) Cual es el rango de la matriz A.

De acuerdo con la solución tenemos un renglón con ceros y dos pivotes, por lo tanto el rango de la matriz es 2.

d) Si  $b = [5, 3, 23/7]^T$  mostrar si el sistema es consistente y dar el vector solución del sistema.

$$
b_3 - (11/7)b_1 + (2/7)b_1 = 0 \quad \rightarrow \quad 23/7 - (11/7)(3) + (2/7)5 = 0
$$

La solución por EG es:

$$
\left[\begin{array}{ccc|c}2 & 6 & 1 & 1 & 5\\0 & 0 & 7/2 & 0 & 1/2\\0 & 0 & 0 & 0 & 0\end{array}\right]
$$

Aplicando sustitución hacia atras

Para  $x_3$  tenemos

$$
\frac{7}{2}x_3 = \frac{1}{2} \qquad \rightarrow \qquad x_3 = \frac{1}{7}
$$

Para  $x_1$  hacemos

$$
2x_1 + 6x_2 + x_3 + x_4 = 5 \qquad \rightarrow \qquad x_1 = \frac{5 - 6x_2 - x_3 - x_4}{2}
$$

Sustituyendo el valor de x<sup>3</sup>

$$
x_1 = \frac{5 - 6x_2 - \frac{1}{7} - x_4}{2} \qquad \rightarrow \qquad x_1 = \frac{5 - 6x_2 - \frac{1}{7} - x_4}{2} = \frac{17}{7} - 3x_2 - \frac{1}{2}x_4
$$

$$
x = \begin{bmatrix} x_1 \\ x_2 \\ x_3 \\ x_4 \end{bmatrix} = \begin{bmatrix} 17/7 - 3x_2 - x_4/2 \\ x_2 \\ 1/7 \\ x_4 \end{bmatrix} = \begin{bmatrix} 17/7 \\ 0 \\ 1/7 \\ 0 \end{bmatrix} + x_2 \begin{bmatrix} -3 \\ 1 \\ 0 \\ 0 \end{bmatrix} + x_4 \begin{bmatrix} -1/2 \\ 0 \\ 0 \\ 1 \end{bmatrix}
$$

Note en esta solución que la parte correspondiente al espacio nulo es la misma que la calculada en el inciso a)

e) Dado un valor de  $x_2=11/3$ y un valor de $x_4=-8/11$ verificar que  $Ax=[5,3,23/7]^T$ 

$$
x = \begin{bmatrix} 17/7 \\ 0 \\ 1/7 \\ 0 \end{bmatrix} + (11/3) \begin{bmatrix} -3 \\ 1 \\ 0 \\ 0 \end{bmatrix} + (-8/11) \begin{bmatrix} -1/2 \\ 0 \\ 0 \\ 1 \end{bmatrix} = \begin{bmatrix} -632/77 \\ 11/3 \\ 1/7 \\ -8/11 \end{bmatrix}
$$

$$
\begin{bmatrix} 2 & 6 & 1 & 1 \\ 1 & 3 & 4 & 1/2 \\ 1 & 3 & 6 & 1/2 \end{bmatrix} \begin{bmatrix} -632/77 \\ 11/3 \\ 1/7 \\ -8/11 \end{bmatrix} = \begin{bmatrix} 5 \\ 3 \\ 23/7 \end{bmatrix}
$$

# 2.3. Independencia lineal, base y dimensión

Un número importante que comienza a surgir es el rango de la matriz  $r$  el cual calculamos como el número de pivotes de nuestro sistema.

Un conjunto de vectores  $v_i$  son linealmente independientes si y solo si

$$
c_1v_1 + c_2v_2 + \dots + c_mv_m = 0
$$

con  $c_1 = c_2 = \cdots = c_m = 0.$ 

Si algunas de las  $c_i$  son diferentes de cero las  $v_i$  son linealmente independientes.

Considere las columnas de la matriz

$$
A = \left[ \begin{array}{rrr} 1 & 3 & 3 & 2 \\ 2 & 6 & 9 & 5 \\ -1 & -3 & 3 & 0 \end{array} \right]
$$

Son linealmente dependientes, ya que la segunda columna es tres veces la primera. La combinación de las columnas con pesos -3, 1, 0,0 proporciona una columna de ceros.

Los renglones también son linealmente dependientes; el renglón 3 es dos veces el renglón 2 menos cinco veces el renglón 1. Esto significa que el sistema es consistente a menos que  $b_3 - 2b_2 + 5b_1 = 0.$ 

Si calculamos matriz triangular superior  $U$  de la matriz  $A$  tendremos:

$$
U = \left[ \begin{array}{rrrr} 1 & 3 & 3 & 2 \\ 0 & 0 & 3 & 1 \\ 0 & 0 & 0 & 0 \end{array} \right]
$$

Los renglones diferentes de cero de una matriz escalonada U deben ser independientes. Además, si se eligen las columnas que contienen pivotes, también son linealmente independientes.

Lo que significa que tenemos dos renglones independientes y dos columnas independientes.

### Ejemplo

Las columnas de una matriz triangular son linealmente independientes

$$
A = \left[ \begin{array}{rrr} 3 & 4 & 2 \\ 0 & 1 & 5 \\ 0 & 0 & 2 \end{array} \right]
$$

Buscamos una combinación de columnas que produzca cero:

$$
c_1 \begin{bmatrix} 3 \\ 0 \\ 0 \end{bmatrix} + c_2 \begin{bmatrix} 4 \\ 1 \\ 0 \end{bmatrix} + c_3 \begin{bmatrix} 2 \\ 5 \\ 2 \end{bmatrix} = \begin{bmatrix} 0 \\ 0 \\ 0 \end{bmatrix}
$$

Haciendo sustitución hacia atras

$$
2c_3 = 0 \qquad c_3 = 0
$$

$$
c_2 + 5c_3 = 0 \qquad c_2 = 0
$$

$$
3c_1 + 4c_2 + 2c_3 \qquad c_1 = 0
$$

Las columna de A son independientes exactamente cuando  $N(A) = 0$ .

Un razonamiento semejante es válido para los renglones de  $A$ , que también son independiente. Suponga

$$
c_1(3,4,2) + c_2(0,1,5) + c_3(0,0,2) = (0,0,0)
$$

Podemos resolver haciendo

$$
3c_1 = 0 \t c_1 = 0
$$
  

$$
4c_1 + c_2 = 0 \t c_2 = 0
$$
  

$$
2c_1 + 5c_2 + 2c_3 = 0 \t c_3 = 0
$$

### Definición

Un conjunto de *n* vectores en  $\mathbb{R}^m$  debe ser linealmente dependiente si  $n > m$ 

#### Ejemplo

Las tres siguientes columnas en  $\mathbb{R}^2$  no pueden ser independientes:

$$
A = \left[ \begin{array}{rrr} 1 & 2 & 1 \\ 1 & 3 & 2 \end{array} \right]
$$

Para encontrar la combinación de las columnas con la que se obtiene cero resolvemos el sistema de ecuaciones  $Ac = 0$ 

$$
A \to U = \left[ \begin{array}{rr} 1 & 2 & 1 \\ 0 & 1 & 1 \end{array} \right]
$$

Vamos a considerar que  $c_3 = 1$  entonces podemos calcular

$$
c_2=-c_3=-1
$$

Haciendo sustitución hacia atras

$$
c_1 = -2c_2 - c_3 = -2(-1) - 1 = 1
$$

con esto podemos ver que

$$
c_1\begin{bmatrix} 1 \\ 1 \end{bmatrix} + c_2\begin{bmatrix} 2 \\ 3 \end{bmatrix} + c_3\begin{bmatrix} 1 \\ 2 \end{bmatrix} = (1)\begin{bmatrix} 1 \\ 1 \end{bmatrix} + (-1)\begin{bmatrix} 2 \\ 3 \end{bmatrix} + (1)\begin{bmatrix} 1 \\ 2 \end{bmatrix} = \begin{bmatrix} 0 \\ 0 \end{bmatrix}
$$

#### Ejemplo

Calcular que las 4 columnas de la siguiente matriz no pueden ser independientes

$$
A = \left[ \begin{array}{rrr} 1 & 3 & 3 & 2 \\ 2 & 6 & 9 & 5 \\ -1 & -3 & 3 & 0 \end{array} \right]
$$

Calculamos la matriz triangular superior

$$
A \rightarrow U = \left[ \begin{array}{rrr} 1 & 3 & 3 & 2 \\ 0 & 0 & 3 & 1 \\ 0 & 0 & 0 & 0 \end{array} \right]
$$

Con la matriz U resolvemos el sistema  $Uc = 0$  suponiendo que las variables libres valen 1. Las variables libres son  $c_2 = 1$  y  $c_4 = 1$ , por lo tanto

$$
3c_3 = -c_4 = -1
$$
 o  $c_3 = -1/3$ 

y

$$
c_1 = -3c_2 - 3c_3 - 2c_4
$$
  

$$
c_1 = -3(1) - 3(-1/3) - 2(1) = -4
$$

Entonces tenemos que

$$
Ac = \begin{bmatrix} 1 & 3 & 3 & 2 \\ 2 & 6 & 9 & 5 \\ -1 & -3 & 3 & 0 \end{bmatrix} \begin{bmatrix} -4 \\ 1 \\ -1/3 \\ 1 \end{bmatrix} = \begin{bmatrix} 0 \\ 0 \\ 0 \end{bmatrix}
$$

#### Base de un espacio Vectorial

Una base  $V$  es una sucesión de vectores que cumplen con dos propiedades a la vez:

- 1. Los vectores son linealmente independientes
- 2. Los vectores general el espacio V

### Dimensión de un espacio vectorial

Un espacio tiene una infinidad de bases distintas aunque todas esta opciones tienen algo en común. El número de vectores de una base es una propiedad del espacio en sí:

Dos bases cualesquiera de un espacio vectorial  $V$  contienen el mismo número de vectores. Este número de vectores que es compartido por todas las bases y expresa el número de "grados de libertad" del espacio y es la dimensión de  $V$ 

Si  $v_1, \ldots v_m$  y  $w_1, \ldots, w_m$  son dos bases del mismo espacio vectorial entonces  $m = n$ . El número de vectores es el mismo.

Cualquier conjunto linealmente independiente en V puede extenderse a una base sumando mas vectores si es necesario. Cualquier conjunto generado en V puede reducirse a una base, eliminando vectores si es necesario.

### 2.3.1. Inversa de una matriz

#### Matrices de Rango Máximo por renglones

Decimos que una matriz tiene rango máximo por renglones si todos los renglones son linealmente independientes, es decir, al aplicar EG por renglones no obtenemos ningún renglón nulo.

#### Matrices de Rango Máximo por columnas

Diremos que una matriz tiene rango máximo por columna, si todas las columna son linealmente independientes, es decir, al hacer la reducción por columna no obtenemos nigula columna nula.

Sea una matriz A entonces las siguiente afirmaciones son ciertas:

 $\blacksquare$  A tiene inversa por la izquierda si y solo si tiene rango máximo por columnas ( $r = M$ )

$$
Bi_{M\times N}A_{N\times M}=I_{M\times M}
$$

donde  $Bi_{M\times N}$  es la matriz inversa izquierda de tamaño  $N \times M$ .
# 2.3. INDEPENDENCIA LINEAL, BASE Y DIMENSIÓN 69

A tiene inversa por la derecha si y solo si tiene rango máximo por renglones  $(r = N)$ 

$$
A_{N\times M}Bd_{M\times N}=I_{N\times N}
$$

donde  $Bd_{M\times N}$ es la matriz inversa izquierda de tamaño  $N\times M.$ 

 $\blacksquare$  A tiene inversa si y solo si tiene rango máximo por filas y columnas

## Ejemplo 1

Dada la matriz

$$
A = \left[\begin{array}{ccc} 2 & 1 & -1 \\ 2 & 1 & 0 \end{array}\right]
$$

Por renglones tenemos

$$
u_1 = \begin{bmatrix} 2 \\ 1 \\ -1 \end{bmatrix} \qquad \qquad y \qquad \qquad u_2 = \begin{bmatrix} 2 \\ 1 \\ 0 \end{bmatrix}
$$

Por columnas tenemos

$$
v_1 = \begin{bmatrix} 2 \\ 2 \end{bmatrix} \qquad \qquad v_2 = \begin{bmatrix} 1 \\ 1 \end{bmatrix} \qquad \qquad y \qquad v_3 = \begin{bmatrix} -1 \\ 0 \end{bmatrix}
$$

En este caso tenemos dos renglones  $u_1$  y  $u_2$  en  $\mathbb{R}^3$  independientes pero tres columnas  $v_1$ ,  $v_2$  y  $v_3$  en  $\mathbb{R}^2$  que son dependientes.

Para calcular la matriz inversa izquierda  $B_i$  procedemos escribiendo una matriz aumentada  $\hat{A}$  a la que calcularemos su matriz reducida R utilizando Gauss-Jordan:

$$
[A|I] = \left[ \begin{array}{rrr} 2 & 1 & -1 & 1 & 0 \\ 2 & 1 & 0 & 0 & 1 \end{array} \right]
$$

La matriz reducida  $R$  es :

$$
R = [I|B_i] = \left[ \begin{array}{rrr} 1 & 1/2 & 0 & 0 & 1/2 \\ 0 & 0 & 1 & -1 & 1 \end{array} \right]
$$

El rango de la matriz es  $r = 2$  y el número de columna es  $M = 3$  por lo cual no existe la matriz inversa por izquierda.

Para calcular la matriz inversa derecha  $Bd$  calculamos la matriz aumentada de  $A^T$ 

$$
[AT|I] = \left[\begin{array}{rrr} 2 & 1 & 1 & 0 & 0 \\ 1 & 1 & 0 & 1 & 0 \\ -1 & 0 & 0 & 0 & 1 \end{array}\right]
$$

Hacemos pivote el elemento en el primer renglón, primer columna

Ponemos un 1 en el renglón pivote.

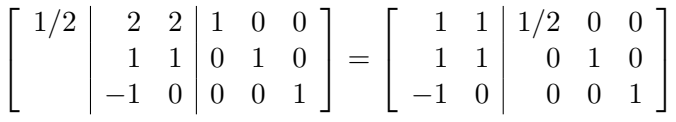

Hacemos cero los elementos en la columna pivote.

$$
\begin{bmatrix} -1 & 1 & 1 & 1/2 & 0 & 0 \ 1 & 1 & 0 & 1 & 0 \ -1 & 0 & 0 & 0 & 1 \ \end{bmatrix} = \begin{bmatrix} 1 & 1 & 1/2 & 0 & 0 \ 0 & 0 & -1/2 & 1 & 0 \ -1 & 0 & 0 & 1 & 1 \ \end{bmatrix}
$$

$$
\begin{bmatrix} 1 & 1 & 1 & 1/2 & 0 & 0 \ 0 & 0 & -1/2 & 1 & 0 \ -1 & 0 & 0 & 0 & 1 \ \end{bmatrix} = \begin{bmatrix} 1 & 1 & 1/2 & 0 & 0 \ 0 & 0 & -1/2 & 1 & 0 \ 0 & 1 & 1/2 & 0 & 1 \ \end{bmatrix}
$$

Tomamos como pivote al elemento en el tercer renglón segunda columna

$$
\begin{bmatrix} 1 & 1 & 1 & 1/2 & 0 & 0 \ 0 & 0 & 1 & 1/2 & 1 & 0 \ 0 & 1 & 1/2 & 0 & 1 \end{bmatrix} = \begin{bmatrix} 1 & 0 & 0 & 0 & -1 \ 0 & 0 & 1 & 1/2 & 1 & 0 \ 0 & 1 & 1/2 & 0 & 1 \end{bmatrix}
$$

La matriz reducida  $R$  es:

$$
R = [I|B_d^T] = \left[\begin{array}{cc|c}1 & 0 & 0 & 0 & -1 \\0 & 0 & -1/2 & 1 & 0 \\0 & 1 & 1/2 & 0 & 1\end{array}\right]
$$

La matriz inversa derecha es:

$$
B_d = \left[ \begin{array}{rr} 0 & 1/2 \\ 0 & 0 \\ -1 & 1 \end{array} \right]
$$

y podemos comprobar que

$$
AB_d = \begin{bmatrix} 2 & 1 & -1 \\ 2 & 1 & 0 \end{bmatrix} \begin{bmatrix} 0 & 1/2 \\ 0 & 0 \\ -1 & 1 \end{bmatrix} = \begin{bmatrix} 1 & 0 \\ 0 & 1 \end{bmatrix}
$$

#### Ejemplo 2

Dada la matriz

$$
A = \begin{bmatrix} 1 & -1 \\ -3 & 6 \\ -2 & 5 \end{bmatrix}
$$

Por renglones tenemos

$$
u_1 = \begin{bmatrix} 1 \\ -1 \end{bmatrix} \qquad u_2 = \begin{bmatrix} -3 \\ 6 \end{bmatrix} \qquad y \qquad u_3 = \begin{bmatrix} -2 \\ 5 \end{bmatrix}
$$

Por columnas tenemos

$$
v_1 = \begin{bmatrix} 1 \\ -3 \\ 2 \end{bmatrix} \qquad \qquad y \qquad v_2 = \begin{bmatrix} -1 \\ 6 \\ 5 \end{bmatrix}
$$

En este caso la matriz es dependiente por renglones por tener tres vectores  $u_1,\,u_2$ y  $u_3$  en  $\mathbb{R}^2$  pero independiente por columnas dado que tenemos  $v_1$  y  $v_2$  en  $\mathbb{R}^3$ . Para esta matriz solamente existe la matriz inversa izquierda.

Para calcular la matriz inversa izquierda hacemos tenemos que calcular la matriz reducida R de la matriz  $\hat{A} = [A|I]$  y para el procedimiento hacemos:

Tomamos como pivote al elemento del primer renglón primer columna

$$
\hat{A} = [A|I] = \begin{bmatrix} 3 & 1 & -1 & 1 & 0 & 0 \\ -3 & 6 & 0 & 1 & 0 \\ -2 & 5 & 0 & 0 & 1 \end{bmatrix} = \begin{bmatrix} 1 & -1 & 1 & 0 & 0 \\ 0 & 3 & 3 & 1 & 0 \\ -2 & 5 & 0 & 0 & 1 \end{bmatrix}
$$

$$
\begin{bmatrix} 2 & 1 & -1 & 1 & 0 & 0 \\ 0 & 3 & 3 & 1 & 0 \\ -2 & 5 & 0 & 0 & 1 \end{bmatrix} = \begin{bmatrix} 1 & -1 & 1 & 0 & 0 \\ 0 & 3 & 3 & 1 & 0 \\ 0 & 3 & 2 & 0 & 1 \end{bmatrix}
$$

Tomamos como pivote el elemento en el segundo renglón segunda columna

$$
\begin{bmatrix} 1/3 \ 0 & 3 \ 0 & 3 \end{bmatrix} \begin{bmatrix} 1 & 0 & 0 \\ 3 & 1 & 0 \\ 2 & 0 & 1 \end{bmatrix} = \begin{bmatrix} 1 & -1 & 1 & 0 & 0 \\ 0 & 1 & 1 & 1/3 & 0 \\ 0 & 3 & 2 & 0 & 1 \end{bmatrix}
$$

$$
\begin{bmatrix} 1 & 1 & -1 & 1 & 0 & 0 \\ 0 & 1 & 1 & 1/3 & 0 \\ 0 & 3 & 2 & 0 & 1 \end{bmatrix} = \begin{bmatrix} 1 & 0 & 2 & 1/3 & 0 \\ 0 & 1 & 1 & 1/3 & 0 \\ 0 & 3 & 2 & 0 & 1 \end{bmatrix}
$$

$$
\begin{bmatrix} -3 & 1 & 0 & 2 & 1/3 & 0 \\ 0 & 1 & 1 & 1/3 & 0 \\ 0 & 3 & 2 & 0 & 1 \end{bmatrix} = \begin{bmatrix} 1 & 0 & 2 & 1/3 & 0 \\ 0 & 1 & 1 & 1/3 & 0 \\ 0 & 0 & -1 & -1 & 1 \end{bmatrix}
$$

La matriz reducida es $\mathcal R$  :

$$
R = [I|B_i] = \left[ \begin{array}{ccc|c} 1 & 0 & 2 & 1/3 & 0 \\ 0 & 1 & 1 & 1/3 & 0 \\ 0 & 0 & -1 & -1 & 1 \end{array} \right]
$$

y la matriz inversa izquierda es son las columnas de R donde no esta la identidad, quitando los renglones donde hay ceros.

$$
B_i = \left[ \begin{array}{rrr} 2 & 1/3 & 0 \\ 1 & 1/3 & 0 \end{array} \right]
$$

Dada la matriz inversa izquierda  $\mathcal{B}_i$ y podemos mostrar que

$$
B_i A = \begin{bmatrix} 2 & 1/3 & 0 \\ 1 & 1/3 & 0 \end{bmatrix} \begin{bmatrix} 1 & -1 \\ -3 & 6 \\ -2 & 5 \end{bmatrix} = \begin{bmatrix} 1 & 0 \\ 0 & 1 \end{bmatrix}
$$

# Ejemplo 3

Dada la matriz

$$
A = \left[ \begin{array}{rrr} 1 & 3 & 3 & 2 \\ 2 & 6 & 9 & 7 \\ -1 & -3 & 3 & 4 \end{array} \right]
$$

Determinar

a) La matriz inversa izquierda

Comenzamos escribiendo la matriz aumentada

$$
[A|I] = \left[ \begin{array}{rrr} 1 & 3 & 3 & 2 & 1 & 0 & 0 \\ 2 & 6 & 9 & 7 & 0 & 1 & 0 \\ -1 & -3 & 3 & 4 & 0 & 0 & 1 \end{array} \right]
$$

Aplicando el método de Gauss-Jordan tenemos

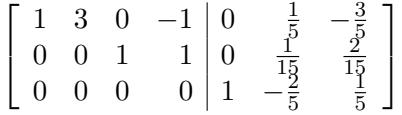

El resultado nos dice que tenemos una matriz de rango  $r = 2$  para cuatro vectores. Esto significa que dos de ellos son linealmente dependientes y la matriz inversa no existe.

b) la matriz inversa derecha

Escribimos la matriz transpuesta de $\mathcal{A}^T$  aumentada

$$
[AT|I] = \left[\begin{array}{cccc|c}1 & 2 & -1 & 1 & 0 & 0 & 0\\3 & 6 & 3 & 0 & 1 & 0 & 0\\3 & 9 & 3 & 0 & 0 & 1 & 0\\2 & 7 & 4 & 0 & 0 & 0 & 1\end{array}\right]
$$

Aplicando Gauss-Jordan obtenemos la matriz Reducida R

$$
R = [I|B_d^T] = ] \left[\begin{array}{cccc|c}1 & 0 & 0 & 0 & \frac{5}{6} & -\frac{1}{6} & -\frac{1}{2} \\ 0 & 1 & 0 & 0 & -\frac{1}{3} & \frac{1}{3} & 0 \\ 0 & 0 & 1 & 0 & \frac{1}{6} & -\frac{1}{2} & \frac{1}{2} \\ 0 & 0 & 0 & 1 & 0 & -1 & 1\end{array}\right]
$$

Analizando la matriz reducida R, tenemos que el rango de la matriz  $A<sup>T</sup>$  con tres columnas es  $r = 3$  lo que significa que los tres vectores son linealmente independientes. La matriz inversa por lo tanto será:

$$
B_d = \begin{bmatrix} 0 & 0 & 0 \\ \frac{5}{6} & -\frac{1}{3} & \frac{1}{6} \\ -\frac{1}{6} & \frac{1}{3} & -\frac{1}{2} \\ -\frac{1}{2} & 0 & \frac{1}{2} \end{bmatrix}
$$

Finalmente podemos comprobar que el producto de  $A\times B_d=I$ haciendo

$$
AB_d = \begin{bmatrix} 1 & 3 & 3 & 2 \\ 2 & 6 & 9 & 7 \\ -1 & 3 & 3 & 4 \end{bmatrix} \begin{bmatrix} 0 & 0 & 0 \\ \frac{5}{6} & -\frac{1}{3} & \frac{1}{6} \\ -\frac{1}{6} & \frac{1}{3} & -\frac{1}{2} \\ -\frac{1}{2} & 0 & \frac{1}{2} \end{bmatrix} = \begin{bmatrix} 1 & 0 & 0 \\ 0 & 1 & 0 \\ 0 & 0 & 1 \end{bmatrix}
$$

# 2.4. Los cuatro espacios fundamentales

Los subespacios pueden describirse en dos formas. Primero, puede proporcionarse un subconjunto de vectores que generan el espacio (Ejemplo: Las columnas generan el espacio columna). Segundo, pueden especificarse las condiciones de deben cumplir en el espacio (Ejemplo: El espacio nulo consta de todos los vectores que cumplen  $Ax = 0$ ).

Cuando el rango es lo más grande posible  $r = n$  o  $r = m$  o  $r = m = n$ , la matriz tiene una inversa izquierda B, o una inversa derecha C o una inversa  $A^{-1}$  por ambos lados.

Los cuatro espacios fundamentales de una matriz  $A$  con n renglones y m columnas son:

1. Espacio columna de A el cual se denota por  $C(A)$ . Su dimensión es el rango r.

2. Es espacio nulo de A se denota por  $N(A)$ . Su dimensión es  $n - r$ .

3. El espacio renglón de A es el espacio columna de  $A<sup>T</sup>$  y se denota por  $C(A<sup>T</sup>)$ . Este es generado por los renglones de  $A$ . Su dimensión es también  $r$ 

4. El espacio nulo izquierdo de A es el espacio nulo de  $A<sup>T</sup>$ . Contiene a todos los vectores y tales que  $A^T y = 0$  y se escribe como  $N(A^T)$ . Su dimensión es  $m - r$ 

El espacio nulo  $N(A)$  y el espacio renglón  $C(A^T)$  son subespacios de  $\mathbb{R}^n$ . El espacio nulo izquierdo  $N(A^T)$  y el espacio columna  $C(A)$  son subespacios de  $\mathbb{R}^m$ 

El espacio renglón de  $A$  tiene la misma dimensión de  $r$  que el espacio renglón de  $U$  y tiene las mismas bases, porque los espacios  $A, U, Y, R$  son iguales.

Las dimensiones del espacio nulo  $N(A)$  es  $n-r$ . Las soluciones espaciales son una base: a cada variable libre se les asigna el valor 1, mientras las otras variables libres son 0. Así  $Ax = 0$  o  $Ux = 0$  o  $Rx = 0$  proporcional las variables pivote por sustitución hacia atrás.

La dimensión del espacio columna  $C(A)$  es igual al rango r que también es igual a la dimensión del espacio renglón: El número de columnas independientes es igual al numero de renglones independientes. Una base para  $C(A)$  se forma por la r columnas de A que corresponden, en U, a las columnas que contienen a los pivotes.

#### Espacio nulo izquierdo

Si A es una matriz m por n, entonces  $A<sup>T</sup>$  es de n por m. Su espacio nulo es un subespacio de Rm; el vector y tienen m componentes. Si se escribe  $y^T A = 0$ , estas componentes multiplican los renglones de  $A$  para producir el renglón cero.

La dimensión del espacio nulo izquierdo  $N(A^T)$  es  $m-r$ .

#### Teorema fundamental del álgebra lineal, parte I

- 1.  $C(A)$  es el espacio columna de A de dimensión r.
- 2.  $N(A)$  es el espacio nulo de A de dimension  $m r$ .
- 3.  $C(A^T)$  es el espacio renglón de A de dimensión r.
- 4.  $N(A^T)$  es el espacio nulo izquierdo de A de dimensión  $m r$

#### Ejemplo

Dada la matriz

$$
A = \begin{bmatrix} 1 & 2 \\ 3 & 6 \end{bmatrix}
$$
 tiene  $m = n = 2$  y rango  $r = 1$ 

1. El espacio columna contiene a todos los múltiplos de  $[1,3]^T$ . La segunda columna está en la misma dirección y no contribuye con nada nuevo.

2. El espacio nulo contiene todos los múltiplos de  $[-2, 1]^T$ . Este vector satisface que  $Ax =$ 0

3. El espacio renglón contiene a todos los múltiplos de  $[1, 2]^T$ 

4. El espacio nulo izquierdo contiene a todos los multiplos de  $y = [-3, 1]^T$ .

# Ejemplo

Para una matriz sencilla como

$$
A = U = R = \left[ \begin{array}{ccc} 1 & 0 & 0 \\ 0 & 0 & 0 \end{array} \right]
$$

el espacio columna es la recta que pasa por  $[1,0]^T$  que esta en  $\mathbb{R}^2$ . El espacio renglón es la recta que pasa por  $[1,0,0]^T$  que esta en  $\mathbb{R}^3$ .

El espacio nulo de  $N(A)$  es un plano en  $\mathbb{R}^3$ 

$$
x = \begin{bmatrix} x_1 \\ x_2 \\ x_3 \end{bmatrix} = \begin{bmatrix} 0 \\ 1 \\ 0 \end{bmatrix} x_2 + \begin{bmatrix} 0 \\ 0 \\ 1 \end{bmatrix} x_3
$$

y el espacio nulo izquierdo  $N(A^T)$  es una recta en  $\mathbb{R}^2$ 

$$
y = \left[\begin{array}{c} y_1 \\ y_2 \end{array}\right] = \left[\begin{array}{c} 0 \\ 1 \end{array}\right] y_2
$$

# Ejemplo

Dada la matriz

$$
A = \begin{bmatrix} 3 & 4 & 0 \\ 2 & 3 & 4 \\ 2 & 2 & 2 \\ 4 & 1 & 3 \\ 4 & 0 & 1 \end{bmatrix}
$$

a) Calcular el espacio columna de la matriz A

La matriz reducida  $R$  de la matriz  $A$  es

$$
R = \left[ \begin{array}{rrr} 1 & 0 & 0 \\ 0 & 1 & 0 \\ 0 & 0 & 1 \\ 0 & 0 & 0 \\ 0 & 0 & 0 \end{array} \right]
$$

de esta podemos ver que los vectores que forman la matriz A son linealmente independientes por lo que el espacio columna de la matriz A es

$$
C(A) = \left\{ \begin{bmatrix} 3\\2\\2\\4\\4 \end{bmatrix}, \begin{bmatrix} 4\\3\\2\\1\\0 \end{bmatrix}, \begin{bmatrix} 0\\4\\2\\3\\1 \end{bmatrix} \right\}
$$

b) Determinar el espacio nulo de la matriz A

$$
x_1 = 0, x_2 = 0 \, \text{y} \, \, x_3 = 0
$$

por lo tanto

$$
N(A)=\{\}
$$

c) Calcular el espacio columna de $\mathcal{A}^T$ 

La matriz reducida de  $A<sup>T</sup>$  es

$$
\left[\begin{array}{rrrrr} 1 & 0 & 0 & -1 & -1 \\ 0 & 1 & 0 & -2 & -3 \\ 0 & 0 & 1 & \frac{11}{2} & \frac{13}{2} \end{array}\right]
$$

El espacio columna es:

$$
C(A^T) = \left\{ \begin{bmatrix} 3\\4\\0 \end{bmatrix}, \begin{bmatrix} 2\\3\\4 \end{bmatrix}, \begin{bmatrix} 2\\2\\2 \end{bmatrix} \right\}
$$

d) Calcular el espacio nulo de  $N(A^T)$ 

 $y_1 - y_4 - y_5 = 0 \rightarrow y_1 = y_4 + y_5$  $y_2 - 2y_4 - 3y_5 = 0 \rightarrow y_2 = 2y_4 + 3y_5$  $y_3 + \frac{11}{2}$  $\frac{11}{2}y_4 + \frac{13}{2}$  $\frac{13}{2}y_5 = 0 \rightarrow y_3 = -\frac{11}{2}$  $\frac{11}{2}y_4 - \frac{13}{2}$  $\frac{18}{2}y_5$  $N(A^T) = y =$  $\sqrt{ }$  $\begin{array}{c} \begin{array}{c} \begin{array}{c} \begin{array}{c} \end{array} \end{array} \end{array} \end{array}$  $y_4 + y_5$  $2y_4 + 3y_5$  $-\frac{11}{2}$  $rac{11}{2}y_4 - \frac{13}{2}$  $\frac{13}{2}y_5$  $y_4$  $y_5$ 1  $\begin{array}{c} \n\downarrow \\
\downarrow \\
\downarrow\n\end{array}$  $=y_4$  $\sqrt{ }$  $\begin{array}{c} \begin{array}{c} \begin{array}{c} \begin{array}{c} \end{array}\\ \begin{array}{c} \end{array} \end{array} \end{array} \end{array}$ 1 2  $-\frac{11}{2}$  $\frac{2}{1}$ 0 1  $\begin{array}{c} \n\downarrow \\
\downarrow \\
\downarrow\n\end{array}$  $+ y_5$  $\sqrt{ }$  $\begin{array}{c} \begin{array}{c} \begin{array}{c} \begin{array}{c} \end{array} \end{array} \end{array} \end{array}$ 1 3  $-\frac{13}{2}$  $\frac{2}{0}$ 1 1  $\begin{array}{c} \begin{array}{c} \begin{array}{c} \begin{array}{c} \end{array} \\ \begin{array}{c} \end{array} \end{array} \end{array} \end{array}$ 

# 2.5. Gráfos y redes

Un Grafo consta de un conjunto de vértices o nodos y un conjunto de arista que unen a los nodos. La figura [2.2](#page-82-0) muestra un grafo con cuatro nodos y cinco arista.

Definimos la matriz de incidencia arista-nodo donde cada renglón representa el nodo donde sale la arista y el nodo al cual entra. Así por ejemplo si la arista va del nodo j al nodo  $k$ entonces el renglón tiene −1 en la j-ésima columna y +1 en la k-ésima columna. La matriz de incidencia para el ejemplo de la Figura [2.2](#page-82-0) es:

$$
A = \left[ \begin{array}{rrrrr} -1 & 1 & 0 & 0 \\ -1 & 0 & 1 & 0 \\ 0 & -1 & 1 & 0 \\ 0 & -1 & 0 & 1 \\ 0 & 0 & -1 & 1 \end{array} \right]
$$

Para los propósitos de esta sección el grafo representa un circuito eléctrico y los espacios de  $A$  tendrán un significado.

#### Espacio Nulo

El espacio nulo de la matriz A lo podemos calcular a partir de la matriz reducida

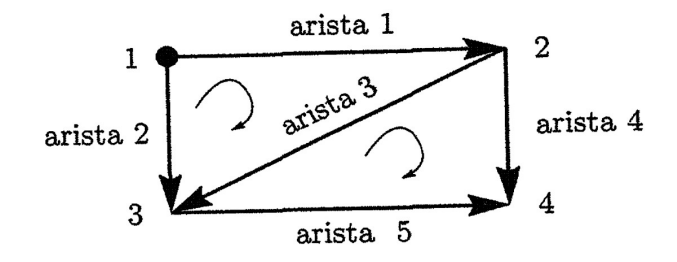

<span id="page-82-0"></span>Figura 2.2: Grafo de un circuito eléctrico

$$
R = \left[ \begin{array}{rrrr} 1 & 0 & 0 & -1 \\ 0 & 1 & 0 & -1 \\ 0 & 0 & 1 & -1 \\ 0 & 0 & 0 & 0 \\ 0 & 0 & 0 & 0 \end{array} \right]
$$

donde el espacio nulo es

$$
x = \begin{bmatrix} 1 \\ 1 \\ 1 \\ 1 \end{bmatrix} x_4
$$

Dado que la matriz de incidencia contiene solamente un +1 y un −1 por renglón, al multiplicar esta matriz por un vector constante  $x = [c, c, c, \dots, c]^T$  la multiplicación de  $Ax = 0$ siempre será cero.

### Espacio Columna

Para el espacio columna vamos a calcular cuales son los valores posibles de un vector  $e =$  $[e_1, e_2, e_3, e_4]$  de la matriz A que solucionan  $AV = e$  Para ello calculamos por eliminación Gaussiana la matriz triangular superior.

$$
U = \left[\begin{array}{ccccc|c} -1 & 0 & 1 & 0 & e_2 \\ 0 & -1 & 0 & 1 & e_4 \\ 0 & 0 & -1 & 1 & e_5 \\ 0 & 0 & 0 & 0 & e_3 - e_4 + e_5 \\ 0 & 0 & 0 & 0 & e_1 - e_2 + e_4 - e_5 \end{array}\right]
$$

Para que el sistema sea consistente tenemos que se debe cumplir :

$$
e_3 - e_4 + e_5 = 0
$$
 y  $e_1 - e_2 + e_4 - e_5 = 0$ 

Lo que significa que se debe cumplir la Ley de Voltajes de Kirchoff si este grafo representa un circuito eléctrico. Entonces el vector  $v$  vive en el espacio columna de la matriz  $A$ .

La prueba de que  $v$  esté en el espacio columna es la ley de voltaje de Kirchoff: La suma de las diferencias de potencial alrededor de un circuito debe ser cero.

#### Espacio nulo izquierdo

Para resolver  $A^T i = 0$  podemos encontrar un significado en el grafo si consideramos que el vector i son corrientes que circulan por cada elemento. Entonces tenemos que el espacio nulo es una representación de la Ley de Corrientes de Kirchoff y que la suma de todas las corrientes deberá ser igual a cero.

$$
\begin{bmatrix} -1 & -1 & 0 & 0 & 0 \ 1 & 0 & -1 & -1 & 0 \ 0 & 1 & 1 & 0 & -1 \ 0 & 0 & 0 & 1 & 1 \ \end{bmatrix} \begin{bmatrix} i_1 \ i_2 \ i_3 \ i_4 \ i_5 \end{bmatrix} = \begin{bmatrix} -i_1 - i_2 \ i_1 - i_3 - i_4 \ i_2 + i_3 - i_5 \ i_4 + i_5 \end{bmatrix} = \begin{bmatrix} 0 \ 0 \ 0 \ 0 \end{bmatrix}
$$

#### Espacio renglón

El espacio renglón de A contiene vectores en  $\mathbb{R}^4$ . La matriz es de rango  $r = 3$ . Con la eliminación se encuentran tres renglones independientes los cuales es posible ver en el grafo.

La matriz reducida es:

$$
R = \left[ \begin{array}{rrrrr} 1 & 0 & -1 & 0 & 1 \\ 0 & 1 & 1 & 0 & -1 \\ 0 & 0 & 0 & 1 & 1 \\ 0 & 0 & 0 & 0 & 0 \end{array} \right]
$$

Podemos ver que tenemos tres renglones independientes y dos dependientes. Los renglones dependientes responden a un circuito cerrado por lo cual su voltaje será cero. Así tenemos que el voltaje en el elemento 3 puede ser calculado como la suma de los voltajes en los elementos 1 y 2; de igual forma el voltaje en el elemento 5 puede ser calculado como la suma de los voltajes 1,2 y 4. Estas condiciones nos indican dependencia lineal debido a las LVK.

# Ejemplo

Dada la matriz de incidencia

$$
A = \left[\begin{array}{rrrr} 1 & 0 & 0 & -1 \\ -1 & 1 & 0 & 0 \\ 0 & 1 & 0 & -1 \\ 0 & -1 & 1 & 0 \\ 0 & 0 & -1 & 1 \\ -1 & 0 & 1 & 0 \end{array}\right]
$$

que representa un circuito con 4 nodos y 6 elementos, calcular los 4 espacios correspondientes.

a) Espacio nulo izquierdo  $N(A)$  correspondiente a la LCK.

$$
A^{T}i = \begin{bmatrix} 1 & -1 & 0 & 0 & 0 & -1 \\ 0 & 1 & 1 & -1 & 0 & 0 \\ 0 & 0 & 0 & 1 & -1 & 1 \\ -1 & 0 & -1 & 0 & 1 & 1 \end{bmatrix} \begin{bmatrix} i_{1} \\ i_{2} \\ i_{3} \\ i_{4} \\ i_{5} \\ i_{6} \end{bmatrix} = \begin{bmatrix} i_{1} - i_{2} - i_{6} \\ i_{2} + i_{3} - i_{4} \\ i_{4} - i_{5} + i_{6} \\ -i_{1} - i_{3} + i_{5} \end{bmatrix} \begin{bmatrix} 0 \\ 0 \\ 0 \\ 0 \end{bmatrix}
$$

b) Espacio Columna C(A) correspondiente a la LVK

$$
e = AV = \begin{bmatrix} 1 & 0 & 0 & -1 \\ -1 & 1 & 0 & 0 \\ 0 & 1 & 0 & -1 \\ 0 & -1 & 1 & 0 \\ 0 & 0 & -1 & 1 \\ -1 & 0 & 1 & 0 \end{bmatrix} \begin{bmatrix} V_1 \\ V_2 \\ V_3 \\ V_4 \end{bmatrix} = \begin{bmatrix} V_1 - V_4 \\ -V_1 + V_2 \\ V_2 - V_4 \\ -V_2 - V_3 \\ -V_3 + V_4 \\ -V_1 + V_3 \end{bmatrix}
$$

Para determinar las características del vector  $e$  resolvemos el sistema  $AV = e$ 

$$
[A|e] = \left[\begin{array}{ccccc|c} 1 & 0 & 0 & -1 & e_1 \\ -1 & 1 & 0 & 0 & e_2 \\ 0 & 1 & 0 & -1 & e_3 \\ 0 & -1 & 1 & 0 & e_4 \\ 0 & 0 & -1 & 1 & e_5 \\ -1 & 0 & 1 & 0 & e_6 \end{array}\right]
$$

Aplicando Eliminación Gaussiana

$$
[U|\hat{e}] = \begin{bmatrix} 1 & 0 & 0 & -1 \\ 0 & 1 & 0 & -1 \\ 0 & 0 & 0 & 0 \\ 0 & 0 & 1 & -1 \\ 0 & 0 & 0 & 0 \\ 0 & 0 & 0 & 0 \\ 0 & 0 & 0 & 0 \end{bmatrix} \begin{matrix} e_1 \\ e_1 + e_2 \\ -e_1 - e_2 + e_3 \\ e_1 + e_2 + e_4 \\ e_1 + e_2 + e_4 + e_5 \\ -e_2 - e_4 + e_6 \end{matrix}
$$

Considerando el resultado la LVK es:

$$
-e_1 - e_2 + e_3 = 0
$$

$$
e_1 + e_2 + e_4 + e_5 = 0
$$

$$
-e_2 - e_4 + e_6 = 0
$$

c) Determinar el espacio nulo  $N(A)$ .

Calculamos la matriz reducida de la matriz A

$$
R = \left[\begin{array}{cccc} 1 & 0 & 0 & -1 \\ 0 & 1 & 0 & -1 \\ 0 & 0 & 0 & 0 \\ 0 & 0 & 1 & -1 \\ 0 & 0 & 0 & 0 \\ 0 & 0 & 1 & 0 \end{array}\right]
$$

y el espacio nulo es

$$
V = \begin{bmatrix} 1 \\ 1 \\ 1 \\ 1 \end{bmatrix} V_4
$$

Esto significa que los voltajes en los nodos  $V_1, V_2$  y  $V_3$  depende del voltaje en el nodo  $V_4$ 

d) Espacio renglón  $C(A^T)$ .

Calculamos la matriz reducida de la matriz $\mathbb{A}^T$ utilizando Gauss-Jordan

$$
R = \left[ \begin{array}{rrrrr} 1 & 0 & 1 & 0 & -1 & 0 \\ 0 & 1 & 1 & 0 & -1 & 1 \\ 0 & 0 & 0 & 1 & -1 & 1 \\ 0 & 0 & 0 & 0 & 0 & 0 \end{array} \right]
$$

La matriz tiene rango 3 los pivotes son 1, 2 y 4 lo que significa que  $e_3$ ,  $e_5$  y  $e_6$  pueden ser calculados dados  $e_1$ ,  $e_2$  y  $e_4$  así:

$$
e_3 = e_1 + e_2
$$
  

$$
e_5 = -e_1 - e_2 - e_4
$$
  

$$
e_6 = e_2 + e_4
$$

LVK

## 2.5.1. Redes y matemáticas discretas aplicadas

Nuestra descripción y aplicación será sobre circuitos eléctricos. Vamos a considerar que sobre la arista k la conductancia es  $c_k$  y la resistencia es  $1/c_k$ . La Ley de Ohm establece que la corriente  $i_k$  que pasa por la resistencia es proporcional a la caida de tensión  $e_k$ 

$$
Ley de Ohm ik = \frac{1}{r_k} e_k \longrightarrow e_k = r_k i_k
$$

En forma matricial podemos escribir:

$$
\begin{bmatrix} i_1 \\ i_2 \\ \vdots \\ i_n \end{bmatrix} = \begin{bmatrix} 1/r_1 \\ & 1/r_2 \\ & \ddots \\ & & 1/r_n \end{bmatrix} \begin{bmatrix} e_1 \\ e_2 \\ \vdots \\ e_n \end{bmatrix} \rightarrow \begin{bmatrix} e_1 \\ e_2 \\ \vdots \\ e_n \end{bmatrix} = \begin{bmatrix} r_1 \\ & r_2 \\ & \ddots \\ & & r_n \end{bmatrix} \begin{bmatrix} i_1 \\ i_2 \\ \vdots \\ i_n \end{bmatrix}
$$

$$
I = R^{-1}e \quad \to e = Ri
$$

Vamos a considerar que nuestras incógnitas son un vector de voltajes en cada nodo  $V =$  $[V_1, V_2, \ldots, V_n]^T$ . Si multiplicamos este vector por la matriz de incidencia A tenemos la caida de tensión en cada elemento en función de los valores de voltaje en cada nodo  $A<sup>T</sup>V$ . Vamos a suponer que cada arista del circuito esta compuesta por una fuente de voltaje  $v_k$ en serie con una conductancia  $c_k$  o bien por una fuente de corriente  $f_k$  en paralelo con una conductancia.

Entonces tenemos un vector de fuentes de voltaje  $v = [v_1, v_2, \dots, v_n]^T$  y/o una vector de fuentes de corriente en cada elemento  $f = [f_1, f_2, \dots, f_n]^T$ .

El vector diferencias de voltaje en cada elemento se puede representar como:

$$
e = \begin{bmatrix} e_1 \\ e_2 \\ \vdots \\ e_n \end{bmatrix} = \begin{bmatrix} v_1 \\ v_2 \\ \vdots \\ v_n \end{bmatrix} - AV
$$

$$
Ri = e = v - AV
$$

Las leyes fundamentales de equilibrio combinan las leyes de ohm y Kirchhoff en un problema central dado por

$$
Ri + AV = v
$$

$$
ATi + ATf = 0
$$

En forma matricial podemos escribir como

$$
\left[\begin{array}{cc} R & A \\ A^T & 0 \end{array}\right] \left[\begin{array}{c} i \\ V \end{array}\right] = \left[\begin{array}{c} v \\ -A^T f \end{array}\right]
$$

Para resolver el sistema aplicamos eliminación Gaussiana

$$
\begin{bmatrix} R & A \ 0 & -A^{T}R^{-1}A \end{bmatrix} \begin{bmatrix} i \\ V \end{bmatrix} = \begin{bmatrix} v \\ -A^{T}f - A^{T}R^{-1}v \end{bmatrix}
$$

La ecuación fundamental para resolver el circuito es:

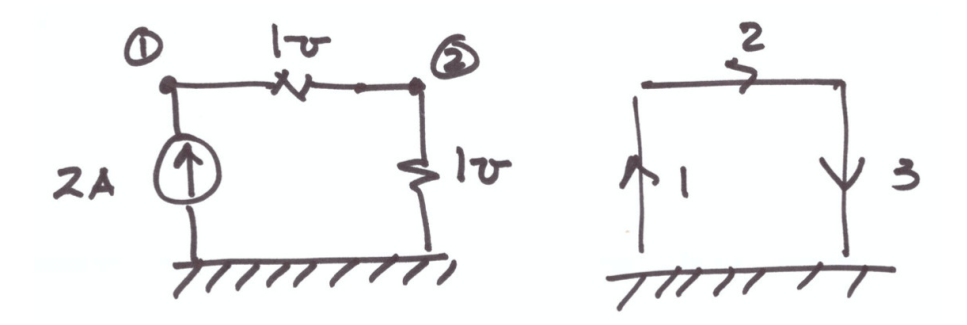

<span id="page-88-0"></span>Figura 2.3: Ejemplo de un circuito eléctrico simple con dos nodos

$$
A^T R^{-1} A V = A^T R^{-1} v + A^T f
$$

# Ejemplo

Resolver el circuito de la figura [2.3](#page-88-0) aplicando la formulación La matriz de incidencia para el circuito es

$$
A = \begin{bmatrix} 1 & 0 & | & -1 \\ -1 & 1 & | & 0 \\ 0 & -1 & | & 1 \end{bmatrix}
$$

Los valores del circuito da la matriz de conductancias

$$
R^{-1} = \left[ \begin{array}{rrr} 0 & 0 & 0 \\ 0 & 1 & 0 \\ 0 & 0 & 1 \end{array} \right]
$$

El vector de corrientes en cada arista

$$
f = \left[ \begin{array}{c} 2 \\ 0 \\ 0 \end{array} \right]
$$

y los voltajes en cada elemento como

$$
v = \left[ \begin{array}{c} 0 \\ 0 \\ 0 \end{array} \right]
$$

El sistema que tenemos que resolver es

$$
(A^{T}R^{-1}A) V = A^{T}R^{-1}v + A^{T}f
$$

$$
A^{T}R^{-1}A = \begin{bmatrix} 1 & -1 & 0 \\ 0 & 1 & -1 \end{bmatrix} \begin{bmatrix} 0 & 0 & 0 \\ 0 & 1 & 0 \\ 0 & 0 & 1 \end{bmatrix} \begin{bmatrix} 1 & 0 \\ -1 & 1 \\ 0 & -1 \end{bmatrix}
$$

$$
A^{T}R^{-1}A = \begin{bmatrix} 1 & -1 \\ -1 & 2 \end{bmatrix}
$$

$$
A^{T}R^{-1}v = \begin{bmatrix} 1 & -1 & 0 \\ 0 & 1 & -1 \end{bmatrix} \begin{bmatrix} 0 & 0 & 0 \\ 0 & 1 & 0 \\ 0 & 0 & 1 \end{bmatrix} \begin{bmatrix} 0 \\ 0 \\ 0 \end{bmatrix} = \begin{bmatrix} 0 \\ 0 \end{bmatrix}
$$

$$
A^{T}f = \begin{bmatrix} 1 & -1 & 0 \\ 0 & 1 & -1 \end{bmatrix} \begin{bmatrix} 2 \\ 0 \\ 0 \end{bmatrix} = \begin{bmatrix} 2 \\ 0 \end{bmatrix}
$$

$$
A^{T}R^{-1}v + A^{T}f = \begin{bmatrix} 2 \\ 0 \end{bmatrix}
$$

El sistema de ecuaciones a resolver es:

$$
\left[\begin{array}{cc} 1 & -1 \\ -1 & 2 \end{array}\right] \left[\begin{array}{c} V_1 \\ V_2 \end{array}\right] = \left[\begin{array}{c} 2 \\ 0 \end{array}\right]
$$

Con este sistema calculamos el voltaje en cada uno de los nodos del circuito. Las soluciones del sistema de ecuaciones es:

$$
V = \left[ \begin{array}{c} V_1 \\ V_2 \end{array} \right] = \left[ \begin{array}{c} 4 \\ 2 \end{array} \right]
$$

Los voltajes en cada una de las resistencias  $v_r$ la calculamos como:

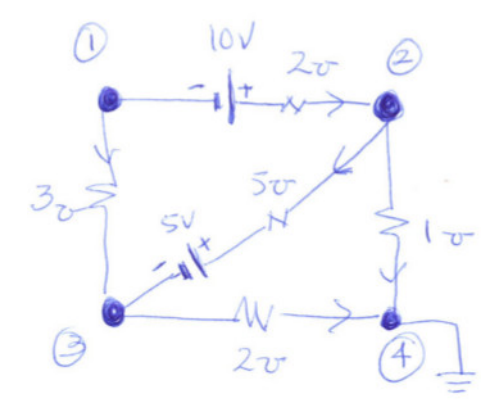

Figura 2.4: Ejemplo de un circuito electrico

<span id="page-90-0"></span>
$$
v_r = v - AV = \begin{bmatrix} 0 \\ 0 \\ 0 \end{bmatrix} - \begin{bmatrix} 1 & 0 \\ -1 & 1 \\ 0 & -1 \end{bmatrix} \begin{bmatrix} 4 \\ 2 \end{bmatrix} = \begin{bmatrix} -4 \\ 2 \\ 2 \end{bmatrix}
$$

La corriente en cada elemento la calculamos como:

$$
i = Re = \begin{bmatrix} 0 & 0 & 0 \\ 0 & 1 & 0 \\ 0 & 0 & 1 \end{bmatrix} \begin{bmatrix} -4 \\ 2 \\ 2 \end{bmatrix} = \begin{bmatrix} 0 \\ 2 \\ 2 \end{bmatrix}
$$

# Ejemplo

Resolver el circuito de la figura [2.4](#page-90-0) aplicando la formulación dada.

Los valores del circuito da la matriz de conductancias

$$
R^{-1} = \left[ \begin{array}{cccc} 2 & 0 & 0 & 0 & 0 \\ 0 & 3 & 0 & 0 & 0 \\ 0 & 0 & 5 & 0 & 0 \\ 0 & 0 & 0 & 1 & 0 \\ 0 & 0 & 0 & 0 & 2 \end{array} \right]
$$

El vector de corrientes en cada arista

$$
f = \begin{bmatrix} 0 \\ 0 \\ 0 \\ 0 \\ 0 \end{bmatrix}
$$

y los voltajes en cada elemento como

$$
v = \left[\begin{array}{c} 10 \\ 0 \\ -5 \\ 0 \\ 0 \end{array}\right]
$$

El sistema que tenemos que resolver es

$$
(A^T R^{-1} A) V = A^T R^{-1} v + A^T f
$$

$$
A^{T}R^{-1}A = \begin{bmatrix} -1 & -1 & 0 & 0 & 0 \\ 1 & 0 & -1 & -1 & 0 \\ 0 & 1 & 1 & 0 & -1 \end{bmatrix} \begin{bmatrix} 2 & 0 & 0 & 0 & 0 \\ 0 & 3 & 0 & 0 & 0 \\ 0 & 0 & 5 & 0 & 0 \\ 0 & 0 & 0 & 1 & 0 \\ 0 & 0 & 0 & 1 & 0 \end{bmatrix} \begin{bmatrix} -1 & 1 & 0 \\ -1 & 0 & 1 \\ 0 & -1 & 1 \\ 0 & -1 & 0 \\ 0 & 0 & 0 & -1 \end{bmatrix}
$$

$$
A^{T}R^{-1}A = \begin{bmatrix} 5 & -2 & -3 \\ -2 & 8 & -5 \\ -3 & -5 & 10 \end{bmatrix}
$$

$$
A^{T}R^{-1}v = \begin{bmatrix} -1 & -1 & 0 & 0 & 0 \\ 1 & 0 & -1 & -1 & 0 \\ 0 & 1 & 1 & 0 & -1 \end{bmatrix} \begin{bmatrix} 2 & 0 & 0 & 0 & 0 \\ 0 & 3 & 0 & 0 & 0 \\ 0 & 0 & 5 & 0 & 0 \\ 0 & 0 & 0 & 1 & 0 \\ 0 & 0 & 0 & 0 & 2 \end{bmatrix} \begin{bmatrix} 10 \\ 0 \\ -5 \\ 0 \\ 0 \end{bmatrix}
$$

$$
A^{T}f = \begin{bmatrix} -1 & -1 & 0 & 0 & 0 \\ 1 & 0 & -1 & -1 & 0 \\ 0 & 1 & 1 & 0 & -1 \end{bmatrix} \begin{bmatrix} 0 \\ 0 \\ 0 \\ 0 \\ 0 \\ 0 \end{bmatrix}
$$

$$
A^{T}R^{-1}v + A^{T}f = \begin{bmatrix} -20\\ 45\\ -25 \end{bmatrix}
$$

$$
\begin{bmatrix} 5 & -2 & -3\\ -2 & 8 & -5\\ -3 & -5 & 10 \end{bmatrix} V = \begin{bmatrix} -20\\ 45\\ -25 \end{bmatrix}
$$

Con este sistema calculamos el voltaje en cada uno de los nodos del circuito. Las soluciones del sistema de ecuaciones es:

$$
V = \begin{bmatrix} -\frac{375}{103} \\ \frac{370}{103} \\ -\frac{185}{103} \end{bmatrix}
$$

Los voltajes en cada uno de los elementos los calculamos con

$$
v_r = v - AV = \begin{bmatrix} 10 \\ 0 \\ -5 \\ 0 \\ 0 \end{bmatrix} - \begin{bmatrix} -1 & 1 & 0 \\ -1 & 0 & 1 \\ 0 & -1 & 1 \\ 0 & 0 & -1 \end{bmatrix} \begin{bmatrix} -\frac{375}{103} \\ -\frac{370}{103} \\ -\frac{185}{103} \end{bmatrix}
$$

$$
v_r = \begin{bmatrix} -\frac{285}{103} \\ -\frac{193}{103} \\ -\frac{193}{103} \\ -\frac{185}{103} \\ -\frac{185}{103} \end{bmatrix}
$$

La corriente en cada elemento la calculamos como:

$$
i = Cv_r = \begin{bmatrix} 2 & 0 & 0 & 0 & 0 \\ 0 & 3 & 0 & 0 & 0 \\ 0 & 0 & 5 & 0 & 0 \\ 0 & 0 & 0 & 1 & 0 \\ 0 & 0 & 0 & 0 & 2 \end{bmatrix} \begin{bmatrix} \frac{285}{103} \\ -\frac{190}{103} \\ \frac{40}{103} \\ -\frac{190}{103} \\ -\frac{193}{103} \end{bmatrix}
$$

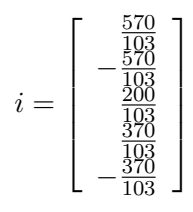

# 2.6. Transformaciones lineales

En esta sección básicamente analizaremos la transformación Afín.

## 2.6.1. Transformación Afín

Una transformación afín es una transformación geométrica que esta constituida por translación, escalamiento, rotación y cizallamiento. Cada una de esas transformaciones es una transformación afín y se explican a continuación.

## Traslación

Una translación la podemos hacer simplemente asumiendo que las nuevas coordenadas  $\hat{x} = x + t_x \hat{y} = y + t_y$  les sumamos un valor  $t_x$  o  $t_y$  según corresponda. En coordenadas homogéneas queda como

$$
\left[\begin{array}{c}\n\hat{x} \\
\hat{y} \\
1\n\end{array}\right] = \left[\begin{array}{ccc}\n1 & 0 & t_x \\
0 & 1 & t_y \\
0 & 0 & 1\n\end{array}\right] \left[\begin{array}{c}\nx \\
y \\
1\n\end{array}\right]
$$

<span id="page-93-0"></span>La Figura [2.5](#page-94-0) muestra un ejemplo de una translación de un cuadro de color azul y el resultado del cuadro trasladado en color rojo. En este caso se aplico una translación dada por la ecuación  $(2.12)$ .

$$
T = \left(\begin{array}{ccc} 1 & 0 & 3 \\ 0 & 1 & 2 \\ 0 & 0 & 1 \end{array}\right) \tag{2.12}
$$

<span id="page-94-0"></span>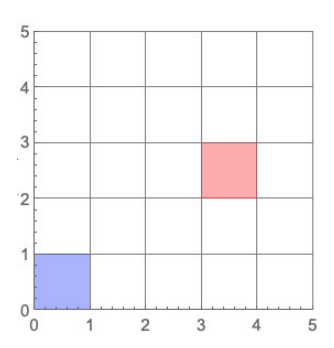

Figura 2.5: Aplicación de una translación a un cuadro

## Escalamiento

El escalamiento pude entenderse como hacer que una figura geométrica cambie su tamaño o cambie su escala. Un escalamiento en x lo podemos representar por como  $\hat{x} = x s_x y$  en y como  $\hat{y} = y s_y$ . En coordenadas homogéneas se pude expresar como

$$
\left(\begin{array}{c}\n\hat{x} \\
\hat{y} \\
1\n\end{array}\right) = \left(\begin{array}{ccc}\ns_x & 0 & 0 \\
0 & s_y & 0 \\
0 & 0 & 1\n\end{array}\right) \left(\begin{array}{c}\nx \\
y \\
1\n\end{array}\right)
$$

<span id="page-94-1"></span>La Figura [2.6](#page-95-0) muestra un ejemplo de la aplicación de un escalamiento a un cuadro de color azul y el resultado del cuadro escalado en color rojo. En este caso se aplicó un escalamiento dada por la ecuación  $(2.13)$ .

$$
S = \left(\begin{array}{ccc} 3 & 0 & 0 \\ 0 & 2 & 0 \\ 0 & 0 & 1 \end{array}\right) \tag{2.13}
$$

# Rotación

Consideremos el caso de un punto que rota respecto a un punto fijo tal como se muestra en la Figura [2.7.](#page-95-1) Las coordenadas  $x \, y \, y$ , en forma polar las podemos obtener como  $x = r \cos(\alpha)$ y  $y = r \sin(\alpha)$ . Si consideramos que esta gira un ángulo θ entonces podemos representar esta rotación en forma polar como

$$
\begin{pmatrix}\n\hat{x} \\
\hat{y}\n\end{pmatrix} = \begin{pmatrix}\nr \cos(\alpha + \theta) \\
r \sin(\alpha + \theta)\n\end{pmatrix} = \begin{pmatrix}\nr \cos(\alpha) \cos(\theta) - r \sin(\alpha) \sin(\theta) \\
r \cos(\alpha) \sin(\theta) + r \sin(\alpha) \cos(\theta)\n\end{pmatrix}
$$

<span id="page-95-0"></span>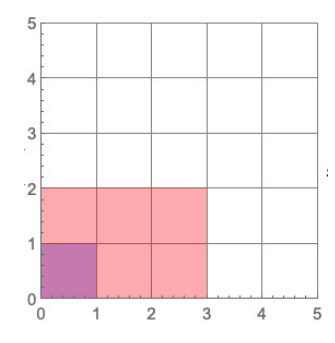

Figura 2.6: Aplicación de un escalamiento a un cuadro

<span id="page-95-1"></span>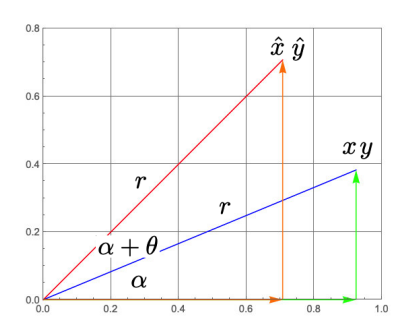

Figura 2.7: Coordenadas $x,y$ girada un ángulo  $\theta$ 

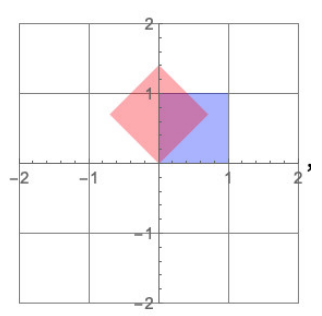

Figura 2.8: Aplicación de una rotación a un cuadro

<span id="page-96-0"></span>
$$
\left(\begin{array}{c}\hat{x}\\\hat{y}\end{array}\right)=\left(\begin{array}{cc}x\;\cos(\theta)-y\;\sin(\theta)\\x\;\sin(\theta)+y\;\cos(\theta)\end{array}\right)
$$

Una transformación de rotación puede ser definida como

$$
\begin{pmatrix}\n\hat{x} \\
\hat{y}\n\end{pmatrix} = \begin{pmatrix}\n\cos(\theta) & -\sin(\theta) \\
\sin(\theta) & \cos(\theta)\n\end{pmatrix} \begin{pmatrix}\nx \\
y\n\end{pmatrix}
$$

y en coordenadas homogéneas puede representarse como

$$
\begin{pmatrix}\n\hat{x} \\
\hat{y} \\
1\n\end{pmatrix} = \begin{pmatrix}\n\cos(\theta) & -\sin(\theta) & 0 \\
\sin(\theta) & \cos(\theta) & 0 \\
0 & 0 & 1\n\end{pmatrix} \begin{pmatrix}\nx \\
y \\
1\n\end{pmatrix}
$$
\n
$$
R(\theta) = \begin{pmatrix}\n\cos(\theta) & -\sin(\theta) & 0 \\
\sin(\theta) & \cos(\theta) & 0 \\
0 & 0 & 1\n\end{pmatrix}
$$

<span id="page-96-1"></span>La Figura [2.8](#page-96-0) muestra un ejemplo de la aplicación de una rotación de 45 grados  $(\pi/4 \text{ rad})$ a un cuadro de color azul y el resultado del cuadro rotado en color rojo. En este caso se aplicó una matriz de rotación dada por la ecuación  $(2.14)$ .

$$
R(\pi/4) = \begin{pmatrix} \frac{1}{\sqrt{2}} & -\frac{1}{\sqrt{2}} & 0\\ \frac{1}{\sqrt{2}} & \frac{1}{\sqrt{2}} & 0\\ 0 & 0 & 1 \end{pmatrix}
$$
 (2.14)

<span id="page-97-0"></span>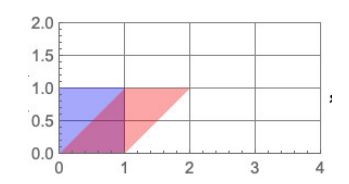

Figura 2.9: Aplicación de un cizallamiento a un cuadro

#### Cizallamiento

El cizallamiento es una transformación dada por la matriz, donde  $c_x$  es el ángulo de cizallamiento respecto al eje x.

$$
C_x = \left(\begin{array}{ccc} 1 & tg(c_x) & 0 \\ 0 & 1 & 0 \\ 0 & 0 & 1 \end{array}\right)
$$

En caso de querer aplicar el cizallamiento en la dirección y, la matriz de transformación será.

$$
C_y=\left(\begin{array}{ccc}1 & 0 & 0\\tg(c_y) & 1 & 0\\0 & 0 & 1\end{array}\right)
$$

<span id="page-97-1"></span>La Figura [2.9](#page-97-0) muestra un ejemplo de la aplicación de un cizallamiento de 45 grados ( $\pi/4$ rad.) en la dirección de  $x$  a un cuadro de color azul y el resultado del cuadro cizallado en color rojo. En este caso se aplicó un cizallamiento dado por la ecuación  $(2.15)$ .

$$
C_x = \left(\begin{array}{ccc} 1 & 1 & 0 \\ 0 & 1 & 0 \\ 0 & 0 & 1 \end{array}\right) \tag{2.15}
$$

Una vez que unimos todas las transformaciones tenemos una composición dada por una Rotación  $R$ , un escalamiento  $S$ , un Cizallamiento  $C$  y una Translación  $T$ . Al conjunto de estas operaciones se le conoce como transformación afín.

$$
T_{afin} = \begin{pmatrix} s_x \cos(\theta) & -s_y \sin(\theta) + s_x \cos(\theta) \tan(c_x) & t_x \\ s_x \sin(\theta) & s_y \cos(\theta) + s_x \sin(\theta) \tan(c_x) & t_y \\ 0 & 0 & 1 \end{pmatrix}
$$

# Ortogonalidad

# 3.1. Vectores y Subespacios Ortogonales

Para una base ortonormal (vectores unitarios ortogonales) se tiene que tomar en cuenta los siguientes conceptos

1. La longitud  $||x||$  de un vector;

2. La prueba  $x^T y = 0$  para vectores perpendiculares; y

3. Como crear vectores perpendiculares a partir de vectores linealmente independientes.

## 3.1.1. Longitud de un vector

Para calcular la longitud de un vector, vamos a utilizar el teorema de pitagoras en 2, 3 y  $n$  dimensiones

En dos dimensiones tenemos que

$$
||x||=\sqrt{x_1^2+x_2^2}
$$

En tres dimensiones

$$
||x|| = \sqrt{x_1^2 + x_2^2 + x_3^3}
$$

 $y$  en general en  $n$  dimensiones podemos escribir

$$
||x||^2 = x_1^2 + x_2^2 + x_3^3 + \dots + x_n^2 = \sum_{k=1}^n x_k^2 = x^T x
$$

$$
||x|| = \sqrt{x^T x}
$$

## 3.1.2. Vectores ortogonales

Consideremos nuevamente el teorema de Pitagoras, para un triángulo rectángulo se debe cumplir que la suma de los catetos a y b sea igual a la hipotenusa  $c a^2 + b^2 = c^2$ . Note que los catetos forman un triángulo de 90<sup>o</sup>.

En general para cualquier triangulo rectangulo

$$
||x||^2 + ||y||^2 = ||x - y||^2
$$

Al aplicar la formula de longitud tenemos

$$
(x_1^2 + x_2^2 + \dots + x_n^2) + (y_1^2 + y_2^2 + \dots + y_n^2) = (x_1 - y_1)^2 + (x_2 - y_2)^2 + \dots + (x_n - y_n)^2
$$

Desarrollando los cuadrados tenemos

$$
(x_1^2 + \dots + x_n^2) + (y_1^2 + \dots + y_n^2) = (x_1^2 + \dots + x_n^2) - 2(x_1y_1 + x_2y_2 + \dots + x_ny_n) + (y_1^2 + \dots + y_n^2)
$$

Para que se cumpla la igualdad tenemos que

$$
x_1y_1 + x_2y_2 + \cdots + x_ny_n = 0
$$

Entonces dos vectores serán ortogonales si y solo si

$$
x^T y = x_1 y_1 + x_2 y_2 + \dots + x_n y_n = 0
$$

# Definición

El producto interno  $x^T y$  es cero si y solo si x y y son vectores ortogonales. Si  $x^T y > 0$  su ángulo es menor que  $90^{\circ}$ . Si  $x^T y < 0$  su ángulo es mayor que  $90^{\circ}$ .

## 3.1.3. Subespacios ortogonales

Dos espacios V y W del mismo espacio  $\mathbb{R}^n$  son ortogonales si cada vector  $v$  en V es ortogonal a cada vector w en  $W: v^T w = 0$  para todo v y w.

Suponga que V es el plano generado por  $v_1 = [1, 0, 0, 0]^T$  y  $v_2 = [1, 1, 0, 0]^T$ . Si W es la recta generada por  $w = [0, 0, 4, 5]^T$ , entonces w es ortogonal a ambos vectores v. La recta  $W$  es ortogonal a todo el plano  $V$ .

$$
v^T w = (\alpha v_1 + \beta v_2)^T w
$$

$$
v^T w = \alpha v_1^T w + \beta v_2^T w
$$

Independientemente de los valores de  $\alpha$  y  $\beta$  tenemos que

$$
v^T w = 0
$$

#### Teorema fundamental de Ortogonalidad

El espacio nulo es el complemento ortogonal del espacio renglón en  $\mathbb{R}^n$ 

$$
Ax = 0
$$

$$
\begin{bmatrix}\n\text{reqlón 1} \\
\text{reqlón 2} \\
\text{reqlón m}\n\end{bmatrix}\n\begin{bmatrix}\nx_1 \\
x_2 \\
x_n\n\end{bmatrix} =\n\begin{bmatrix}\n0 \\
0 \\
0\n\end{bmatrix}
$$

El espacio nulo izquierdo es el complemento ortogonal del espacio columna en  $\mathbb{R}^m$ 

$$
A^T y = y^T A = 0
$$

$$
[y_1, y_2, \dots, y_m] \begin{bmatrix} c & c \\ 0 & 0 \\ 1 & 1 \\ u & u \\ m & \dots & m \\ n & n \\ a & 1 \\ 1 & n \end{bmatrix} = \begin{bmatrix} 0 \\ 0 \\ 0 \\ 0 \end{bmatrix}
$$

#### Ejemplo

Suponga que la matriz A es de rango 1, de modo que su espacio columna y su espacio renglón son rectas:

$$
A = \left[\begin{array}{cc} 1 & 3 \\ 2 & 6 \\ 3 & 9 \end{array}\right]
$$

Los renglones son múltiplos de  $[1,3]^T$ . El espacio nulo contiene  $x = [-3,1]^T$  que es ortogonal a todos los renglones.

En contraste, los otros dos subespacios estas en  $\mathbb{R}^3$ . El espacio columna es la recta que pasa por  $[1, 2, 3]^T$ . El espacio nulo izquierdo es el plano  $y_1 + 2y_2 + 3y_3 = 0$ . Esta ecuación es exactamente el contenido de  $y^T A = 0$ .

# 3.2. Cosenos y Proyecciones sobre rectas

Suponga que los vectores  $a \, y \, b$  forman ángulos  $\alpha \, y \, \beta$  con el eje  $x$  (ver figura [3.1\)](#page-102-0).

La longitud  $||a||$  es la hipotenusa del triángulo  $OaQ$ , así que el seno y coseno de  $\alpha$  son:

$$
sen \ \alpha = \frac{a_2}{||a||} \quad \cos \ \alpha = \frac{a_1}{||a||}
$$

de forma similar para el ángulo  $\beta$ 

$$
sen \ \beta = \frac{b_2}{||b||} \quad \cos \ \beta = \frac{b_1}{||b||}
$$

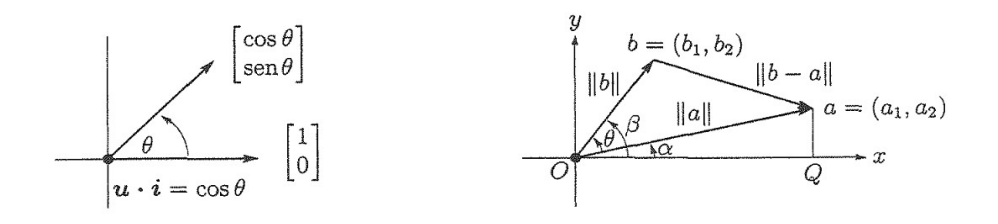

<span id="page-102-0"></span>Figura 3.1: Cosenos del ángulo  $\theta = \beta - \alpha$ 

El coseno de  $\theta = \beta - \alpha$  proviene de la identidad

$$
cos(\theta) = cos(\beta - \alpha) = cos(\beta)cos(\alpha) + sen(\alpha)sen(\beta)
$$

Sustituyendo en la formula anterior tenemos

$$
cos(\theta) = \frac{b_1}{||b||} \frac{a_1}{||a||} + \frac{a_2}{||a||} \frac{b_2}{||b||} = \frac{a_1b_1 + a_2b_2}{||a|| ||b||}
$$

Podemos concluir que el coseno del ángulo entre dos vectores  $a \, y \, b$  cualquiera diferentes de cero es

$$
cos(\theta) = \frac{a^T b}{||a|| \ ||b||}
$$

Otra forma de llegar a lo mismo es utilizando la ley de los cosenos

$$
||b - a||^2 = ||b||^2 + ||a||^2 - 2||a|| ||b||\cos(\theta)
$$

Cuando  $\theta$  es un ángulo recto, esta formula se transforma en el teorema de Pitagoras  $||b |a||^2 = ||b||^2 + ||a||^2$ . Para cualquier ángulo  $||b - a||^2 = (b - a)^T (b - a)$  y la ecuación se transforma

$$
||b - a||^2 = ||b||^2 + ||a||^2 - 2||a|| ||b||\cos(\theta)
$$
  

$$
(b - a)^T(b - a) = ||b||^2 + ||a||^2 - 2||a|| ||b||\cos(\theta)
$$
  

$$
b^Tb - 2a^Tb + a^Ta = b^Tb + a^Ta - 2||a|| ||b||\cos(\theta)
$$

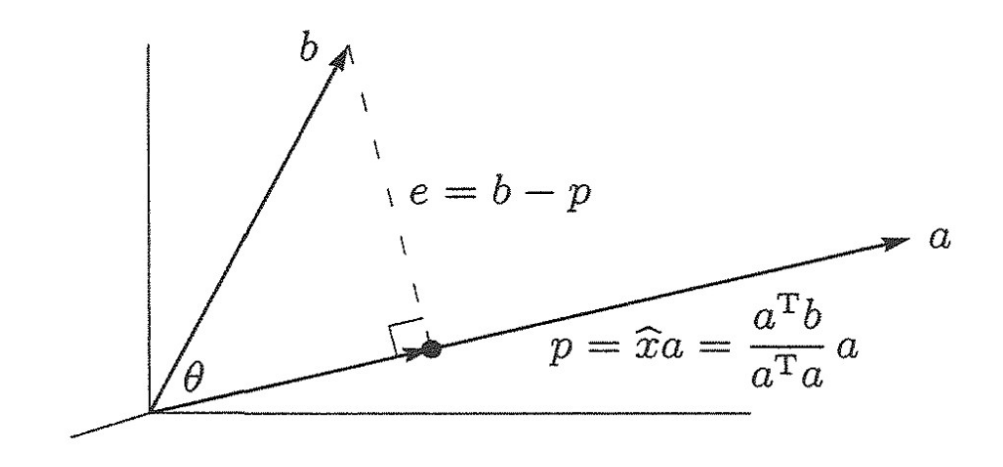

Figura 3.2: Proyeccion sobre de b sobre la recta a

y obtenemos

$$
cos(\theta) = \frac{a^T b}{||a|| \ ||b||}
$$

# 3.2.1. Proyección sobre una recta

El problema es calcular el coeficiente  $\hat{x}$  que multiplica al vector  $a$  tal que tenemos un nuevo vector  $p = \hat{x}a$  de acuerdo con la figura [4.1.](#page-135-0)

Para esto se requiere el hecho geométrico de que la recta desde b al punto más próximo  $p = \hat{x}a$   $(b - \hat{x}a)$  es perpendicular a a.

$$
(b - \hat{x}a) \perp a
$$

o bien podemos escribir

$$
a^T(b - \hat{x}a) = 0
$$

de donde obtenemos

$$
\hat{x} = \frac{a^T b}{a^T a}
$$

La proyección del vector b sobre la recta en la dirección  $a$  es  $p = x^2$ a y se calcula como

$$
p = \hat{x}a = \frac{a^T b}{a^T a} a = Pa
$$

donde  $P$  es la matriz de proyección dada como:

$$
P=\frac{aa^T}{a^Ta}
$$

#### Ejemplo

Calcular la matriz que proyecta sobre la linea recta que pasa por el vector  $a = [1, 1, 1]^T$ 

$$
P = \frac{aa^T}{a^T a} = \frac{\begin{bmatrix} 1 \\ 1 \\ 1 \end{bmatrix} [1, 1, 1]}{[1, 1, 1]} = \begin{bmatrix} 1/3 & 1/3 & 1/3 \\ 1/3 & 1/3 & 1/3 \\ 1/3 & 1/3 & 1/3 \end{bmatrix}
$$

# 3.3. Proyecciones y mínimos cuadrados

Consideremos el sistema de ecuaciones

$$
2x = b_1
$$
  

$$
3x = b_2
$$
  

$$
4x = b_3
$$

Este sistema es resoluble cuando la razón entre  $b_1$   $b_2$ y  $b_3$  es 2:3:4. La solución de  $\boldsymbol{x}$  existe si b esta sobre la misma recta que la columna  $a = [2, 3, 4]^T$ .

A pesar de ser un problema sin solución, la aplicación de mínimos cuadrados en problemas reales de ingeniería es muy utilizada. En lugar de resolver el problema vamos a plantear el promedio de la suma de los errores:

$$
E(x) = (a_1x - b_1)^2 + (a_2x - b_2)^+(a_3x - b_3)^2
$$

Existe una solución exacta, el error mínimo es  $E(x) = 0$ . Para calcular el mínimo utilizamos calculamos la derivada del error e igualamos a cero

$$
\frac{dE^2}{dx} = 2[(a_1x - b_1)a_1 + (a_2x - b_2)a_2 + (a_3x - b_3)a_3] = 0
$$

Al despejar la solución para x tenemos que la solución por mínimos cuadrados la denotaremos por  $\hat{x}$  y es

$$
\hat{x} = \frac{a_1b_1 + a_2b_2 + b_3a_3}{a_1^2 + a_2^2 + a_3^3} = \frac{a^Tb}{a^Ta}
$$

La solución por mínimos cuadrados de un problema  $ax = b$  en una incognita es

$$
\hat{x} = \frac{a^T b}{a^T a}
$$

Puede darse cuenta de que seguimos regresando a la interpretación geométrica de un problema de mínimos cuadrados: minimizar una distancia. Al igualar a cero la derivad de  $E^2(x)$ , el cálculo confirma la geometría. El vector error e que una a b con  $p$  debe ser perpendicular a a:

Ortogonalidad 
$$
a^T(b - \hat{x}a) = a^Tb - \frac{a^Tb}{a^Ta}a^Ta = 0
$$

#### 3.3.1. Problemas de m´ınimos cuadrados con varias variables

Con n variables el problema es exactamente igual. El error que debemos minimizas es  $E = ||Ax - b||$  donde x es un vector en  $\mathbb{R}^n$ . De nuevo el problema es buscar por mínimos cuadrados el valor de  $\hat{x}$  que minimiza E, que es equivalente a calcular un punto  $p = A\hat{x}$ que este lo más próximo a b que cualquier punto en el espacio columna. El vector error  $e = b - A\hat{x}$  debe ser perpendicular a ese espacio (ver figura [3.3\)](#page-106-0). Para encontrar  $\hat{x}$  y la proyección  $p = A\hat{x}$  se tienen dos maneras:

1. Todos los vectores perpendiculares al espacio columna están en el espacio nulo izquierdo. Así el vector error  $e = b - A\hat{x}$  debe estar en el espacio nulo de  $A^T$ :

$$
A^T(b - A\hat{x}) = 0 \quad \text{o bien} \quad A^T A \hat{x} = A^T b
$$

2. El vector error debe ser perpendicular a cada columna de  $a_1, \ldots, a_n$  de A

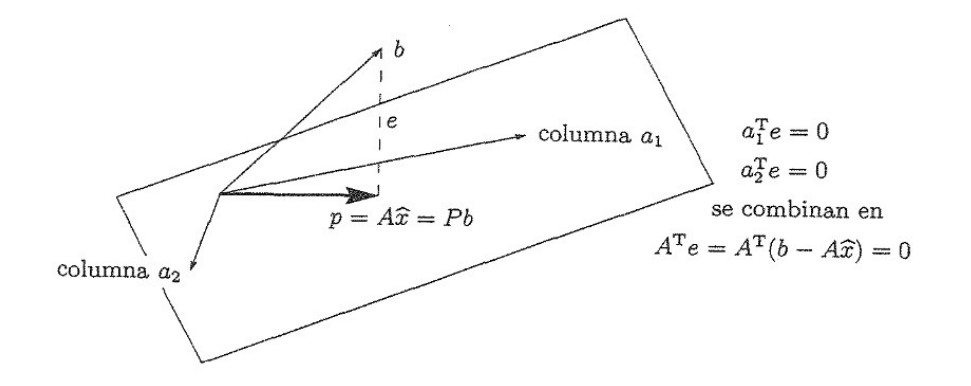

Figura 3.3: Proyeccion sobre el espacio columna

$$
a_1^T(b - A\hat{x}) = 0
$$
  
\n
$$
a_2^T(b - A\hat{x}) = 0
$$
  
\n
$$
\vdots
$$
  
\n
$$
a_n^T(b - A\hat{x}) = 0
$$
  
\n
$$
b - A\hat{x}
$$
  
\n
$$
\vdots
$$
  
\n
$$
a_n^T
$$
  
\n
$$
b - A\hat{x}
$$
  
\n
$$
\vdots
$$
  
\n
$$
a_n^T
$$
  
\n
$$
b - A\hat{x}
$$
  
\n
$$
\vdots
$$
  
\n
$$
a_n^T
$$

Cuando  $Ax = b$  es inconsistente, su solución por mínimos cuadrados minimiza  $||Ax - b||^2$ y la solución es

<span id="page-106-0"></span>
$$
A^T A \hat{x} = A^T b
$$

 $A^TA$ es invertible cuando las columnas de  $A$  son linealmente independientes y la solución es

$$
\hat{x} = [A^T A]^{-1} A^T b
$$

La proyección de b sobre el espacio columna es el punto mas próximo a  $A\hat{x}$ :

$$
p = A\hat{x} = A[A^T A]^{-1} A^T b
$$

### 3.3.2. Regresión lineal por el método de mínimos cuadrados

El ejemplo más simple de una aproximación por mínimos cuadrados es mediante el ajuste de un conjunto de pares de observaciones:  $[a_1, b_1]$ ,  $[a_2, b_2]$ ,  $[a_3, b_3]$ ,...,  $[a_n, b_n]$  a una línea recta. La expresión matemática de la línea recta es:

$$
b_i = x_0 + x_1 a_i + e_i
$$

donde  $x_0$  y  $x_1$ , son los coeficientes que representan el cruce con el eje y y la pendiente de la línea y e representa el error de nuestra aproximación. En la figura [3.4,](#page-107-0) se muestra un ejemplo de puntos a los que se les desea ajustar a una linea recta.

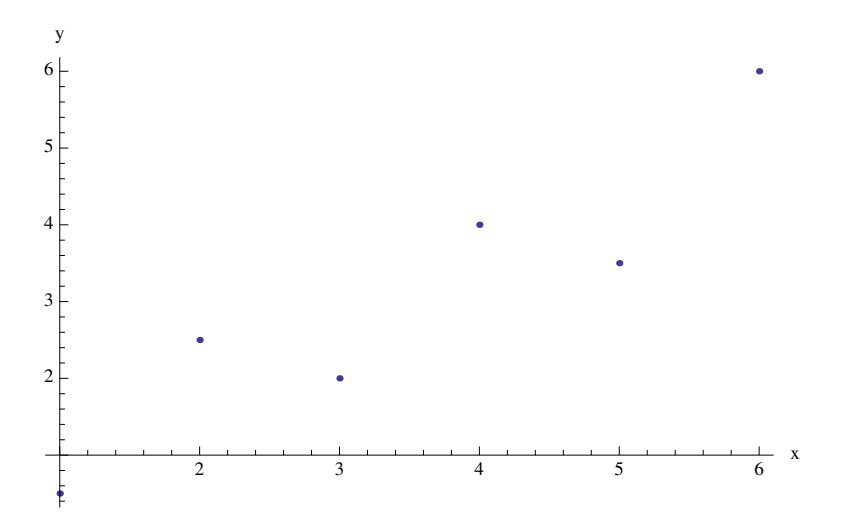

Figura 3.4: Un conjunto de puntos

<span id="page-107-0"></span>Una estrategia, para ajustar a la mejor l´ınea, es minimizar la suma al cuadrado de los errores para todos los datos disponibles

$$
E(x) = \sum_{i=1}^{n} e_i^2 = \sum_{i=1}^{n} (b_i - x_0 - x_1 a_i)^2
$$

Esta misma ecuación la podemos escribir en forma matricial como

$$
E(x) = e^T e
$$

donde el vector e se calcula como

$$
\begin{bmatrix} e_1 \\ e_2 \\ e_3 \\ \vdots \\ e_n \end{bmatrix} = \begin{bmatrix} b_1 \\ b_2 \\ b_3 \\ \vdots \\ b_n \end{bmatrix} - \begin{bmatrix} 1 & a_1 \\ 1 & a_2 \\ 1 & a_3 \\ \vdots & \vdots \\ 1 & a_n \end{bmatrix} \begin{bmatrix} x_0 \\ x_1 \end{bmatrix}
$$
## 3.3. PROYECCIONES Y MÍNIMOS CUADRADOS 105

El sistema de ecuaciones que debemos resolver es :

$$
\begin{bmatrix} 1 & a_1 \\ 1 & a_2 \\ 1 & a_3 \\ \vdots & \vdots \\ 1 & a_n \end{bmatrix} \begin{bmatrix} x_0 \\ x_1 \end{bmatrix} = \begin{bmatrix} b_1 \\ b_2 \\ b_3 \\ \vdots \\ b_n \end{bmatrix}
$$

$$
Ax = b
$$

Cuya solución es :

$$
\hat{x} = [A^T A]^{-1} A^T b
$$

## 3.3.3. Ejemplo 1

Hacer el ajuste a una línea recta de los siguientes valores

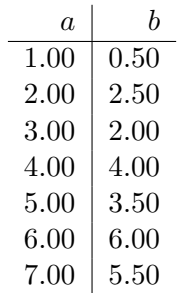

La matriz $M$ queda como

$$
A = \begin{bmatrix} 1 & 1.00 \\ 1 & 2.00 \\ 1 & 3.00 \\ 1 & 4.00 \\ 1 & 5.00 \\ 1 & 6.00 \\ 1 & 7.00 \end{bmatrix}
$$

A <sup>T</sup> A = 1 1 1 1 1 1 1 <sup>1</sup>.00 2.00 3.00 4.00 5.00 6.00 7.<sup>00</sup> 1 1.00 1 2.00 1 3.00 1 4.00 1 5.00 1 6.00 1 7.00 = 7.00 28.00 <sup>28</sup>.00 140.<sup>00</sup> A T b = 1 1 1 1 1 1 1 <sup>1</sup>.00 2.00 3.00 4.00 5.00 6.00 7.<sup>00</sup> 0.50 2.50 2.00 4.00 3.50 6.00 5.50 = 24.00 <sup>119</sup>.<sup>50</sup>

Aplicando las formulas anteriores, tenemos que el sistema de ecuaciones a resolver es

$$
\left[\begin{array}{cc} 7.00 & 28.00 \\ 28.00 & 140.00 \end{array}\right] \left[\begin{array}{c} x_0 \\ x_1 \end{array}\right] = \left[\begin{array}{c} 24.00 \\ 119.50 \end{array}\right]
$$

La solución es  $x = [0.07142, 0.8392]$  y en la figura [3.5](#page-109-0) se muestra el ajuste encontrado

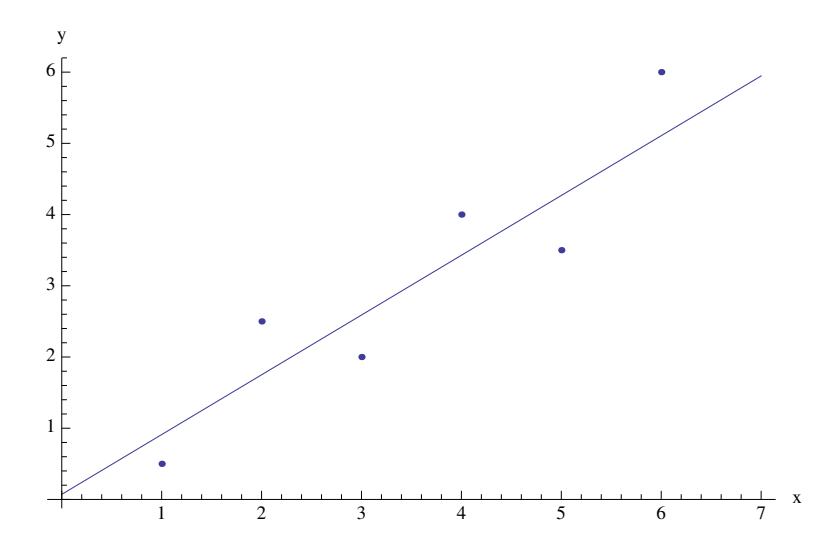

Figura 3.5: Un conjunto de puntos y la linea recta ajustada

<span id="page-109-0"></span>Para ejecutar dar

AjustePolinomial([1,2,3,4,5,6,7]', [0.5, 2.5, 2, 4, 3.5, 6, 5.5]',1)

#### 3.3.4. Regresión polinomial

Dado los vectores de puntos correspondientes  $a_i, b_i$  y que estos responden a un polinomio cuyos coeficientes son un vector x dado por

$$
b_i = x_0 + x_1 a_i + x_2 a_i^2 + \dots + x_m a_i^m
$$

Podemos generalizar el caso de la regresión lineal y extenderla a cualquier polinomio de orden  $m$ , hacemos la siguiente representación.

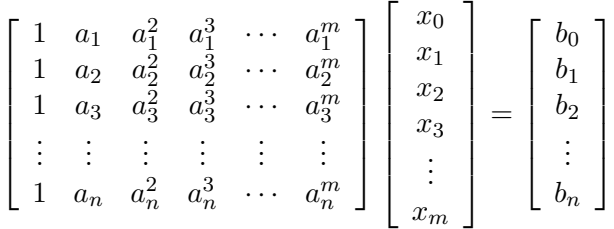

La cual podemos escribir de manera compacta como

$$
Ax = b
$$

Si pre-multiplicamos ambos lados de la ecuación tenemos

$$
[A^T A]x = A^T b \tag{3.16}
$$

El sistema se resuelve para  $\hat{x}$  o simplemente se calcula haciendo

$$
\hat{x} = [A^T A]^{-1} [A^T y]
$$

### 3.3.5. Ejemplo 2

Ajustar a un polinomio de segundo orden los datos en la siguiente tabla.

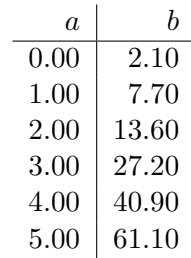

En este caso por ser un polinomio de segundo grado tenemos una matriz A dada por

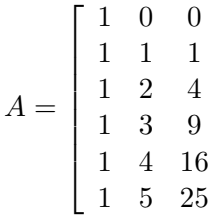

1  $\overline{1}$  $\vert$  $\left| \right|$  $\vert$  $\left| \right|$  $\vert$  $\vert$ 

El sistema de ecuaciones que debemos resolver es:

$$
\begin{bmatrix} 6.00 & 15.00 & 55.00 \ 15.00 & 55.00 & 225.00 \ 55.00 & 225.00 & 979.00 \end{bmatrix} \begin{bmatrix} x_0 \ x_1 \ x_2 \end{bmatrix} = \begin{bmatrix} 152.60 \ 585.60 \ 2488.80 \end{bmatrix}
$$

La solución del sistema es  $\hat{x} = [2.4785, 2.3592, 1.8607]$  y el ajuste da como resultado el polinomio  $p(a) = 2.4785 + 2.3592a_i + 1.8607a_i^2$ . En la figura [3.6](#page-112-0) se muestra la aproximación a un polinomio de segundo orden.

## 3.4. Bases Ortogonales y Gram-Schmidt

Los vectores  $q_1, q_2, \ldots, q_n$  son ortogonales si:

$$
q_i^T q_j = \begin{cases} 0 \text{ siempre que } i \neq j, \\ 1 \text{ siempre que } i = j \end{cases}
$$

En tres dimensiones si tenemos los vectores  $e_1 = [1, 0, 0]^T$ ,  $e_2 = [0, 1, 0]^T$  y  $e_3 = [0, 0, 1]$  de acuerdo a lo anterior podemos ver que los vectores son ortogonales dado que  $e_1^T e_2 = 0$  y  $e_2^T e_3 = 0$  y  $e_1^T e_3 = 0$ 

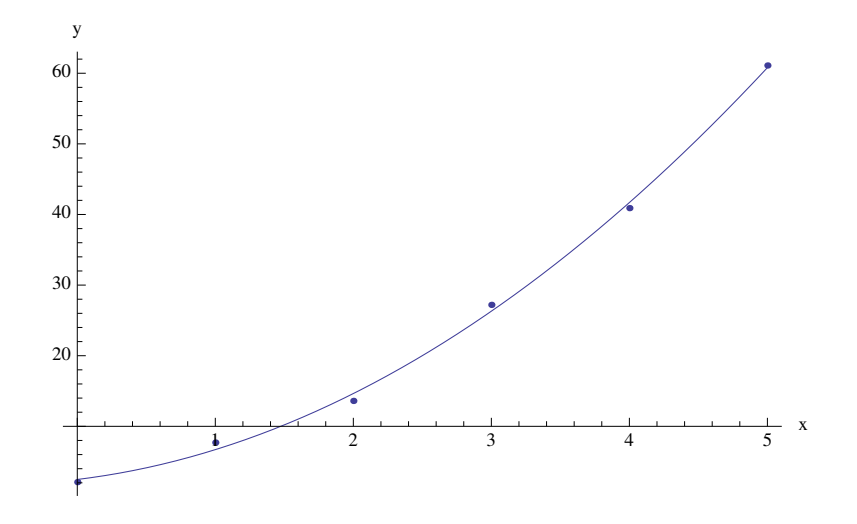

Figura 3.6: Un conjunto de puntos y su aproximación cuadrática

#### <span id="page-112-0"></span>3.4.1. Matrices Ortogonales

Si  $Q$  es una matriz ortogonal cuyos renglones tengan magnitud unitaria entonces  $Q^TQ =$ I

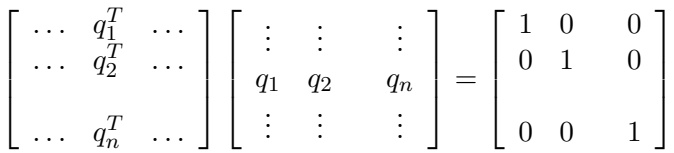

Una matriz ortogonal es una matriz cuadrada con columnas ortonormales. Por lo tanto la matriz transpuesta  $Q^T$  es igual a la matriz inversa  $Q^{-1}$ .

Como ejemplo una matriz de rotación  $R$  en dos dimensiones es ortogonal

$$
R(\theta) = \begin{bmatrix} \cos(\theta) & -\sin(\theta) \\ \sin(\theta) & \cos(\theta) \end{bmatrix}
$$

$$
R(-\theta) = R^{T}(\theta) = \begin{bmatrix} cos(\theta) & sen(\theta) \\ -sin(\theta) & cos(\theta) \end{bmatrix} = R^{-1}(\theta)
$$

Una matriz de permutación  $P$  es ortogonal

$$
P = \begin{bmatrix} 0 & 1 & 0 \\ 0 & 0 & 1 \\ 1 & 0 & 0 \end{bmatrix}
$$

$$
P^{-1} = P^{T} = \begin{bmatrix} 0 & 1 & 0 \\ 0 & 0 & 1 \\ 1 & 0 & 0 \end{bmatrix}
$$

1  $\vert$ 

La multiplicación por cualquier  $\boldsymbol{Q}$  preserva las longitudes:

Longitudes sin cambio  $||Qx|| = ||x||$ 

esta condición se puede mostrar haciendo

$$
||Qx|| = (Qx)^{T}(Qx) = x^{T}(Q^{T}Q)x = x^{T}x = ||x||
$$

Si  $b$  se escribe como una combinación lineal de los vectores  $q_i$ 

$$
b = x_1q_1 + x_2q_2 + \cdots + x_nq_n
$$

entonces dado  $b$  podemos calcular el valor de  $x_1$  multiplicado por  $q_1^{\cal T}$ 

$$
q_1^T b = x_1 q_1^T q_1 + x_2 q_1^T q_2 + \dots + x_n q_1^T q_n
$$

 $q_1^T b = x_1 q_1^T q_1$  lo que es equivalente a  $x_1 = q_1^T b$ 

y en general

 $x_i = q_n^T b$ 

entonces todo vector b es igual a

$$
b = q_1^T b q_1 + q_2^T b q_2 + \dots + q_n^T b q_n
$$

Entonces si tenemos un sistema de ecuaciones  $Qx = b$  la solución pude ser calculada

$$
x = Q^T b = \begin{bmatrix} \cdots & q_1^T & \cdots \\ \cdots & q_2^T & \cdots \\ \cdots & q_n^T & \cdots \end{bmatrix} \begin{bmatrix} b \\ \vdots \\ b \end{bmatrix} = \begin{bmatrix} q_1^T b \\ q_2^T b \\ q_n^T b \end{bmatrix}
$$

Debido a que estas proyecciones son ortogonales, el teorema de Pitágoras sigue siendo v´alido. El cuadrado de la hipotenusa sigue siendo igual a la suma de los cuadrados de las componentes:

$$
||b||^2 = (q_1^T b)^2 + (q_2^T b)^2 + (q_3^T b)^2 + \dots + (q_n^T b)^2 = ||Q^T b||^2
$$

#### Ejemplo

Suponga que un punto  $b = (x, y, z)$  se proyecta sobre el plano  $x - y$ . Su proyección en  $p = (x, y, 0)$  y esta es la suma de las proyecciones por separado sobre los ejes x y y.

$$
q_1 = \begin{bmatrix} 1 \\ 0 \\ 0 \end{bmatrix} \quad \text{y} \quad (q_1^T b) q_1 = \begin{bmatrix} x \\ 0 \\ 0 \end{bmatrix}
$$

$$
q_2 = \begin{bmatrix} 0 \\ 1 \\ 0 \end{bmatrix} \quad \text{y} \quad (q_2^T b) q_2 = \begin{bmatrix} 0 \\ y \\ 0 \end{bmatrix}
$$

La matriz de proyección global es

$$
P = q_1 q_1^T + q_2 q_2^T = \begin{bmatrix} 1 & 0 & 0 \\ 0 & 1 & 0 \\ 0 & 0 & 0 \end{bmatrix}
$$

$$
P \begin{bmatrix} x \\ y \\ z \end{bmatrix} = \begin{bmatrix} 1 & 0 & 0 \\ 0 & 1 & 0 \\ 0 & 0 & 0 \end{bmatrix} \begin{bmatrix} x \\ y \\ z \end{bmatrix} = \begin{bmatrix} x \\ y \\ 0 \end{bmatrix}
$$

#### Mínimos cuadrados con matrices ortogonales

 $Si$  las comunas de  $Q$  son ortonormales, el problema de mínimos cuadrádos se facilida

$$
Qx = b
$$
  
\n
$$
Q^T Q \hat{x} = Q^T b
$$
  
\n
$$
\hat{x} = Q^T b
$$
  
\n
$$
p = Q \hat{x}
$$
  
\n
$$
p = QQ^T b
$$

#### 3.4.2. El proceso de Gram-Schmidt

Consideremos dos vectores a y b y queremos calcular dos vectores ortogonales que generen el mismo espacio. Para el vector a calculamos un vector unitario  $q_1 = a/||a||$ . Para el vector  $b$  podemos calcular la componente en la dirección de  $a$  como:

$$
b_a = \frac{(q_1^T b)q_1}{q_1^T q_1} = (q_1^T b)q_1
$$

si esta componente la restamos del vector  $b$  tenemos la componente en la dirección perpendicular a a

$$
B = b - (q_1^T b)q_1
$$
 y  $q_2 = \frac{B}{||B||}$ 

La figura muestra estos cálculos en dos dos dimensiones.

El proceso de Gram-Schmidt empieza con vectores independiente  $a_1, a_2, ..., a_n$  y termina con vectores ortogonales  $q_1, q_2, ..., q_n$ . En el paso j resta de  $a_j$  sus componentes  $q_1, q_2, ...,$  $q_{i-1}$  que ya fueron calculados

$$
A_j = a_j - (q_1^T a_j)q_1 - (q_2^T a_j)q_2 - (q_3^T a_j)q_3 - \cdots - (q_{j-1}^T a_j)q_{j-1}
$$

Luego  $q_j$  es el vector unitario  $A_j/||A_j||$ .

## Ejemplo

Dados los vectores

$$
a_1 = \left[ \begin{array}{c} 2 \\ 2 \end{array} \right] \quad y \quad a_2 = \left[ \begin{array}{c} 1 \\ 3 \end{array} \right]
$$

Determinar los vectores ortogonales correspondientes

$$
A_1 = a_1 = \begin{bmatrix} 2 \\ 2 \end{bmatrix}
$$

$$
q_1 = \frac{A_1}{||A_1||} = \frac{1}{2\sqrt{2}} \begin{bmatrix} 2 \\ 2 \end{bmatrix} = \begin{bmatrix} 1/\sqrt{2} \\ 1/\sqrt{2} \end{bmatrix}
$$

Para calcular $q_2$  hacemos

$$
A_2 = a_2 - (q_1^T a_2) q_1 = \begin{bmatrix} 1 \\ 3 \end{bmatrix} - \begin{bmatrix} 1/\sqrt{2}, 1/\sqrt{2} \end{bmatrix} \begin{bmatrix} 1 \\ 3 \end{bmatrix} \begin{bmatrix} 1/\sqrt{2} \\ 1/\sqrt{2} \end{bmatrix} = \begin{bmatrix} 1/2 \\ 3/2 \end{bmatrix}
$$

$$
q_2 = \sqrt{\frac{5}{2}} \begin{bmatrix} 1/2 \\ 3/2 \end{bmatrix} = \begin{bmatrix} 1/\sqrt{10} \\ 3/\sqrt{10} \end{bmatrix}
$$

## Ejemplo

Dados los vectores

$$
a_1 = \begin{bmatrix} 1 \\ 0 \\ 1 \end{bmatrix} , a_2 = \begin{bmatrix} 1 \\ 0 \\ 0 \end{bmatrix} , a_3 = \begin{bmatrix} 2 \\ 1 \\ 0 \end{bmatrix}
$$

Determinar los vectores ortogonales correspondientes

$$
A_1 = a_1 = \begin{bmatrix} 1 \\ 0 \\ 1 \end{bmatrix}
$$

$$
q_1 = \frac{A_1}{||A_1||} = \frac{1}{\sqrt{2}} \begin{bmatrix} 1 \\ 0 \\ 1 \end{bmatrix}
$$

Para calcular  $q_2$  hacemos

$$
A_2 = a_2 - (q_1^T a_2) q_1 = \begin{bmatrix} 1 \\ 0 \\ 0 \end{bmatrix} - \begin{bmatrix} 1/\sqrt{2}, 0, 1/\sqrt{2} \end{bmatrix} \begin{bmatrix} 1 \\ 0 \\ 0 \end{bmatrix} \begin{bmatrix} 1/\sqrt{2} \\ 0 \\ 1/\sqrt{2} \end{bmatrix} = \begin{bmatrix} 1/2 \\ 0 \\ -1/2 \end{bmatrix}
$$

$$
q_2 = \frac{A_2}{||A_2||} = \begin{bmatrix} 1/\sqrt{2} \\ 0 \\ -1/\sqrt{2} \end{bmatrix}
$$

Finalmente para  $q_3$ 

$$
A_3 = a_3 - (q_1^T a_3)q_1 - (q_2^T a_3)q_2
$$

$$
A_3 = \begin{bmatrix} 2 \\ 1 \\ 0 \end{bmatrix} - \sqrt{2} \begin{bmatrix} 1/\sqrt{2} \\ 0 \\ 1/\sqrt{2} \end{bmatrix} - \sqrt{2} \begin{bmatrix} 1/\sqrt{2} \\ 0 \\ -1/\sqrt{2} \end{bmatrix} = \begin{bmatrix} 0 \\ 1 \\ 0 \end{bmatrix}
$$

$$
q_3 = \frac{A_3}{||A_3||} = \begin{bmatrix} 0 \\ 1 \\ 0 \end{bmatrix}
$$

Con estos vectores podemos hacer una base ortonormal $\boldsymbol{Q}$ dada como:

$$
Q = \left[ \begin{array}{cc} q_1 & q_2 & q_3 \end{array} \right] = \left[ \begin{array}{ccc} 1/\sqrt{2} & 1/\sqrt{2} & 0 \\ 0 & 0 & 1 \\ 1/\sqrt{2} & -1/\sqrt{2} & 0 \end{array} \right]
$$

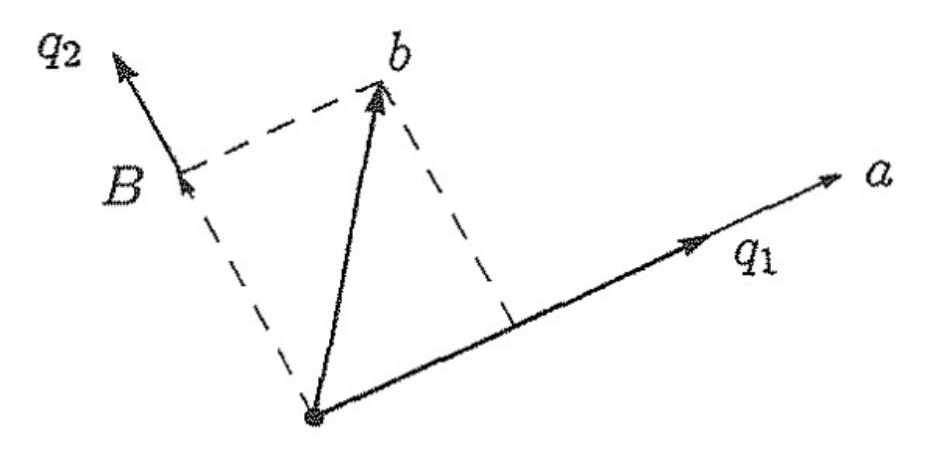

Figura 3.7: Componentes  $q_1$  y  $q_2$  de un vector b en dos dimensiones

### 3.4.3. La factorizacion  $A = QR$

Comenzamos con una matriz A cuyas columnas eran  $a_1$ ,  $a_2$  y  $a_3$  y terminamos con una matriz $\boldsymbol{Q}$ cuyas columnas son  $q_1, \ q_2$ y  $q_3,$ pero qué relación guardan las matrices  $\boldsymbol{A}$  y Q.

La idea es escribir las a's como combinaciones de las  $q$ 's. El vector  $b = a_2$  de la figura es una combinación de los vectores  $q_1$  y  $q_2$ 

$$
a_2 = (q_1^T a_2)q_1 + (q_2^T a_2)q_2
$$

y el vector  $c = a_3$ 

$$
a_3 = (q_1^T a_3)q_1 + (q_2^T a_3)q_2 + (q_3^T a_3)q_3
$$

En forma matricial lo podemos expresar como

$$
A = \begin{bmatrix} a_1 & a_2 & a_3 \end{bmatrix} = \begin{bmatrix} q_1 & q_2 & q_3 \end{bmatrix} \begin{bmatrix} q_1^T a_1 & q_1^T a_2 & q_1^T a_3 \ q_2^T a_2 & q_2^T a_3 \ q_3^T a_3 \end{bmatrix} = QR
$$

Para el ejemplo tenemos

$$
A = \begin{bmatrix} 1 & 1 & 2 \\ 0 & 0 & 1 \\ 1 & 0 & 0 \end{bmatrix} = \begin{bmatrix} 1/\sqrt{2} & 1/\sqrt{2} & 0 \\ 0 & 0 & 1 \\ 1/\sqrt{2} & -1/\sqrt{2} & 0 \end{bmatrix} \begin{bmatrix} \sqrt{2} & 1/\sqrt{2} & \sqrt{2} \\ 0 & 1/\sqrt{2} & \sqrt{2} \\ 0 & 1 \end{bmatrix} = QR
$$

# Determinantes

# 4.1. Introducción

El determinante constituye una fórmula explicita para calcular  $A^{-1}$  y resolver  $Ax = b$ 

Los usos mas importantes de los determinantes pueden enumerarse como :

1. Si el determinante de A es cero, entonces A es una matriz singular. Si  $det A \neq 0$ , entonces A es invertible y  $A^{-1}$  implica que su determinante es  $1/det(A)$ 

2. El determinante de A es igual al volumen de una caja en el espacio n-dimensional. Las aristas de la caja provienen de los renglones de A.

3. El determinante proporciona una fórmula para cada pivote.

4. El determinante mide la dependencia de  $A^{-1}b$  respecto a cada elemento de b.

# 4.2. Propiedades del Determinante

En dos dimensiones el determinante se define como

$$
det\left[\begin{array}{cc} a & b \\ c & d \end{array}\right] = \left[\begin{array}{cc} a & b \\ c & d \end{array}\right] = \left|\begin{array}{cc} a & b \\ c & d \end{array}\right| = ad - bc
$$

La notación que manejaremos para los determinantes es det A o |A|.

1. El determinante de la matriz identidad es 1

$$
det I = 1 \begin{vmatrix} 1 & 0 \\ 0 & 1 \end{vmatrix} = 1 \quad y \quad \begin{vmatrix} 1 & 0 & 0 \\ 0 & 1 & 0 \\ 0 & 0 & 1 \end{vmatrix} = 1
$$

2. El determinante cambia de signo cuando se intercambia dos renglones

$$
\left| \begin{array}{cc} a & b \\ c & d \end{array} \right| = ad - bc = - \left| \begin{array}{cc} c & d \\ a & b \end{array} \right|
$$

El determinante de cualquier matriz de permutación es  $P = \pm 1$ . Mediante el intercambio de renglones es posible transformar  $P$  en la matriz identidad  $I$ . Cada intercambio de renglones cambia el signo del determinante.

3. El determinante depende linealmente del primer renglón. Suponga que  $A, B, C$  son iguales a partir del segundo y que el renglón 1 de  $A$  es una combinación lineal de los primeros renglones de  $B \, y \, C$ . Entonces la regla establece:  $det A$  es la misma combinación lineal de el det B y el det C.

$$
A = \begin{bmatrix} a & b \\ c & d \end{bmatrix} \qquad B = \begin{bmatrix} a' & b' \\ c & d \end{bmatrix} \qquad C = \begin{bmatrix} ta & tb \\ c & d \end{bmatrix}
$$

Entonces sumar los vectores en el renglón 1

$$
\left| \begin{array}{cc} a+a' & b+b' \\ c & d \end{array} \right| = \left| \begin{array}{cc} a & b \\ c & d \end{array} \right| + \left| \begin{array}{cc} a' & b' \\ c & d \end{array} \right|
$$

Multiplicar por  $t$  el renglón 1

$$
\left| \begin{array}{cc} ta & tb \\ c & d \end{array} \right| = t \left| \begin{array}{cc} a & b \\ c & d \end{array} \right|
$$

Observe que la primera parte no es la afirmación falsa  $det (B + C) = det B + det C$ . Note que ambos miembros dan  $ad + a'd - bc - b'c$ .

La segunda parte no es la afirmación falsa  $det(tA) = t \, det \, A$ 

4. Si dos renglones de A son iguales, entonces det  $A = 0$ 

$$
\left| \begin{array}{cc} a & b \\ a & b \end{array} \right| = ab - ab = 0
$$

Esto se concluye de la regla 2, ya que se intercambian los renglones iguales, se supone que el determinante cambia de signo, pero también queda igual, porque la matriz no cambio. Entonces el único capaz de hacer esto es el cerro, de modo que det  $A = 0$ 

5. Restar un múltiplo de un renglón de otro renglón deja igual el determinante

$$
\begin{vmatrix} a - \alpha c & b - \alpha d \\ c & d \end{vmatrix} = (a - \alpha c)d - (b - \alpha d)c = ad - \alpha cd - bc - \alpha cd = ad - cb
$$

La regla 3 indica que hay otro termino  $-\alpha \begin{bmatrix} c & d \\ c & d \end{bmatrix}$ , pero por la regla 4 este término es cero. El paso de Eliminación no afecta el determinante.

6. Si A tiene un renglón de ceros entonces  $det A = 0$ 

$$
\left|\begin{array}{cc} 0 & 0 \\ c & d \end{array}\right| = 0
$$

Una demostración consiste en sumar otro renglón al renglón cero. Por la regla 5 el determinante permanece sin cambio. Debido a que ahora la matriz cuenta con dos renglones idénticos, por la regla 4 tiene un determinante cero.

7. Si A es triangular superior entonces det A es el producto  $a_{1,1}a_{2,2} \ldots a_{n,n}$  de los elementos en la diagonal

Matrix triángular

\n
$$
\begin{vmatrix}\na & b \\
0 & d\n\end{vmatrix} = ad
$$
\n
$$
\begin{vmatrix}\na & 0 \\
c & d\n\end{vmatrix} = ad
$$

Demostración.

Suponga que los elementos en la diagonal son diferentes de cero. Entonces la eliminación es capaz de eliminar todos los elementos fuera de la diagonal sin modificar el determinante (por la regla 5). Si  $A$  es triangular inferior, los pasos son hacia abajo y si  $A$  es triangular superior, primero se trabaja con la última columna, utilizando múltiplos de  $a_{n,n}$ 

$$
D = \begin{vmatrix} a_{1,1} & & \\ & \ddots & \\ & & a_{n,n} \end{vmatrix}
$$
 tiene *det*  $D = a_{1,1}a_{2,2} \dots a_{n,n}$  *det*  $I = a_{1,1}a_{2,2} \dots a_{n,n}$ 

8. Si A es singular, entonces det  $A = 0$ . Si A es invertible, entonces det  $A \neq 0$ 

Matrix Singular 
$$
\begin{vmatrix} a & b \\ c & d \end{vmatrix}
$$
 no es invertible su y solo si  $ad - bc = 0$ 

Si  $A$  es singular, la eliminación produce un renglón cero en  $U$ . Por la regla anterior una matriz diagonal sun determinante es el producto de los elementos en la diagonal, con un

cero que exista det  $U = det A = 0$ . Si A es no singular, la eliminación coloca los pivotes  $d_1, \ldots, d_n$  en la diagonal principal. Se tiene una fórmula para el producto de pivotes de  $det A$ . El signo depende si el número de intercambios es par o impar.

Producto de pivotes  $\det A = \pm \det U = \pm d_1 d_2 \dots d_n$ 

9. El determinante de AB es el producto de det A por det B

Regla del Producto 
$$
\begin{vmatrix} a & b \\ c & d \end{vmatrix} \begin{vmatrix} e & f \\ g & h \end{vmatrix} = \begin{vmatrix} ae+bg & af+bh \\ ce+dg & cf+dh \end{vmatrix}
$$

Un caso particular de esta regla es  $det A^{-1} = 1/det A$ 

$$
\det A^{-1} = \frac{1}{\det A} \quad \text{debido a que} \quad (\det A)(\det A^{-1}) = \det A A^{-1} = \det I = 1
$$

10. La transpuesta de A tiene el mismo determinante que A

Regla de la transpuesta 
$$
|A| = \begin{vmatrix} a & b \\ c & d \end{vmatrix} = \begin{vmatrix} a & c \\ b & d \end{vmatrix} = |A^T|
$$

#### 4.2.1. Ejemplo

Si una matriz de 4 por 4 tiene det  $A = 1/2$  encuentre el determinante de  $det(2A)$ ,  $det(-A)$  $y \det(A^{-1})$ .

$$
\det(2A)=2\det(A)=1
$$

$$
det(-A) = (-1)det(A) = -1/2
$$

$$
det(A^{-1}) = 1/det(A) = 2
$$

## 4.2.2. Ejemplo

Cuente los intercambios de renglones para encontrar los siguientes determinantes:

$$
det \left[ \begin{array}{cccc} 0 & 0 & 0 & 1 \\ 0 & 0 & 1 & 0 \\ 0 & 1 & 0 & 0 \\ 1 & 0 & 0 & 0 \end{array} \right]
$$

$$
det\begin{bmatrix} 0 & 0 & 0 & 1 \\ 0 & 0 & 1 & 0 \\ 0 & 1 & 0 & 0 \\ 1 & 0 & 0 & 0 \end{bmatrix} = (-1)det\begin{bmatrix} 1 & 0 & 0 & 0 \\ 0 & 0 & 1 & 0 \\ 0 & 1 & 0 & 0 \\ 0 & 0 & 0 & 1 \end{bmatrix} = (-1)^2 det\begin{bmatrix} 1 & 0 & 0 & 0 \\ 0 & 1 & 0 & 0 \\ 0 & 0 & 1 & 0 \\ 0 & 0 & 0 & 1 \end{bmatrix} = 1
$$

Considera ahora la matriz

$$
det \begin{bmatrix} 0 & 1 & 0 & 0 \\ 0 & 0 & 1 & 0 \\ 0 & 0 & 0 & 1 \\ 1 & 0 & 0 & 0 \end{bmatrix}
$$

$$
det \begin{bmatrix} 0 & 1 & 0 & 0 \\ 0 & 0 & 1 & 0 \\ 0 & 0 & 0 & 1 \\ 1 & 0 & 0 & 0 \end{bmatrix} = (-1)det \begin{bmatrix} 0 & 1 & 0 & 0 \\ 0 & 0 & 1 & 0 \\ 1 & 0 & 0 & 0 \\ 0 & 0 & 0 & 1 \end{bmatrix} = (-1)^{2}det \begin{bmatrix} 0 & 1 & 0 & 0 \\ 1 & 0 & 0 & 0 \\ 0 & 0 & 1 & 0 \\ 0 & 0 & 0 & 1 \end{bmatrix} =
$$

$$
(-1)^{3}det \begin{bmatrix} 1 & 0 & 0 & 0 \\ 0 & 1 & 0 & 0 \\ 0 & 0 & 1 & 0 \\ 0 & 0 & 0 & 1 \end{bmatrix} = -1
$$

# 4.2.3. Ejemplo

Encuentre el determinantes de :

a) Una matriz de rango 1

$$
A = \left[\begin{array}{c} 1 \\ 4 \\ 2 \end{array}\right] [2 \ -1 \ 2]
$$

Calculamos el valor de A

$$
A = \left[ \begin{array}{rrr} 2 & -1 & 2 \\ 8 & -4 & 8 \\ 4 & -2 & 4 \end{array} \right]
$$

Si calculamos la matriz triangular superior tenemos

$$
U = \left[ \begin{array}{ccc} 2 & -1 & 2 \\ 0 & 0 & 0 \\ 0 & 0 & 0 \end{array} \right]
$$

Por la propiedad 5  $det(A) = det(U)$  y por la propiedad 7  $det(U) = 0$ 

b) La matriz triangular superior

$$
U = \left[ \begin{array}{cccc} 4 & 4 & 8 & 8 \\ 0 & 1 & 2 & 2 \\ 0 & 0 & 2 & 6 \\ 0 & 0 & 0 & 2 \end{array} \right]
$$

Por la propiedad 7  $det(U) = u_{1,1}u_{2,2}u_{3,3}u_{4,4} = 4 \times 1 \times 2 \times 2 = 16$ .

- c) la matriz triangular inferior  $U^T$
- De acuerdo con la propiedad 10  $det(U^T) = det(U) = 16$
- d) la matriz inversa  $U^{-1}$

Por la propiedad 9  $det(U^{-1}) = 1/det(U) = 1/16$ 

e) La matriz triangular invertida

$$
M = \left[ \begin{array}{cccc} 0 & 0 & 0 & 2 \\ 0 & 0 & 2 & 6 \\ 0 & 1 & 2 & 2 \\ 4 & 4 & 8 & 8 \end{array} \right]
$$

Haciendo intercambio de renglones

$$
det(M) = \begin{vmatrix} 0 & 0 & 0 & 2 \\ 0 & 0 & 2 & 6 \\ 0 & 1 & 2 & 2 \\ 4 & 4 & 8 & 8 \end{vmatrix} = (-1) \begin{vmatrix} 4 & 4 & 8 & 8 \\ 0 & 0 & 2 & 6 \\ 0 & 1 & 2 & 2 \\ 0 & 0 & 0 & 2 \end{vmatrix} = (-1)^2 \begin{vmatrix} 4 & 4 & 8 & 8 \\ 0 & 1 & 2 & 2 \\ 0 & 0 & 2 & 6 \\ 0 & 0 & 0 & 2 \end{vmatrix}
$$

$$
det(M) = det(U) = 16
$$

### 4.3. Fórmulas para el calculo de Determinantes

Para él calculo del determinante vamos a presentar tres maneras diferentes de hacerlo. Todas ellas dan el mismo resultado, sin embargo la complejidad  $y/$ o el número de operaciones es diferente.

#### 4.3.1. Primer forma

La primer forma para calcular el determinante es:

Si A es invertible, entonces  $PA = LDU$  y det  $P = \pm 1$ . La regla del producto nos dice

$$
det A = \pm det L \, det D \, det U = \pm d_{1,1}d_2, 2d_3, 3 \ldots dn, n
$$

#### 4.3.2. Segunda Forma

Para empezar, cada renglón puede descomponerse en vectores en las direcciones de coordenadas:

$$
[a \ b] = [a \ 0] + [0 \ b]
$$
 y  $[c \ d] = [c \ 0] + [0 \ d]$ 

Si aplicamos la propiedad de linealidad, primero al renglón 1 y luego al renglón 2 tenemos

$$
det\left(\left[\begin{array}{cc}a & b \\ c & d\end{array}\right]\right) = det\left(\left[\begin{array}{cc}a & 0 \\ c & d\end{array}\right]\right) + det\left(\left[\begin{array}{cc}0 & b \\ c & d\end{array}\right]\right)
$$

Aplicando al segundo renglón tenemos

$$
det\left(\begin{bmatrix} a & b \\ c & d \end{bmatrix}\right) = det\left(\begin{bmatrix} a & 0 \\ c & 0 \end{bmatrix}\right)^{-1} + det\left(\begin{bmatrix} a & 0 \\ 0 & d \end{bmatrix}\right) + det\left(\begin{bmatrix} 0 & b \\ c & 0 \end{bmatrix}\right) + det\left(\begin{bmatrix} 0 & b \\ 0 & d \end{bmatrix}\right)^{-1}
$$

$$
det\left(\begin{bmatrix} a & b \\ c & d \end{bmatrix}\right) = det\left(\begin{bmatrix} a & 0 \\ 0 & d \end{bmatrix}\right) - det\left(\begin{bmatrix} c & 0 \\ 0 & b \end{bmatrix}\right)
$$

En tres dimensiones tenemos

$$
det\left(\left[\begin{array}{cccc}a_{1,1} & a_{1,2} & a_{1,3} \\ a_{2,1} & a_{2,2} & a_{2,3} \\ a_{3,1} & a_{3,2} & a_{3,3}\end{array}\right]\right) = \left|\begin{array}{cccc}a_{1,1} & 0 & 0 \\ a_{2,1} & a_{2,2} & a_{2,3} \\ a_{3,1} & a_{3,2} & a_{3,3}\end{array}\right| + \left|\begin{array}{cccc}0 & a_{1,2} & 0 \\ a_{2,1} & a_{2,2} & a_{2,3} \\ a_{3,1} & a_{3,2} & a_{3,3}\end{array}\right| + \left|\begin{array}{cccc}0 & 0 & a_{1,3} \\ a_{2,1} & a_{2,2} & a_{2,3} \\ a_{3,1} & a_{3,2} & a_{3,3}\end{array}\right|
$$

Para el primer determinante (color rojo):

$$
\begin{vmatrix} a_{1,1} & 0 & 0 \ a_{2,1} & a_{2,2} & a_{2,3} \ a_{3,1} & a_{3,2} & a_{3,3} \end{vmatrix} = \begin{vmatrix} a_{1,1} & 0 & 0 \ a_{2,1} & 0 & 0 \ 0 & a_{3,1} & a_{3,2} & a_{3,3} \end{vmatrix} + \begin{vmatrix} a_{1,1} & 0 & 0 \ 0 & a_{2,2} & 0 \ a_{3,1} & a_{3,2} & a_{3,3} \end{vmatrix} + \begin{vmatrix} a_{1,1} & 0 & 0 \ 0 & 0 & a_{2,3} \ a_{3,1} & a_{3,2} & a_{3,3} \end{vmatrix}
$$

$$
\begin{vmatrix}\na_{1,1} & 0 & 0 \\
a_{2,1} & 0 & 0 \\
a_{3,1} & a_{3,2} & a_{3,3}\n\end{vmatrix} = \begin{vmatrix}\na_{1,1} & 0 & 0 \\
a_{2,1} & 0 & 0 \\
a_{3,1} & 0 & 0\n\end{vmatrix} + \begin{vmatrix}\na_{1,1} & 0 & 0 \\
a_{2,1} & 0 & 0 \\
0 & a_{3,2} & 0\n\end{vmatrix} + \begin{vmatrix}\na_{1,1} & 0 & 0 \\
a_{2,1} & 0 & 0 \\
0 & a_{3,2} & 0\n\end{vmatrix} = 0
$$
\n
$$
\begin{vmatrix}\na_{1,1} & 0 & 0 \\
0 & a_{2,2} & 0 \\
a_{3,1} & a_{3,2} & a_{3,3}\n\end{vmatrix} = \begin{vmatrix}\na_{1,1} & 0 & 0 \\
a_{2,2} & 0 & 0 \\
a_{3,1} & 0 & 0\n\end{vmatrix} + \begin{vmatrix}\na_{1,1} & 0 & 0 \\
0 & a_{2,2} & 0 \\
0 & 0 & a_{3,2}\n\end{vmatrix} + \begin{vmatrix}\na_{1,1} & 0 & 0 \\
0 & a_{2,2} & 0 \\
0 & 0 & a_{3,3}\n\end{vmatrix}
$$
\n
$$
\begin{vmatrix}\na_{1,1} & 0 & 0 \\
0 & 0 & a_{2,3} \\
a_{3,1} & a_{3,2} & a_{3,3}\n\end{vmatrix} = \begin{vmatrix}\na_{1,1} & 0 & 0 \\
0 & 0 & a_{2,3} \\
a_{3,1} & 0 & 0\n\end{vmatrix} + \begin{vmatrix}\na_{1,1} & 0 & 0 \\
0 & 0 & a_{2,3} \\
0 & a_{3,2} & 0\n\end{vmatrix} + \begin{vmatrix}\na_{1,1} & 0 & 0 \\
0 & 0 & a_{2,3} \\
0 & a_{3,2} & 0\n\end{vmatrix} + \begin{vmatrix}\na_{1,1} & 0 & 0 \\
0 & 0 & a_{3,3} \\
0 & 0 & a_{3,3}\n\end{vmatrix}
$$

Sustituyendo tenemos

$$
\begin{vmatrix} a_{1,1} & 0 & 0 \ a_{2,1} & a_{2,2} & a_{2,3} \ a_{3,1} & a_{3,2} & a_{3,3} \end{vmatrix} = \begin{vmatrix} a_{1,1} & 0 & 0 \ 0 & a_{2,2} & 0 \ 0 & 0 & a_{3,3} \end{vmatrix} + \begin{vmatrix} a_{1,1} & 0 & 0 \ 0 & 0 & a_{2,3} \ 0 & a_{3,2} & 0 \end{vmatrix} = a_{1,1}a_{2,2}a_{3,3} - a_{1,1}a_{3,2}a_{2,3}
$$

En forma similar procedemos para el segundo término (azul)

$$
\begin{vmatrix} 0 & a_{1,2} & 0 \ a_{2,1} & a_{2,2} & a_{2,3} \ a_{3,1} & a_{3,2} & a_{3,3} \end{vmatrix} = \begin{vmatrix} 0 & a_{1,2} & 0 \ a_{2,1} & 0 & 0 \ 0 & 0 & a_{3,3} \end{vmatrix} + \begin{vmatrix} 0 & a_{1,2} & 0 \ 0 & 0 & a_{2,3} \ a_{3,1} & 0 & 0 \end{vmatrix} = -a_{2,1}a_{1,2}a_{3,3} + a_{3,1}a_{1,2}, a_{2,3}
$$

Para el tercer determinante (en verde)

$$
\begin{vmatrix}\n0 & 0 & a_{1,3} \\
a_{2,1} & a_{2,2} & a_{2,3} \\
a_{3,1} & a_{3,2} & a_{3,3}\n\end{vmatrix} = \begin{vmatrix}\n0 & 0 & a_{1,3} \\
a_{2,1} & 0 & 0 \\
0 & a_{3,2} & 0\n\end{vmatrix} + \begin{vmatrix}\n0 & 0 & a_{1,3} \\
0 & a_{2,2} & 0 \\
a_{3,1} & 0 & 0\n\end{vmatrix} = a_{2,1}a_{3,2}a_{1,3} - a_{3,1}a_{2,2}a_{1,3}
$$

Sustituyendo tenemos

$$
det\left(\left[\begin{array}{cccc}a_{1,1} & a_{1,2} & a_{1,3} \\ a_{2,1} & a_{2,2} & a_{2,3} \\ a_{3,1} & a_{3,2} & a_{3,3}\end{array}\right]\right) = \left(\begin{array}{c}a_{1,1}a_{2,2}a_{3,3} - a_{1,1}a_{3,2}a_{2,3} + a_{1,2}a_{3,3}a_{3,3} + a_{1,3}a_{3,3} + a_{2,1}a_{3,3}a_{3,3} + a_{2,1}a_{3,3}a_{3,3} + a_{2,1}a_{3,3}a_{3,3} + a_{3,1}a_{3,2}a_{1,3}\end{array}\right)
$$

<span id="page-128-0"></span>Si agrupamos términos los términos del primer renglón y reducimos tenemos:

$$
det A = \begin{array}{l} a_{1,1}(a_{2,2}a_{3,3} - a_{3,2}a_{2,3}) + \\ a_{1,2}(a_{3,1}a_{2,3} - a_{2,1}a_{3,3}) + \\ a_{1,3}(a_{2,1}a_{3,2} - a_{3,1}a_{2,2}) \end{array} \tag{4.17}
$$

#### 4.3.3. Tercer forma. Matriz de Cofactores

Si la ecuación  $(4.17)$  la escribimos como:

$$
det(A) = \begin{vmatrix} a_{1,1} & a_{2,2} & a_{2,3} \\ a_{3,2} & a_{3,3} \end{vmatrix} + \begin{vmatrix} a_{1,2} & a_{2,3} \\ a_{2,1} & a_{2,3} \\ a_{3,1} & a_{3,3} \end{vmatrix} + \begin{vmatrix} a_{1,3} & a_{1,3} \\ a_{2,1} & a_{2,2} \\ a_{3,1} & a_{3,2} \end{vmatrix}
$$

$$
det(A) = a_{1,1} \begin{vmatrix} a_{2,2} & a_{2,3} \ a_{3,2} & a_{3,3} \end{vmatrix} - a_{1,2} \begin{vmatrix} a_{2,1} & a_{2,3} \ a_{3,1} & a_{3,3} \end{vmatrix} + a_{1,3} \begin{vmatrix} a_{2,1} & a_{2,2} \ a_{3,1} & a_{3,2} \end{vmatrix}
$$

El determinante de  $A$  es una combinación de cualquier renglón i multiplicado por sus cofactores

$$
det(A) = a_{i,1}C_{i,1} + a_{i,2}C_{i,2} + \cdots + a_{i,n}C_{i,n}
$$

<span id="page-129-0"></span>El cofactor  $C_{i,j}$  es el determinante de  ${\cal M}_{i,j}$  con el signo correcto:

borrar el renglón *i* y la columna j  $C_{i,j} = (-1)^{i+j} det(M_{i,j})$  (4.18)

#### Ejemplo

Calcular el determinante de la matriz

$$
\left[\begin{array}{rrrr}2 & -1 & 0 & 0 \\ -1 & 2 & -1 & 0 \\ 0 & -1 & 2 & -1 \\ 0 & 0 & -1 & 2\end{array}\right]
$$

Aplicando cofactores tenemos y tomando como referencia el renglón 1

$$
\begin{vmatrix} 2 & -1 & 0 & 0 \\ -1 & 2 & -1 & 0 \\ 0 & -1 & 2 & -1 \\ 0 & 0 & -1 & 2 \end{vmatrix} = 2 \begin{vmatrix} 2 & -1 & 0 \\ -1 & 2 & -1 \\ 0 & -1 & 2 \end{vmatrix} - (-1) \begin{vmatrix} -1 & -1 & 0 \\ 0 & 2 & -1 \\ 0 & -1 & 2 \end{vmatrix}
$$

Para los determinantes de  $3\times 3$ 

$$
\begin{vmatrix} 2 & -1 & 0 \ -1 & 2 & -1 \ 0 & -1 & 2 \end{vmatrix} = 2 \begin{vmatrix} 2 & -1 \ -1 & 2 \end{vmatrix} - (-1) \begin{vmatrix} -1 & -1 \ 0 & 2 \end{vmatrix} = 6 - 2 = 4
$$

$$
\begin{vmatrix} -1 & -1 & 0 \ 0 & 2 & -1 \ 0 & -1 & 2 \end{vmatrix} = (-1) \begin{vmatrix} 2 & -1 \ -1 & 2 \end{vmatrix} = -3
$$

Sustituyendo términos tenemos

$$
\begin{vmatrix} 2 & -1 & 0 & 0 \\ -1 & 2 & -1 & 0 \\ 0 & -1 & 2 & -1 \\ 0 & 0 & -1 & 2 \end{vmatrix} = (2)(4) - (-1)(-3) = 8 - 3 = 5
$$

 $Si$  calculamos la matriz triangular superior  $U$  utilizando Eliminación Gaussiana

$$
\begin{vmatrix} 2 & -1 & 0 & 0 \ -1 & 2 & -1 & 0 \ 0 & -1 & 2 & -1 \ 0 & 0 & -1 & 2 \ \end{vmatrix} = \begin{vmatrix} 2 & -1 & 0 & 0 \ 0 & 3/2 & -1 & 0 \ 0 & 0 & 4/3 & -1 \ 0 & 0 & 0 & 5/4 \ \end{vmatrix} = 2 \times \frac{3}{2} \times \frac{4}{3} \times \frac{5}{4} = 5
$$

#### 4.3.4. Número de operaciones

Para la Eliminación Gaussiana tenemos que el número de operaciones es  $\frac{n^3-n}{3}$  $\frac{-n}{3}$  y para él cálculo del determinante es  $n!$ . Por esta razón será más eficiente calcular los determinantes utilizando Eliminación Gaussiana para posteriormente calcular el determinante de la matriz triangular superior.

$$
U = EG(A) \quad \text{y el determinante} \quad \det A = u_{1,1}u_{2,2} \dots u_{n,n}
$$

# 4.4. Aplicaciones de los Determinantes

En esta sección analizaremos cuatro de las aplicaciones de los determinantes.

#### 4.4.1. Cálculo de la matriz inversa

La matriz inversa  $A^{-1}$  puede ser calculada a partir de una matriz de cofactores C utilizando la siguiente formula

$$
A^{-1} = \frac{C^T}{det(A)}
$$

Lo que significa que

$$
\left(A^{-1}\right)_{i,j} = \frac{\left(C^T\right)_{i,j}}{\det(A)}
$$

donde el cofactor  $(C^T)_{i,j}$  se calcula aplicando [\(4.18\)](#page-129-0)

### Ejemplo

Dada la matriz

$$
A = \left[ \begin{array}{rr} 10 & -1 \\ 3 & 4 \end{array} \right]
$$

Calcular:

a) La matriz de Cofactores

$$
C = \left[ \begin{array}{cc} (+1)(4) & (-1)(3) \\ (-1)(-1) & (+1)(10) \end{array} \right] \left[ \begin{array}{cc} 4 & -3 \\ 1 & 10 \end{array} \right]
$$

b) Calcular el determinante de A

$$
det(A) = 10 \times 4 - (-1) \times 3 = 43
$$

c) Calcular la matriz inversa

$$
A^{-1} = \frac{C^T}{det(A)} = \frac{1}{43} \begin{bmatrix} 4 & 1 \ -3 & 10 \end{bmatrix} = \begin{bmatrix} 4/43 & 1/43 \ -3/43 & 10/43 \end{bmatrix}
$$

#### Ejemplo

Calcular el determinante de la matriz

$$
A = \left[ \begin{array}{rrr} 1 & 1 & 1 \\ 0 & 1 & 1 \\ 0 & 0 & 1 \end{array} \right]
$$

para calcular la solución hacemos

$$
A^{-1} = \frac{C^T}{det(A)} = \begin{bmatrix} (+1) \begin{vmatrix} 1 & 1 \\ 0 & 1 \end{vmatrix} & (-1) \begin{vmatrix} 0 & 1 \\ 0 & 1 \end{vmatrix} & (+1) \begin{vmatrix} 0 & 1 \\ 0 & 1 \end{vmatrix} \end{bmatrix}^T
$$

$$
A^{-1} = \frac{C^T}{det(A)} = \begin{bmatrix} (-1) \begin{vmatrix} 1 & 1 \\ 0 & 1 \end{vmatrix} & (+1) \begin{vmatrix} 1 & 1 \\ 0 & 1 \end{vmatrix} & (-1) \begin{vmatrix} 1 & 1 \\ 0 & 1 \end{vmatrix} & (+1) \begin{vmatrix} 1 & 1 \\ 0 & 1 \end{vmatrix} \end{bmatrix}
$$

$$
A^{-1} = \begin{bmatrix} 1 & 0 & 0 \\ -1 & 1 & 0 \\ 1 & -1 & 1 \end{bmatrix}^T = \begin{bmatrix} 1 & -1 & 1 \\ 0 & 1 & -1 \\ 0 & 0 & 1 \end{bmatrix}
$$

### 4.4.2. Solución de un sistema de ecuaciones

La solución de un sistema de ecuaciones  $Ax = b$  lo podemos realizar utilizando determinantes mediante la regla de Cramer. La j-ésima componente de  $x = A^{-1}b$  es el cociente:

$$
x_j = \frac{\det \, B_j}{\det \, A}
$$

donde

$$
B_j = \begin{bmatrix} a_{1,1} & a_{1,2} & \dots & b_1 & \dots & a_{1,n} \\ a_{2,1} & a_{2,2} & \dots & b_2 & \dots & a_{2,n} \\ a_{3,1} & a_{3,2} & \dots & b_3 & \dots & a_{3,n} \\ \vdots & \vdots & \dots & \vdots & \ddots & \vdots \\ a_{1,1} & a_{1,2} & \dots & b_1 & \dots & a_{1,n} \end{bmatrix}
$$

tiene  $b$  en la j-ésima columna.

### 4.4.3. Ejemplo

Dado el sistema de ecuaciones  $Ax = b$  expresado por

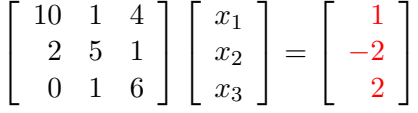

 $\overline{\phantom{a}}$  $\overline{\phantom{a}}$ I  $\mid$ 

a) Calcular el determinante de A

$$
det(A) = det \begin{bmatrix} 10 & 1 & 4 \\ 2 & 5 & 1 \\ 0 & 1 & 6 \end{bmatrix} = (10) \begin{vmatrix} 5 & 1 \\ 1 & 6 \end{vmatrix} - (1) \begin{vmatrix} 2 & 1 \\ 0 & 6 \end{vmatrix} + (4) \begin{vmatrix} 2 & 5 \\ 0 & 1 \end{vmatrix}
$$

$$
det(A) = (10)(29) - (1)(12) + (4)(2) = 286
$$

b) Calcular los determinantes de las matrices  ${\cal B}_1,\,{\cal B}_2$  y  ${\cal B}_3$ 

$$
det(B_1) = det \begin{bmatrix} 1 & 1 & 4 \\ -2 & 5 & 1 \\ 2 & 1 & 6 \end{bmatrix} = (1) \begin{vmatrix} 5 & 1 \\ 1 & 6 \end{vmatrix} - (1) \begin{vmatrix} -2 & 1 \\ 2 & 6 \end{vmatrix} + (4) \begin{vmatrix} -2 & 5 \\ 2 & 1 \end{vmatrix}
$$

$$
det(B_1) = (1)(29) - (1)(-14) + (4)(-12) = -5
$$

$$
det(B_2) = det \begin{bmatrix} 10 & 1 & 4 \\ 2 & -2 & 1 \\ 0 & 2 & 6 \end{bmatrix} = (10) \begin{vmatrix} -2 & 1 \\ 2 & 6 \end{vmatrix} - (1) \begin{vmatrix} 2 & 1 \\ 0 & 6 \end{vmatrix} + (4) \begin{vmatrix} 2 & -2 \\ 0 & 2 \end{vmatrix}
$$

$$
det(B_2) = (10)(-14) - (1)(12) + (4)(4) = -136
$$

$$
det(B_3) = det \begin{bmatrix} 10 & 1 & 1 \ 2 & 5 & -2 \ 0 & 1 & 2 \end{bmatrix} = (10) \begin{vmatrix} 5 & -2 \ 1 & 2 \end{vmatrix} - (1) \begin{vmatrix} 2 & -2 \ 0 & 2 \end{vmatrix} + (1) \begin{vmatrix} 2 & 5 \ 0 & 1 \end{vmatrix}
$$

$$
det(B_3) = (10)(12) - (1)(4) + (1)(2) = 118
$$

c) Calcular la solución del sistema de ecuaciones

$$
x_1 = \frac{\det B_1}{\det A} = \frac{-5}{286}
$$

$$
x_2 = \frac{\det B_2}{\det A} = \frac{-136}{286} = \frac{-68}{143}
$$

$$
x_3 = \frac{\det B_3}{\det A} = \frac{118}{286} = \frac{59}{143}
$$

#### 4.4.4. El volumen de una caja

La relación entre el determinante y el volumen se vuelve más evidente cuando los ángulos son rectos: las aristas son perpendiculares y la caja es rectangular. Así el volumen es el producto de las longitudes de las arista:  $volume = l_1 l_2 ... l_n$ .

Considerando que las aristas son perpendiculares tendremos que

$$
AA^{T} = \begin{bmatrix} \text{rendlon 1} \\ \text{rendlon 2} \\ \vdots \\ \text{renddon n} \end{bmatrix} \begin{bmatrix} \frac{1}{3} & \frac{1}{3} & \cdots & \frac{1}{3} \\ \frac{60}{3} & \frac{60}{3} & \cdots & \frac{60}{3} \\ \cdots & \cdots & \cdots & \cdots \\ \cdots & \cdots & \cdots & \cdots \\ \cdots & \cdots & \cdots & \cdots \end{bmatrix}
$$

$$
volume = \sqrt{det A A^T} = l_1 l_2 \dots l_n
$$

En n dimensiones se requiere mas trabajo para hacer rectangular cada caja, aunque la idea es la misma. El volumen y el determinante permanecen sin cambio si de cada renglón se resta su proyección sobre el espacio generado por los renglones precedentes, dejando un vector longitud perpendicular como pb. Este proceso de Gram-Schmidt produce renglones ortogonales, con volumen = determinante

En la figura [4.1](#page-135-0) se muestra el Área del trapecio entre los vectores  $a = [a_{1,1}, a_{1,2}]^T$  y  $b = [a_{2,1}, a_{2,2}]^T$ . El área la podemos calcular cómo el producto de la base  $l = |a|$  por la altura  $h = b - p$ . Note que la altura h es la componente ortogonal del vector b con respecto de a. Podemos calcular h como

$$
h = b - \frac{a^T b}{a^T a} a = [a_{2,1} - \hat{x} a_{1,1}, a_{2,2} - \hat{x} a_{1,2}]^T
$$

El determinante de la matriz  $\hat{A}$ :

$$
det \ \hat{A} = \begin{vmatrix} a \\ h \end{vmatrix} = \begin{vmatrix} a_{1,1} & a_{1,2} \\ a_{2,1} - \hat{x}a_{1,1} & a_{2,2} - \hat{x}a_{1,2} \end{vmatrix} = a_{1,1}(a_{2,2} - \hat{x}a_{1,2}) - a_{1,2}(a_{2,1} - \hat{x}a_{1,1})
$$

$$
det \ \hat{A} = a_{1,1}a_{2,2} - a_{1,2}a_{2,1} = \begin{vmatrix} a_{1,1} & a_{1,2} \\ a_{2,1} & a_{2,2} \end{vmatrix}
$$

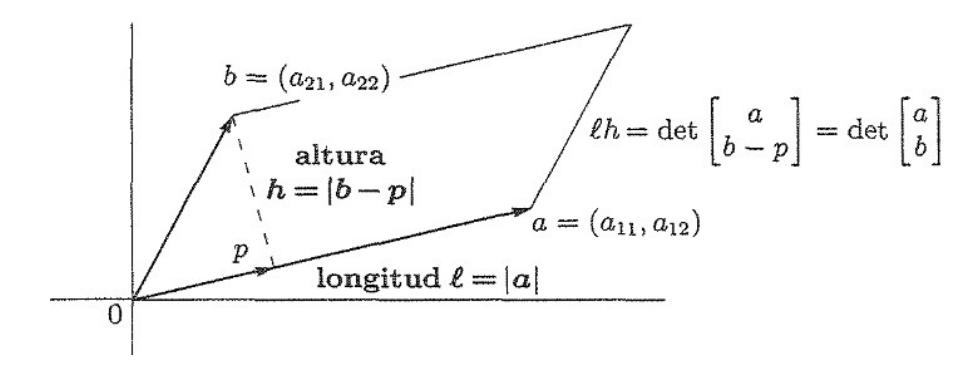

Figura 4.1: Área del trapecio entre los vectores  $\boldsymbol{a}$  y  $\boldsymbol{b}$ 

#### Ejemplo

Dados los vectores  $a_1 = [3, -1, 4]^T$ ,  $a_2 = [5, 2, 7]^T$  y  $a_3 = [-3, -2, 10]^T$  calcular: a) Calcular los vectores ortogonales $q_1,\,q_2$ y $q_3$ 

<span id="page-135-0"></span>
$$
q_1 = a_1 = \begin{bmatrix} 3 \\ -1 \\ 4 \end{bmatrix}
$$

$$
q_2 = a_2 - \frac{(q_1^T a_2)q_1}{q_1^T q_1} = \begin{bmatrix} 0.269230\\3.576923\\0.692307 \end{bmatrix}
$$

$$
q_3 = a_3 - \frac{(q_1^T a_3)q_1}{q_1^T q_1} - \frac{(q_2^T a_3)q_2}{q_2^T q_2} = \begin{bmatrix} -6.786743\\ -0.452449\\ 4.976945 \end{bmatrix}
$$

b) Calcular el determinante de una matriz A y Q dadas como

$$
A = \begin{bmatrix} a_1^T \\ a_2^T \\ a_3^T \end{bmatrix} \qquad Q = \begin{bmatrix} q_1^T \\ q_2^T \\ q_3^T \end{bmatrix}
$$

$$
A = \begin{bmatrix} 3 & -1 & 4 \\ 5 & 2 & 7 \\ -3 & -2 & 10 \end{bmatrix} \qquad Q = \begin{bmatrix} 3 & -1 & 4 \\ 0.269230 & 3.576923 & 0.692307 \\ -6.786743 & -0.452449 & 4.976945 \end{bmatrix}
$$

$$
det A = 157 \qquad det Q = 157
$$

c) Calcular el producto $QQ^T$ y el  $det\; QQ^T$ 

$$
QQ^{T} = \begin{bmatrix} 26 & 0 & 0\\ 0 & 13.346153 & 0\\ 0 & 0 & 71.034582 \end{bmatrix}
$$
  
det  $QQ^{T} = 24649 = 157^{2}$ 

### 4.5. Formula para los pivotes

Utilizando determinantes es posible saber cuándo la Eliminación Gaussiana requiere intercambio de renglones. La observación clave es que los  $k$  primeros pivotes están determinados completamente por la submatriz  $A_k$  en la esquina superior izquierda de A. Los renglones y columnas restantes de A no afectan esta esquina del problema.

La eliminación de A incluye la eliminación sobre  $A_2$ 

$$
\begin{bmatrix} a & b & c \\ c & d & f \\ g & h & i \end{bmatrix} \rightarrow \begin{bmatrix} a & b & c \\ 0 & (ad - bc)/a & (af - ec)/a \\ g & h & i \end{bmatrix}
$$

El primer pivote sólo depende del primer renglón y de la primera columna. El segundo pivote  $(ad - bc)/a$ , sólo depende de la submatriz esquinada  $A_2$  de  $2 \times 2$ . El resto de A no entra sino hasta el tercer pivote. En realidad, lo que determina la esquina superior izquierda de  $L$  no sólo son los pivotes, sino todas las esquinas superiores izquierdas de  $L$ ,  $D y U$ :

$$
A = LDU = \begin{bmatrix} 1 & & \\ c/a & 1 & \\ * & * & 1 \end{bmatrix} \begin{bmatrix} a & & \\ & (ad - bc)/a & \\ & & * \end{bmatrix} \begin{bmatrix} 1 & b/a & * \\ 0 & 1 & * \\ & & 1 \end{bmatrix}
$$
\n
$$
A_2 = L_2 D_2 U_2 = \begin{bmatrix} 1 & & \\ c/a & 1 \end{bmatrix} \begin{bmatrix} a & & \\ & (ad - bc)/a \end{bmatrix} \begin{bmatrix} 1 & b/a & \\ & 1 & \end{bmatrix}
$$

Lo que se ve en los dos primeros renglones y columnas es exactamente la factorización de las submatriz esquinada  $A_2$ . Esta es una regla general si no hay intercambios de renglones.

Si A se factoriza en LDU, las esquinas superiores izquierdas cumpleb  $A_k = L_k D_k U_k$ . Para toda $k,$ la submatriz $\mathcal{A}_k$  experimenta eliminación Gaussiana.

La demostración es ver que esta esquina puede establecerse primero, incluso antes de considerar otras eliminaciones. O bien, se aplican las reglas para la multiplicación por bloques:

$$
LDU = \begin{bmatrix} L_k & 0 \\ B & C \end{bmatrix} \begin{bmatrix} D_k & 0 \\ 0 & E \end{bmatrix} \begin{bmatrix} U_k & F \\ 0 & G \end{bmatrix} = \begin{bmatrix} L_k D_k U_k & L_k D k F \\ B D_k U_k & B D_k F + C E G \end{bmatrix}
$$

Al comparar la última matriz con A, la esquina  $L_kD_kU_k$  coincide con  $A_k$ . Así

$$
det A_k = det L_k det D_k det U_k = det D_k = d_1 d_2 \dots d_k
$$

En consecuencia, el determinante de la matriz  $A_{k-1}$  esta dada por  $d_1d_2 \ldots d_{k-1}$  con esto el pivote  $d_k$  puede ser representado por un cociente de determinantes:

$$
\frac{det A_k}{det A_{k-1}} = \frac{d_1 d_2 \dots d_{k-1} d_k}{d_1 d_2 \dots d_{k-1}} = d_k
$$

#### Ejemplo

Dada la matriz

$$
A = \left[ \begin{array}{rrrrr} 10 & -2 & 3 & 0 & 0 \\ -2 & 15 & -1 & 0 & 0 \\ 0 & 1 & 11 & -1 & 0 \\ 0 & 1 & 2 & 12 & -3 \\ 1 & 2 & 0 & 0 & 10 \end{array} \right]
$$

a) Determinar las matrices  $A_1$ ,  $A_2$ ,  $A_3$  y  $A_4$ 

$$
A_1 = \left[ \begin{array}{c} 10 \end{array} \right]
$$

$$
A_2 = \left[ \begin{array}{cc} 10 & -2 \\ -2 & 15 \end{array} \right]
$$

$$
A_3 = \begin{bmatrix} 10 & -2 & 3 \\ -2 & 15 & -1 \\ 0 & 1 & 11 \end{bmatrix}
$$

$$
A_4 = \begin{bmatrix} 10 & -2 & 3 & 0 \\ -2 & 15 & -1 & 0 \\ 0 & 1 & 11 & -1 \\ 0 & 1 & 2 & 12 \end{bmatrix}
$$

b) calcular los pasos de la factorización  $LDU$  de la matriz  $A$ .

Para el primer renglón de la matriz  $n = 1$ 

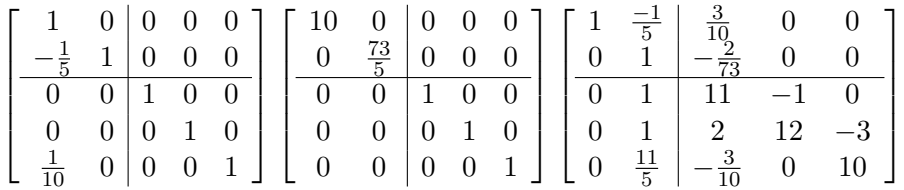

Para el segundo renglón  $n = 2$ 

$$
\left[\begin{array}{cccc|c}1 & 0 & 0 & 0 & 0 \\- \frac{1}{5} & 1 & 0 & 0 & 0 \\0 & \frac{5}{73} & 1 & 0 & 0 \\0 & \frac{5}{73} & 0 & 1 & 0 \\ \hline \frac{1}{10} & \frac{11}{73} & 0 & 0 & 1\end{array}\right]\left[\begin{array}{cccc|c}10 & -0 & & 0 & 0 \\0 & \frac{73}{5} & 0 & 0 & 0 \\0 & 0 & \frac{805}{73} & 0 & 0 \\0 & 0 & 0 & 1 & 0 \\0 & 0 & 0 & 0 & 1\end{array}\right]\left[\begin{array}{cccc|c}1 & - \frac{1}{5} & \frac{3}{10} & 0 & 0 \\0 & 1 & - \frac{2}{73} & 0 & 0 \\0 & 0 & 1 & - \frac{73}{805} & 0 \\0 & 0 & \frac{148}{73} & 12 & -3 \\0 & 0 & - \frac{35}{146} & 0 & 10\end{array}\right]
$$

Para el tercer renglón $n = 3$ 

$$
\left[\begin{array}{cccc|c}1 & 0 & 0 & 0 & 0\\- \frac{1}{5} & 1 & 0 & 0 & 0\\0 & \frac{5}{73} & 1 & 0 & 0\\0 & \frac{5}{73} & \frac{148}{805} & 1 & 0\\0 & \frac{11}{73} & - \frac{1}{46} & 0 & 1\end{array}\right]\left[\begin{array}{cccc|c}10 & 0 & 0 & 0 & 0 & 0\\0 & \frac{73}{5} & 0 & 0 & 0 & 0\\0 & 0 & \frac{805}{73} & 0 & 0 & 0\\0 & 0 & 0 & \frac{9808}{805} & 0\\0 & 0 & 0 & 0 & 1\end{array}\right]\left[\begin{array}{cccc|c}1 & \frac{-1}{5} & \frac{3}{10} & 0 & 0 & 0\\0 & 1 & - \frac{2}{73} & 0 & 0 & 0\\0 & 0 & 1 & - \frac{73}{805} & 0\\0 & 0 & 0 & 1 & - \frac{2415}{9808}\\0 & 0 & 0 & - \frac{1}{46} & 10\end{array}\right]
$$

Para el tercer renglón  $n = 4$ 

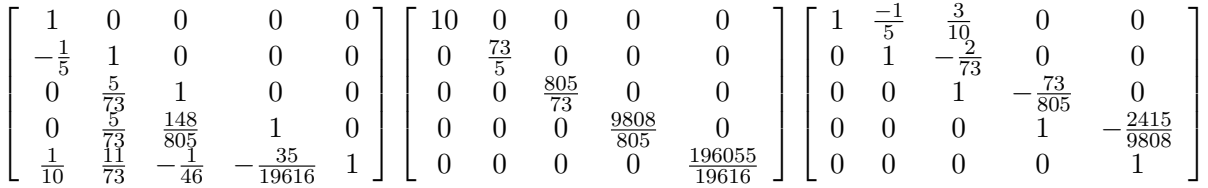

c) Calcular el determinante de la matrices  ${\cal A}_1,\, {\cal A}_2,\, {\cal A}_3$  y  ${\cal A}_4$ 

$$
det(A_1) = 10 \ \ det(A_2) = 146 \ \ det(A_3) = 1610 \ \ det(A_4) = 19616
$$

d) Calcular los pivotes

$$
d_{2,2} = \frac{det(A_2)}{det(A_1)} = \frac{146}{10} = \frac{73}{5}
$$

$$
d_{3,3} = \frac{det(A_3)}{det(A_2)} = \frac{1610}{146} = \frac{805}{73}
$$

$$
d_{4,4} = \frac{det(A_4)}{det(A_3)} = \frac{19616}{1610} = \frac{9808}{805}
$$

# Valores Propios

# 5.1. Introducción

Vamos a plantear el problema de valores propios considerando que tenemos el siguiente problema. Dada una matriz  $A$  queremos encontrar un vector  $x$  tal que

$$
Ax = \lambda x
$$

donde  $\lambda$  es un escalar. Entonces para este problema debemos calcular el valor de  $\lambda$  así cómo el vector  $x$  que soluciona el sistema de ecuaciones.

De manera equivalente el sistema lo podemos expresar como

$$
(A - \lambda I)x = 0
$$

Dada la matriz

$$
A = \left[ \begin{array}{cc} 2 & -12 \\ 1 & -5 \end{array} \right]
$$

el problema lo podemos plantear como

$$
\left( \begin{bmatrix} 2 & -12 \\ 1 & -5 \end{bmatrix} - \lambda \begin{bmatrix} 1 & 0 \\ 0 & 1 \end{bmatrix} \right) \begin{bmatrix} x_1 \\ x_2 \end{bmatrix} = \begin{bmatrix} 0 \\ 0 \end{bmatrix}
$$

$$
\begin{bmatrix} 2 - \lambda & -12 \\ 1 & -5 - \lambda \end{bmatrix} \begin{bmatrix} x_1 \\ x_2 \end{bmatrix} = \begin{bmatrix} 0 \\ 0 \end{bmatrix}
$$

Aplicando Eliminación Gaussiana tenemos

$$
\begin{bmatrix} 2 - \lambda & -12 \\ 0 & ((-5 - \lambda)(2 - \lambda) + 12)/(2 - \lambda) \end{bmatrix} \begin{bmatrix} x_1 \\ x_2 \end{bmatrix} = \begin{bmatrix} 0 \\ 0 \end{bmatrix}
$$

Para que el sistema sea consistente, debemos calcula el valor de λ tal que

$$
\frac{(-5-\lambda)(2-\lambda)+12}{2-\lambda}=0
$$

para hacer cero este cociente con que el numerador sea cero es suficiente

$$
(-5 - \lambda)(2 - \lambda) + 12 = 0
$$

Note que esta expresión es equivalente a

$$
det(A - \lambda I) = 0
$$

Para esta matriz tenemos

$$
(-5 - \lambda)(2 - \lambda) + 12 = \lambda^2 + 3\lambda + 2 = (\lambda + 2)(\lambda + 1) = 0
$$

Para el polinómio al que denominaremos polinómio característico tenemos dos raíces  $\lambda_1 =$  $-1$  y  $\lambda_2 = -2$ . A estas raíces las denominaremos valores propios y para cada valor propio tenemos que resolver:

$$
\lambda_1 = -1 \quad A_1 x_1 = \begin{bmatrix} 3 & -12 \\ 1 & -4 \end{bmatrix} \begin{bmatrix} x_{1,1} \\ x_{1,2} \end{bmatrix} = 0
$$

y

$$
\lambda_2 = -2 \quad A_2 x_2 = \begin{bmatrix} 4 & -12 \\ 1 & -3 \end{bmatrix} \begin{bmatrix} x_{2,1} \\ x_{2,2} \end{bmatrix} = 0
$$

Para lo sistemas de ecuaciones  $A_1x_1 = 0$  y  $A_2x_2 = 0$  calculamos el espacio nulo correspondiente. Los vectores  $x_1$  y  $x_2$  los denominaremos vectores propios.

Los vectores propios del sistema  $A_1y = 0$  los calculamos como

$$
\left[\begin{array}{cc} 3 & -12 \\ 1 & -4 \end{array}\right] \left[\begin{array}{c} y_1 \\ y_2 \end{array}\right] \rightarrow \left[\begin{array}{cc} 3 & -12 \\ 0 & 0 \end{array}\right] \left[\begin{array}{c} y_1 \\ y_2 \end{array}\right]
$$

$$
3y_1 = 12y_2 \quad y_1 = 4y_2
$$

El espacio nulo es

 $y = \begin{bmatrix} y_1 \\ y_2 \end{bmatrix}$  $y_2$  $=\begin{bmatrix} 4 \\ 1 \end{bmatrix}$ 1  $\big]_t$ 

El vector propio $x_1$ es :

$$
x_1 = \left[ \begin{array}{c} 4 \\ 1 \end{array} \right]
$$

Los vectores propios del sistema  $\mathcal{A}_2y=0$ los calculamos como

$$
\left[\begin{array}{cc} 4 & -12 \\ 1 & -3 \end{array}\right] \left[\begin{array}{c} y_1 \\ y_2 \end{array}\right] \rightarrow \left[\begin{array}{cc} 4 & -12 \\ 0 & 0 \end{array}\right] \left[\begin{array}{c} y_1 \\ y_2 \end{array}\right]
$$

$$
4y_1 = 12y_2 \quad y_1 = 3y_2
$$

El espacio nulo es

$$
y = \left[ \begin{array}{c} y_1 \\ y_2 \end{array} \right] = \left[ \begin{array}{c} 3 \\ 1 \end{array} \right] t
$$

y el vector propio es:

$$
x_2 = \left[\begin{array}{c} 3 \\ 1 \end{array}\right]
$$

En particular para el sistema  $(A-\lambda I)x = 0$  tenemos dos valores propios  $\lambda_1 = -1$  y  $\lambda_2 = -2$ con dos vectores propios correspondientes  $x_1 = [4, 1]^T$  y  $x_2 = [3, 1]^T$ . Para esta solución podemos comprobar que

$$
\lambda_1 = -1 \qquad \qquad \lambda_2 = -2
$$
  
\n
$$
x_1 = \begin{bmatrix} 4 \\ 1 \end{bmatrix} \qquad \qquad x_2 = \begin{bmatrix} 3 \\ 1 \end{bmatrix}
$$
  
\n
$$
Ax_1 = \lambda_1 x_1 \qquad \qquad Ax_2 = \lambda_2 x_2
$$
  
\n
$$
\begin{bmatrix} 2 & -12 \\ 1 & -5 \end{bmatrix} \begin{bmatrix} 4 \\ 1 \end{bmatrix} = -1 \begin{bmatrix} 4 \\ 1 \end{bmatrix} \begin{bmatrix} 2 & -12 \\ 1 & -5 \end{bmatrix} \begin{bmatrix} 3 \\ 1 \end{bmatrix} = -2 \begin{bmatrix} 3 \\ 1 \end{bmatrix}
$$
  
\n
$$
\begin{bmatrix} -4 \\ -1 \end{bmatrix} = \begin{bmatrix} -4 \\ -1 \end{bmatrix} \qquad \begin{bmatrix} -6 \\ -2 \end{bmatrix} = \begin{bmatrix} -6 \\ -2 \end{bmatrix}
$$

### 5.1.1. Procedimiento para calcular los valores propios y vectores propios

Dada una matriz $A$ de tamaño $n \times n$  :

1) Calcular los valores propios resolviendo

$$
det(A - \lambda I) = 0
$$

La solución de este determinante da como resultado un polinomio de grado  $n$  con  $n$  raices.

2) Para cada una de los valores propios  $\lambda_1, \lambda_2, \ldots, \lambda_n$ , calcular los vectores propios :

$$
(A - \lambda_k I)x_k = 0
$$

para  $k = 1, 2, \ldots, n$ . Note que los vectores propios son el espacio nulo de la matriz  $(A \lambda_k$ ).

## 5.2. Diagonalización de una matriz

Suponga que la matriz  $A$  de  $n$  por  $n$  tiene  $n$  vectores característicos linealmente independientes. Si estos vectores son las columnas de una matriz  $S$ , entonces  $S^{-1}AS$  es una matriz diagonal Λ. La matriz diagonal Λ tiene en su diagonal los n valores propios de la matriz A.
# 5.2. DIAGONALIZACIÓN DE UNA MATRIZ  $141$

Demostración: Los vectores característicos  $x_i$ se escriben en las columnas de  $S$  y  $AS$  se calcula por columnas

Tenemos que

$$
Ax_1 = \lambda_1 x_1
$$
  
\n
$$
Ax_2 = \lambda_2 x_2
$$
  
\n
$$
\vdots
$$
  
\n
$$
Ax_n = \lambda_n x_n
$$

Lo cual podemos escribir de forma equivalente como

$$
AS = A \begin{bmatrix} \vdots & \vdots & & \vdots \\ x_1 & x_2 & \dots & x_n \\ \vdots & & \vdots & \vdots \end{bmatrix} = \begin{bmatrix} \vdots & \vdots & & \vdots \\ \lambda_1 x_1 & \lambda x_2 & \dots & \lambda_n x_n \\ \vdots & & \vdots & \vdots \end{bmatrix}
$$

$$
A \begin{bmatrix} \vdots & \vdots & & \vdots \\ x_1 & x_2 & \dots & x_n \\ \vdots & & \vdots & \vdots \end{bmatrix} = \begin{bmatrix} \vdots & \vdots & & \vdots \\ x_1 & x_2 & \dots & x_n \\ \vdots & & \vdots & \vdots \end{bmatrix} \begin{bmatrix} \lambda_1 & & & \\ & \lambda_2 & & \\ & & \ddots & \\ & & & \lambda_n \end{bmatrix}
$$

En forma compacta

$$
AS = S\Lambda
$$

Si post-multiplicamos ambos lados de la ecuación por  $S^{-1}$  tenemos

$$
ASS^{-1} = SAS^{-1}
$$

$$
A = S\Lambda S^{-1}
$$

De forma similar si pre-multiplicamos  $AS = S\Lambda$  por  $S^{-1}$  tenemos

$$
S^{-1}AS = S^{-1}S\Lambda
$$

$$
S^{-1}AS = \Lambda
$$

### 5.2.1. Ejemplo

Para la matriz

$$
A=\left[\begin{array}{cc}2&-12\\1&-5\end{array}\right]
$$

Tenemos dos valores propios  $\lambda_1 = -1$  y  $\lambda_2 = -2$  con sus vectores propios  $x_1 = [4, 1]^T$  y  $x_2 = [3, 1]^T$  entonces podemos escribir

$$
S = [x1, x2] = \left[ \begin{array}{cc} 4 & 3 \\ 1 & 1 \end{array} \right]
$$

Con una matriz inversa

$$
S^{-1} = \left[\begin{array}{rr} 1 & -3 \\ -1 & 4 \end{array}\right]
$$

Entonces podemos comprobar que

$$
\Lambda = S^{-1}AS = \begin{bmatrix} 1 & -3 \\ -1 & 4 \end{bmatrix} \begin{bmatrix} 2 & -12 \\ 1 & -5 \end{bmatrix} \begin{bmatrix} 4 & 3 \\ 1 & 1 \end{bmatrix} = \begin{bmatrix} -1 & 0 \\ 0 & -2 \end{bmatrix}
$$

En caso contrario

$$
A = S\Lambda S^{-1} = \begin{bmatrix} 4 & 3 \\ 1 & 1 \end{bmatrix} \begin{bmatrix} -1 & 0 \\ 0 & -2 \end{bmatrix} \begin{bmatrix} 1 & -3 \\ -1 & 4 \end{bmatrix} = \begin{bmatrix} 2 & -12 \\ 1 & -5 \end{bmatrix}
$$

### 5.2.2. Ejemplo

Dada la matriz

$$
A = \left[ \begin{array}{cc} 3 & 0 \\ 8 & -1 \end{array} \right]
$$

Determinar

a) Los valores propios de la matriz

$$
det\left(\begin{bmatrix} 3-\lambda & 0\\ 8 & -1-\lambda \end{bmatrix}\right) = (3-\lambda)(-1-\lambda) = 0
$$

Los valores propios son $\lambda_1=3$  y  $\lambda_2=-1$ 

b) Determinar los vectores propios relacionados con cada valor propio

Para $\lambda_1=3$  tenemos

$$
\begin{bmatrix} 0 & 0 \ 8 & -4 \end{bmatrix} \begin{bmatrix} y_1 \ y_2 \end{bmatrix} = \begin{bmatrix} 0 \ 0 \end{bmatrix}
$$
  
8y<sub>1</sub> - 4y<sub>2</sub> = 0  $\rightarrow$  y<sub>1</sub> = 2y<sub>1</sub>  
 $y = \begin{bmatrix} 1 \ 2 \end{bmatrix} t$ 

El vector propio para $\lambda_1$  es  $x_1 = [1,2]^T$ 

Para $\lambda_1=-1$ tenemos

$$
\left[\begin{array}{cc} 4 & 0 \\ 8 & 0 \end{array}\right] \left[\begin{array}{c} y_1 \\ y_2 \end{array}\right] = \left[\begin{array}{c} 0 \\ 0 \end{array}\right]
$$

El espacio nulo es:

$$
y = \left[ \begin{array}{c} 0 \\ -1 \end{array} \right] t
$$

El vector propio para $\lambda_2$  es  $x_2 = [0, -1]^T$ 

c) Calcular la matriz  $S$  y  $S^{-1}$  que diagonaliza la matriz A

$$
S = [x_1, x_2] = \begin{bmatrix} 1 & 0 \\ 2 & -1 \end{bmatrix}
$$

$$
S^{-1} = \begin{bmatrix} 1 & 0 \\ 2 & -1 \end{bmatrix}
$$

d) Comprobar que  $\Lambda = SAS^{-1}$  y  $A = S^{-1}\Lambda S$ .

$$
A = \begin{bmatrix} 1 & 0 \\ 2 & -1 \end{bmatrix} \begin{bmatrix} 3 & 0 \\ 0 & -1 \end{bmatrix} \begin{bmatrix} 1 & 0 \\ 2 & -1 \end{bmatrix} = \begin{bmatrix} 3 & 0 \\ 8 & -1 \end{bmatrix}
$$

# 5.2.3. Ejemplo

Dada la matriz

$$
A = \left[ \begin{array}{rrr} 5 & 4 & 2 \\ 4 & 5 & 2 \\ 2 & 2 & 2 \end{array} \right]
$$

Calcular

a) Los valores propios

$$
det\left(\begin{bmatrix} 5-\lambda & 4 & 2\\ 4 & 5-\lambda & 2\\ 2 & 2 & 2-\lambda \end{bmatrix}\right) = 10 - 21\lambda + 12\lambda^2 - \lambda^3 = (\lambda - 10)(\lambda - 1)(\lambda - 1)
$$

de donde tenemos

$$
\lambda_1 = 10 \quad \lambda_2 = 1 \quad y \quad \lambda_3 = 1
$$

b) Calcular los vectores propios para cada uno de los valores propios Para $\lambda_1=10$ 

$$
\begin{bmatrix} -5 & 4 & 2 \\ 4 & -5 & 2 \\ 2 & 2 & -3 \end{bmatrix} \begin{bmatrix} y_1 \\ y_2 \\ y_3 \end{bmatrix} = \begin{bmatrix} 0 \\ 0 \\ 0 \end{bmatrix}
$$
\n
$$
\begin{bmatrix} 1 & 0 & -2 \\ 0 & 1 & -2 \\ 0 & 0 & 0 \end{bmatrix} \begin{bmatrix} y_1 \\ y_2 \\ y_3 \end{bmatrix} = \begin{bmatrix} 0 \\ 0 \\ 0 \end{bmatrix}
$$
\n
$$
y = \begin{bmatrix} 2 \\ 2 \\ 1 \end{bmatrix} c
$$
\n
$$
x_1 = \begin{bmatrix} 2 \\ 2 \\ 1 \end{bmatrix}
$$

Para $\lambda_2=1$ y $\lambda_3=1$ 

$$
\begin{bmatrix} 4 & 4 & 2 \ 4 & 4 & 2 \ 2 & 2 & 1 \end{bmatrix} \begin{bmatrix} y_1 \ y_2 \ y_3 \end{bmatrix} = \begin{bmatrix} 0 \ 0 \ 0 \end{bmatrix}
$$

$$
\begin{bmatrix} 1 & 1 & 1/2 \ 0 & 0 & 0 \ 0 & 0 & 0 \end{bmatrix} \begin{bmatrix} y_1 \ y_2 \ y_3 \end{bmatrix} = \begin{bmatrix} 0 \ 0 \ 0 \end{bmatrix}
$$

$$
y = \begin{bmatrix} -1 \ 1 \ 0 \end{bmatrix} c_1 + \begin{bmatrix} 1/2 \ 0 \ 1 \end{bmatrix} c_2
$$

$$
x_2 = \begin{bmatrix} -1 \ 1 \ 0 \end{bmatrix} x_3 = \begin{bmatrix} 1/2 \ 0 \ 1 \end{bmatrix}
$$

c) Determinar la matriz S y mostrar que  $S\Lambda S^{-1} = A$ 

$$
S = \begin{bmatrix} 2 & -1 & -1/2 \\ 2 & 1 & 0 \\ 1 & 0 & 1 \end{bmatrix} \quad S^{-1} = \frac{1}{9} \begin{bmatrix} 2 & 2 & 1 \\ -4 & 5 & -2 \\ -2 & -2 & 8 \end{bmatrix}
$$

$$
S\Lambda S^{-1} = \begin{bmatrix} 2 & -1 & -1/2 \\ 2 & 1 & 0 \\ 1 & 0 & 1 \end{bmatrix} \begin{bmatrix} 10 & 0 & 0 \\ 0 & 1 & 0 \\ 0 & 0 & 1 \end{bmatrix} \frac{1}{9} \begin{bmatrix} 2 & 2 & 1 \\ -4 & 5 & -2 \\ -2 & -2 & 8 \end{bmatrix} = \begin{bmatrix} 5 & 4 & 2 \\ 4 & 5 & 2 \\ 2 & 2 & 2 \end{bmatrix}
$$

# 5.2.4. Potencias y productos  $A^k$  y  $AB$

Elevar una matriz $\boldsymbol{A}$ a una potencia  $\boldsymbol{k}$ es equivalente a hacer la multiplicación de  $k\text{-}$ veces la matriz A

$$
A^2 = A \times A
$$

$$
A^3 = A \times A \times A
$$

$$
A^4 = A \times A \times A \times A
$$

$$
A^k = A \times A \times A \times A \times A \dots A
$$

Los valores característicos (propios) de  $A^k$  son  $\lambda_1^k, \ldots, \lambda_n^k$  y cada vector característico de A sigue siendo un vector característico de  $A^k$ . Una vez que S diagonaliza a A, también diagonaliza a  $A^k$ .

$$
\Lambda^k = (S^{-1}AS)(S^{-1}AS)(S^{-1}AS)\dots(S^{-1}AS) = S^{-1}A^kS
$$

cada  $S^{-1}$  cancela un S, excepto por la primera  $S^{-1}$  y la última S.

Si A es invertible, esta regla también es válida para su inversa (la potencia  $k = -1$ ). Los valores característicos de  $A^{-1}$  son  $1/\lambda$ 

Las matrices diagonalizadas comparten la misma matriz vector característico  $S$  si y solo si AB es igual a BA.

### 5.2.5. Ejemplo

Dada la matriz

$$
\Lambda = \begin{bmatrix} -1 & 0 \\ 0 & -2 \end{bmatrix} \quad S = \begin{bmatrix} 4 & 3 \\ 1 & 1 \end{bmatrix} \quad y \quad S^{-1} = \begin{bmatrix} 1 & -3 \\ -1 & 4 \end{bmatrix}
$$

Que diagonalizan a la matriz A

$$
A = \left[ \begin{array}{rr} 2 & -12 \\ 1 & -5 \end{array} \right]
$$

a) Calcular  $A^2$ 

$$
S\Lambda^2 S^{-1} = \begin{bmatrix} 4 & 3 \\ 1 & 1 \end{bmatrix} \begin{bmatrix} 1 & 0 \\ 0 & 4 \end{bmatrix} \begin{bmatrix} 1 & -3 \\ -1 & 4 \end{bmatrix} = \begin{bmatrix} -8 & 36 \\ -3 & 13 \end{bmatrix}
$$

b) Calcular  $A^3$  y

$$
S\Lambda^3 S^{-1} = \begin{bmatrix} 4 & 3 \\ 1 & 1 \end{bmatrix} \begin{bmatrix} -1 & 0 \\ 0 & -8 \end{bmatrix} \begin{bmatrix} 1 & -3 \\ -1 & 4 \end{bmatrix} = \begin{bmatrix} 20 & 84 \\ 7 & -29 \end{bmatrix}
$$

c) Calcular  $A^{-1}$ 

$$
S\Lambda^3 S^{-1} = \begin{bmatrix} 4 & 3 \\ 1 & 1 \end{bmatrix} \begin{bmatrix} -1 & 0 \\ 0 & -1/2 \end{bmatrix} \begin{bmatrix} 1 & -3 \\ -1 & 4 \end{bmatrix} = \begin{bmatrix} -5/2 & 6 \\ -1/2 & 1 \end{bmatrix}
$$

# 5.3. Aplicaciones

En esta sección se muestran algunas de las muchas aplicaciones que tienen los valores y vectores propios.

### 5.3.1. Solución de recurrencias

Los números de Fibonacci son una sucesión numérica dada como

$$
0, 1, 2, 3, 5, 8, 13, 21, 34, 55, \ldots
$$

Si definimos  $F_k$  como el  $k$ -ésimo numero de Fibonacci podemos ver que

$$
F_{k+2} = F_{k+1} + F_k
$$

El problema es ¿cómo calcular el término 1000 de esta serie sin resolver los 999 valores previos?.

Para resolver podemos plantear la recurrencia como

$$
\left[\begin{array}{c} F_{k+2} \\ F_{k+1} \end{array}\right] = \left[\begin{array}{cc} 1 & 1 \\ 1 & 0 \end{array}\right] \left[\begin{array}{c} F_{k+1} \\ F_k \end{array}\right]
$$

En forma compacta

$$
U_{k+2} = AU_{k+1}
$$

Con esta representación podemos calcular

$$
\begin{bmatrix} F_2 \\ F_1 \end{bmatrix} = \begin{bmatrix} 1 & 1 \\ 1 & 0 \end{bmatrix} \begin{bmatrix} F_1 \\ F_0 \end{bmatrix} = \begin{bmatrix} 1 & 1 \\ 1 & 0 \end{bmatrix} \begin{bmatrix} 1 \\ 0 \end{bmatrix} = \begin{bmatrix} 1 \\ 1 \end{bmatrix}
$$

$$
\begin{bmatrix} F_3 \\ F_2 \end{bmatrix} = \begin{bmatrix} 1 & 1 \\ 1 & 0 \end{bmatrix} \begin{bmatrix} F_2 \\ F_1 \end{bmatrix} = \begin{bmatrix} 1 & 1 \\ 1 & 0 \end{bmatrix} \begin{bmatrix} 1 \\ 1 \end{bmatrix} = \begin{bmatrix} 2 \\ 1 \end{bmatrix}
$$

$$
\begin{bmatrix} F_4 \\ F_3 \end{bmatrix} = \begin{bmatrix} 1 & 1 \\ 1 & 0 \end{bmatrix} \begin{bmatrix} F_3 \\ F_2 \end{bmatrix} = \begin{bmatrix} 1 & 1 \\ 1 & 0 \end{bmatrix} \begin{bmatrix} 2 \\ 1 \end{bmatrix} = \begin{bmatrix} 3 \\ 2 \end{bmatrix}
$$

$$
\begin{bmatrix} F_5 \\ F_4 \end{bmatrix} = \begin{bmatrix} 1 & 1 \\ 1 & 0 \end{bmatrix} \begin{bmatrix} F_4 \\ F_3 \end{bmatrix} = \begin{bmatrix} 1 & 1 \\ 1 & 0 \end{bmatrix} \begin{bmatrix} 3 \\ 2 \end{bmatrix} = \begin{bmatrix} 5 \\ 3 \end{bmatrix}
$$

En forma compacta

$$
U_1 = AU_0
$$
  
\n
$$
U_2 = AU_1 = A \times AU_0 = A^2 U_0
$$
  
\n
$$
U_3 = AU_2 = A \times A^2 U_0 = A^3 U_0
$$
  
\n
$$
U_4 = AU_3 = A \times A^3 U_0 = A^4 U_0
$$
  
\n
$$
\vdots
$$
  
\n
$$
U_k = AU_{k-1} = A^k U_0
$$

Dado lo anterior, para calcular el  $k$ -ésimo término de la serie de Fibonacci tenemos que conocer el valor de  $A^k$ . Para resolver aplicamos la diagonalización de lamatriz A.

Comenzamos por calcular los valores propios

$$
det(A) = det\left(\begin{bmatrix} 1 - \lambda & 1\\ 1 & -\lambda \end{bmatrix}\right) = \lambda^2 - \lambda - 1 = 0
$$

Las raíces del polinomio característicos son

$$
\lambda_1 = \frac{1 + \sqrt{5}}{2}
$$
 y  $\lambda_2 = \frac{1 - \sqrt{5}}{2}$ 

Para determinar los vectores propios tenemos que resolver

$$
\left[\begin{array}{cc} 1 - \lambda_k & 1 \\ 1 & -\lambda_k \end{array}\right] \left[\begin{array}{c} y_1 \\ y_2 \end{array}\right] = \left[\begin{array}{c} 0 \\ 0 \end{array}\right]
$$

El espacio nulo esta dado por

$$
y = \left[ \begin{array}{c} \lambda_k \\ 1 \end{array} \right] t
$$

de donde tenemos dos vectores propios dados como

#### 5.3. APLICACIONES 149

$$
x_1 = \left[ \begin{array}{c} \lambda_1 \\ 1 \end{array} \right] \quad \text{y} \quad x_2 = \left[ \begin{array}{c} \lambda_2 \\ 1 \end{array} \right]
$$

Para diagonalizar necesitamos la matriz $S$ y su inversa, las cuales están dadas como

$$
S = \begin{bmatrix} \lambda_1 & \lambda_2 \\ 1 & 1 \end{bmatrix} \qquad S^{-1} = \frac{1}{\lambda_1 - \lambda_2} \begin{bmatrix} 1 & -\lambda_2 \\ -1 & \lambda_1 \end{bmatrix}
$$

Para calcular el  $k$ -ésimo termino de la serie de Fibonacci tenemos entonces

$$
U_{k+1} = A^k U_0
$$
  

$$
U_{k+1} = S \Lambda^k S^{-1} U_0
$$

$$
\begin{bmatrix} F_{k+1} \\ F_k \end{bmatrix} = \begin{bmatrix} \lambda_1 & \lambda_2 \\ 1 & 1 \end{bmatrix} \begin{bmatrix} \lambda_1^k & 0 \\ 0 & \lambda_2^k \end{bmatrix} \frac{1}{\lambda_1 - \lambda_2} \begin{bmatrix} 1 & -\lambda_2 \\ -1 & \lambda_1 \end{bmatrix} \begin{bmatrix} 1 \\ 0 \end{bmatrix}
$$

Lo que es igual a

$$
\begin{bmatrix} F_{k+1} \\ F_k \end{bmatrix} = \frac{1}{\lambda_1 - \lambda_2} \begin{bmatrix} \lambda_1^{k+1} - \lambda_2^{k+1} \\ \lambda_1^k - \lambda_2^k \end{bmatrix}
$$

Finalmente

$$
F_k = \frac{\lambda_1^k - \lambda_2^k}{\lambda_1 - \lambda_2}
$$

$$
F_k = \frac{\left(\frac{1+\sqrt{5}}{2}\right)^k - \left(\frac{1-\sqrt{5}}{2}\right)^k}{\sqrt{5}}
$$

# 5.3.2. Solución de ecuaciones diferenciales

Consideremos el sistema de ecuaciones

$$
\frac{dv}{dt} = 4v - 5w
$$

$$
\frac{dw}{dt} = 2v - 3w
$$

Para este sistema lineal de ecuaciones diferenciales vamos a suponer que las soluciones tienen la forma

$$
v(t) = ye^{\lambda}t
$$
  $y$   $w(t) = ze^{\lambda}t$ 

Haciendo esta suposición podemos escribir

$$
\begin{bmatrix} \frac{dv}{dt} \\ \frac{dw}{dt} \end{bmatrix} = \begin{bmatrix} 4 & -5 \\ 2 & -3 \end{bmatrix} \begin{bmatrix} v \\ w \end{bmatrix}
$$

$$
\lambda e^{\lambda t} \begin{bmatrix} y \\ z \end{bmatrix} = e^{\lambda t} \begin{bmatrix} 4 & -5 \\ 2 & -3 \end{bmatrix} \begin{bmatrix} y \\ z \end{bmatrix}
$$

Lo que da como resultado el problema de

$$
\lambda x = Ax
$$

Para resolver calculamos los valores propios

$$
det\left(\begin{bmatrix} 4-\lambda & -5\\ 2 & -3-\lambda \end{bmatrix}\right) = (\lambda - 2)(\lambda - 1) = 0
$$

Los valores propios y vectores propios son:

$$
\lambda_1 = 2 \qquad \text{y} \qquad \lambda_2 = -1
$$

$$
x_1 = \begin{bmatrix} 5/2 \\ 1 \end{bmatrix} \qquad \text{y} \qquad x_2 = \begin{bmatrix} 1 \\ 1 \end{bmatrix}
$$

Para cada uno de los valores propios y vectores propios tenemos dos soluciones

$$
v_1(t) = \frac{5}{2}e^{2t}
$$

$$
v_2(t) = e^{-t}
$$

$$
w_1(t) = e^{2t}
$$

$$
v_2(t) = e^{-t}
$$

### 5.3.3. Matrices de Markov

Las cadenas de Markov son muy utilizadas para resolver problemas probabilisticos donde existe una probabilidad dada de que ocurra un evento o no. Como ejemplo planteamos:

Cada a˜no 1/10 de las personas que vive fuere de California se cambia de estado y 2/10 de las personas que vive en California sale del estado.

El problema lo podemos plantear definiendo :

 $y$  el número de personas fuera de California

 $z$ números de personas en California

Con esta definición podemos hacer una representación en forma matricial como la siguiente:

$$
\begin{bmatrix} y^{(1)} \\ z^{(1)} \end{bmatrix} = \begin{bmatrix} 0.9 & 0.1 \\ 0.2 & 0.8 \end{bmatrix} \begin{bmatrix} y^{(0)} \\ z^{(0)} \end{bmatrix}
$$

$$
u^{(1)} = Au^{(0)}
$$

Con esto la pregunta es ¿Cuántas personas estarán viviendo en California en un tiempo suficientemente graden?.

El problema lo podemos resolver calculando  $u^{(k)} = A^k u^{(0)}$  para una  $u^{(0)}$  dada. Para resolver calculamos los valores propios y vectores propios de la matriz A.

$$
det(A - \lambda I) = (0.9 - \lambda)(0.8 - \lambda) - 0.02 = (\lambda - 1)(\lambda - 0.7) = 0
$$

Los valores propios son:

$$
\lambda_1 = 1.0 \qquad y \qquad \lambda_2 = 0.7
$$

Los vectores propios correspondientes a cada valor propio son:

$$
x_1 = \begin{bmatrix} 1 \\ 1 \end{bmatrix} \qquad \text{y} \qquad x_2 = \begin{bmatrix} -1/2 \\ 1 \end{bmatrix}
$$

Con esto tenemos que

$$
A^{k} = S^{k} \Lambda^{K} S = \begin{bmatrix} 1 & 1/2 \\ 1 & 1 \end{bmatrix} \begin{bmatrix} 1.0^{k} & 0.8^{k} \end{bmatrix} \begin{bmatrix} 2/3 & 1/3 \\ -2/3 & 2/3 \end{bmatrix}
$$

Para calcular el valore  $u^{(k)}$  para un valor  $u^{(0)}$ 

$$
u^{(k)} = \begin{bmatrix} y^{(k)} \\ z^{(k)} \end{bmatrix} = \begin{bmatrix} 1 & 1/2 \\ 1 & 1 \end{bmatrix} \begin{bmatrix} 1.0^k \\ 0.8^k \end{bmatrix} \begin{bmatrix} 2/3 & 1/3 \\ -2/3 & 2/3 \end{bmatrix} \begin{bmatrix} y^{(0)} \\ z^{(0)} \end{bmatrix}
$$

$$
u^{(k)} = \begin{bmatrix} y^{(k)} \\ z^{(k)} \end{bmatrix} = \begin{bmatrix} 1 \\ 1 \end{bmatrix} \frac{(2y^{(0)} + z^{(0)}) \times 1^k}{3} + \begin{bmatrix} -1/2 \\ 1 \end{bmatrix} \frac{(-2y^{(0)} + 2z^{(0)}) \times 0.7^k}{3}
$$

Cuando  $k\to\infty$  tenemos que

$$
y^{(\infty)} = \frac{(2y^{(0)} + z^{(0)})}{3}
$$

$$
z^{(\infty)} = \frac{(2y^{(0)} + z^{(0)})}{3}
$$